#### ҚАЗАҚСТАН РЕСПУБЛИКАСЫ БІЛІМ ЖӘНЕ ҒЫЛЫМ МИНИСТРЛІГІ «Ғ.ДАУКЕЕВ АТЫНДАҒЫ АЛМАТЫ ЭНЕРГЕТИКА ЖӘНЕ БАЙЛАНЫС УНИВЕРСИТЕТІ»

Коммерциялық емес акционерлік қоғамы Телекоммуникациялық жүйелер және желілер кафедрасы

«ҚОРҒАУҒА ЖІБЕРІЛДІ»

Кафедра меңгерушісі \_\_\_\_\_\_\_Темырканова Э.К

(ғылыми дәрежесі, атағы, Т.А.Ж.)  $\frac{1}{2020}$   $\frac{1}{2020}$ 

(қолы)

## **ДИПЛОМДЫҚ ЖОБА**

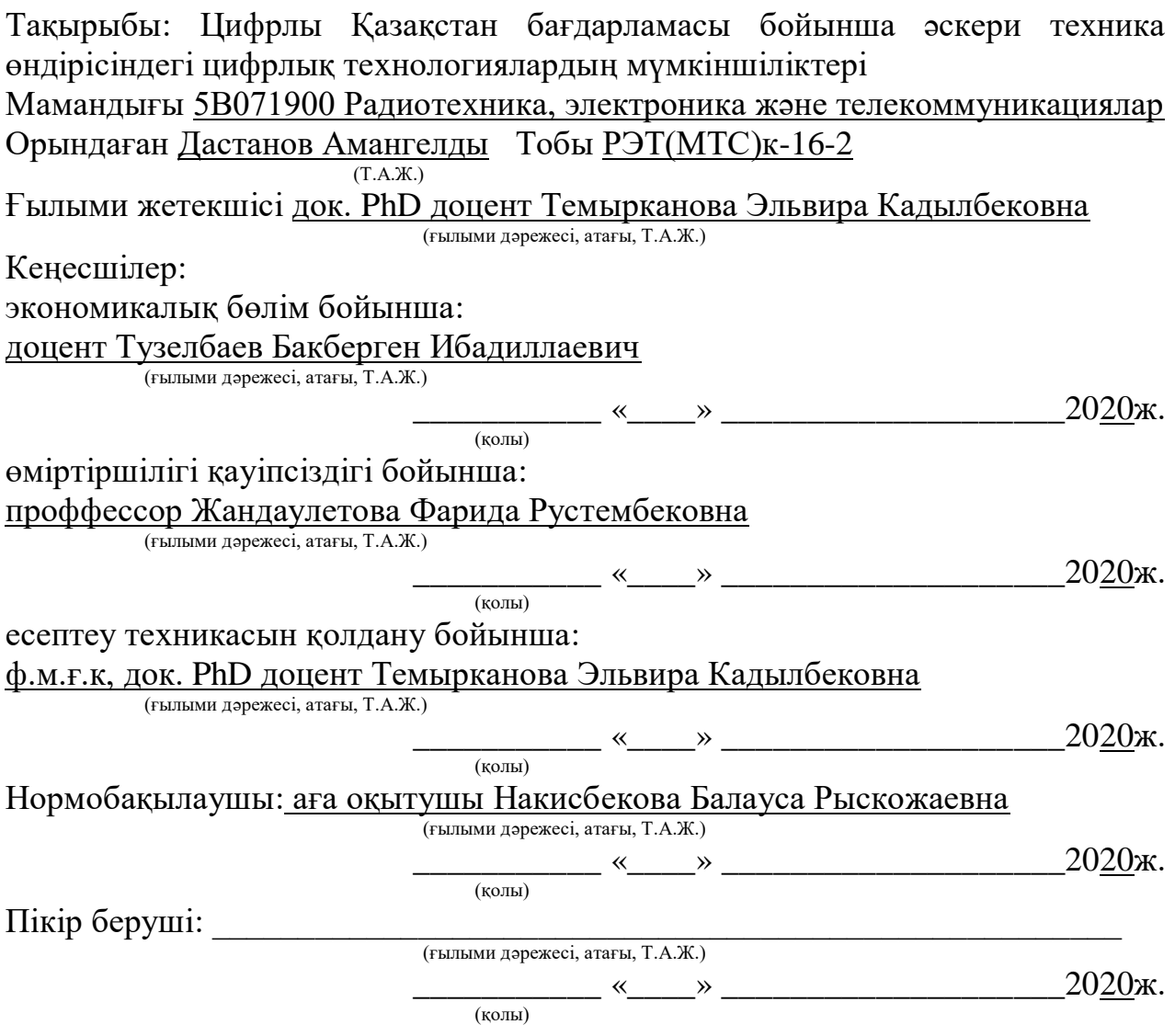

Алматы 2020

## ҚАЗАҚСТАН РЕСПУБЛИКАСЫ БІЛІМ ЖӘНЕ ҒЫЛЫМ МИНИСТРЛІГІ «Ғ.ДАУКЕЕВ АТЫНДАҒЫ АЛМАТЫ ЭНЕРГЕТИКА ЖӘНЕ БАЙЛАНЫС УНИВЕРСИТЕТІ»

Коммерциялық емес акционерлік қоғамы

## Ғарыш инжeнериясы және телекоммуникациялар институты Телекоммуникациялық желілер және жүйелер кафедрасы

Мамандығы 5В071900–Радиотехника, электроника және телекоммуникациялар

Дипломдық жобаны орындауға берілген

### **ТАПСЫРМА**

Студент Дастанов Амангелды (Т.А.Ж.)

Жобаның тақырыбы «Цифрлы Қазақстан бағдарламасы бойынша әскери техника өндірісіндегі цифрлық технологиялардың мүмкіншіліктері»

2019 ж. «11» 11 № 147 университет бұйрығымен бекітілді.

Аяқталған жобаны тапсыру мерзімі «  $\rightarrow$  2020 ж.

Жобаға алғашқы деректер (талап етілетін зерттеу (жоба) нәтижелерінің параметрлері және зерттеу нысанының алғашқы деректері):

аэродинамика және ұшақтың ұшу динамикасы бойынша техникалық әдебиет

басқару арналары бойынша автопилоттың құрылымдық схемасы

Диплом жобасындағы әзірленуі тиіс мәселелер тізімі немесе диплом жобасының қысқаша мазмұны:

 $Kipicne$ 

1. Цифрлы Қазақстан мемлекеттік бағдарламасы

2. ҰҰА талдау

3. Ұшақтың ұшу динамикасы

4. Өміртіршілік қауіпсіздігі бөлімі

5. Экономикалық бөлім

Корытынды

Графикалық материалдардың (міндетті түрде дайындалатын сызбаларды көрсету) тізімі:

Matlab/Simulink ортасында ұшақтың ұшу динамикасының жалпы моделі

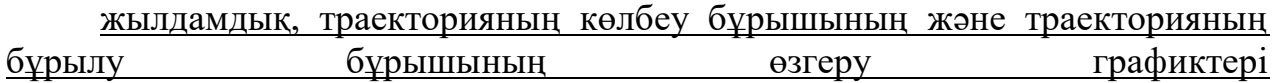

MATLAB/Simulink ортасында тырысу бұрыштарының өзгеру графиктері  $(\varphi)$  тангаж (v) және крен ( $\nu$ )

Matlab/Simulink ортасында қашықтықтың, биіктіктің және бүйірден ауытқудың Өзгеру графиктері

коэффициенттер матрицасының элементтерін табу лизингі

Негізгі ұсынылатын әдебиеттер:

- 1. Сухачев А. Б. Беспилотные летательные аппараты. Состояние и перспективы развития. М.: МНИТИ, 2007, 60 с.
- 2. Афанасьев П.П. Беспилотные летательные аппараты. Основы устройства и функционирования. Под ред. И.С. Голубева и И.К. Туркина – изд. 2-е. – М.: Изд-во МАИ, 2009.
- 3. Гончаревский В. С. Моделирование управляемого движения космических аппаратов: учеб. пособие/ В. С. Гончаревский, Ю. С. Мануйлов, Е. А. Новиков; под общ. Ред. Ю. С. Мануйлова. – СПб.: ВКА имени А. Ф. Можайского, 2011. – 334 с.

4. Жандаулетова, Ф. Р. Охрана труда : учебник для вузов / Ф.Р. Жандаулетова, Т.Е. Хакимжанов, Т.С. Санатова; МОН РК, НАО АУЭС. - Алматы : АУЭС, 2019. - 399 с.

Жоба бойынша жобаның бөлімдеріне қатысты белгіленген кеңесшілер

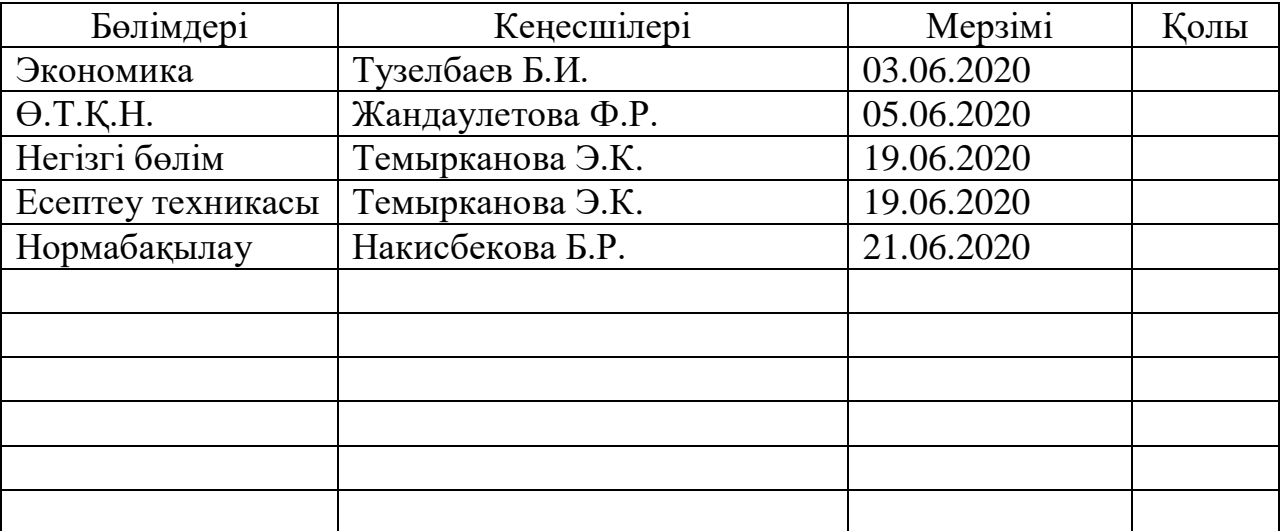

# Диплом жобасын дайындау

# КЕСТЕСІ

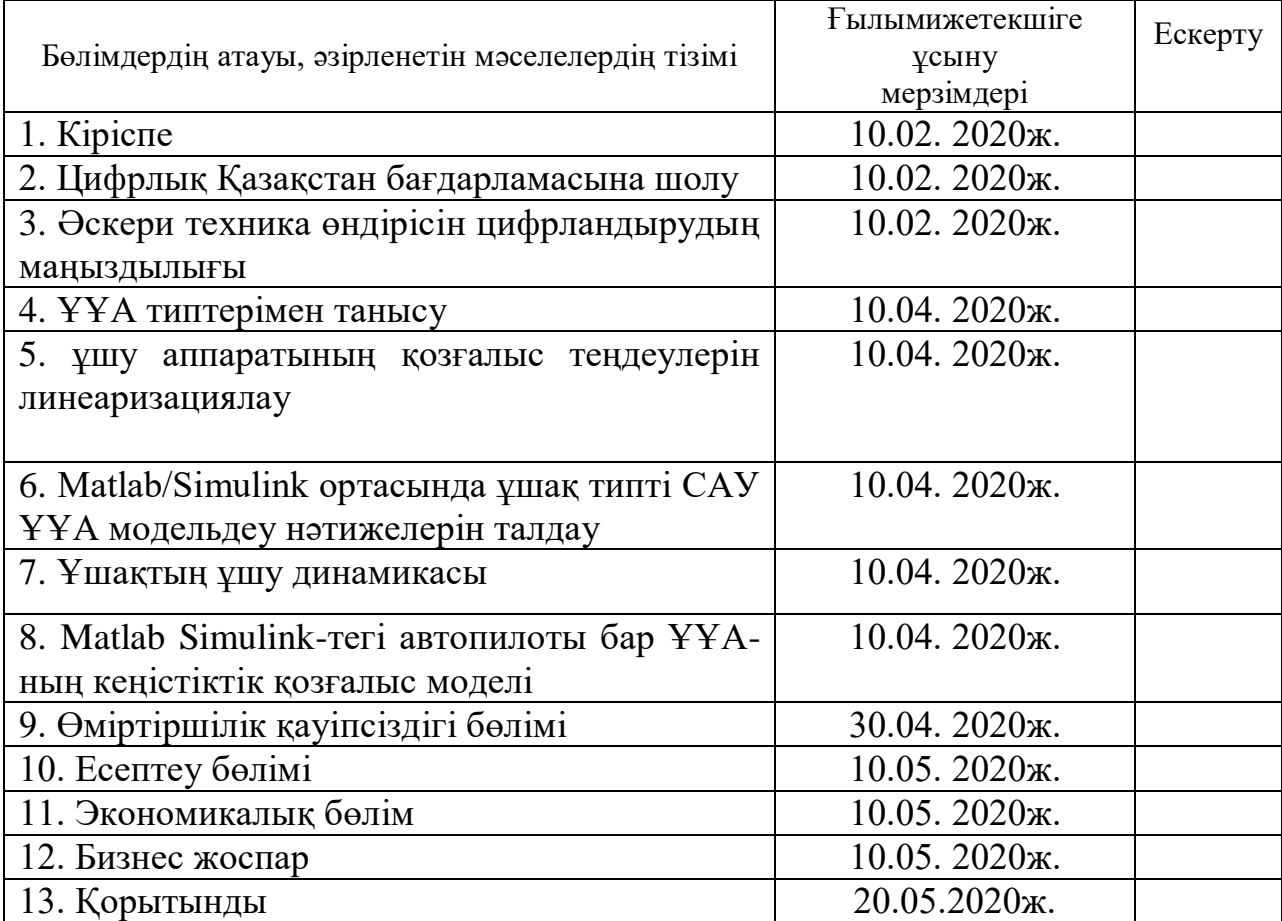

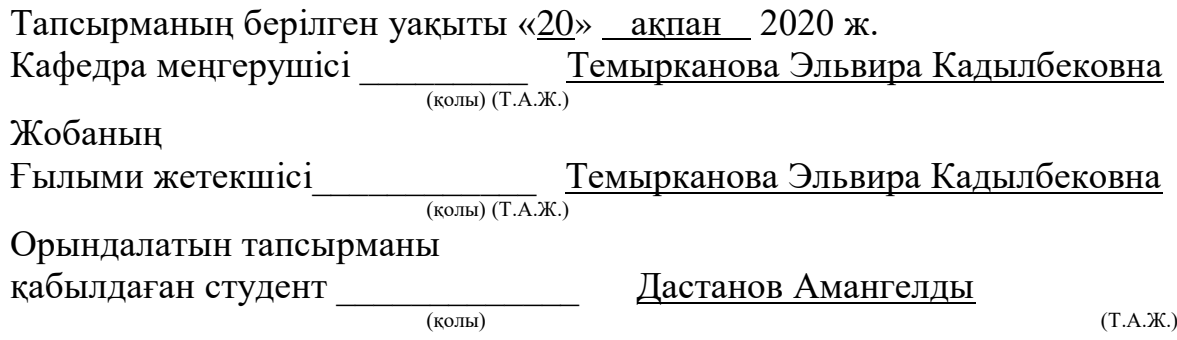

### **Аңдатпа**

Дипломдық жоба ұшқышсыз ұшу аппараттарын басқарудың автоматтандырылған жүйесінің моделін жасауға арналған, ол УАЖ типіндегі автоматтандырылған басқару жүйесін жобалау үшін негіз болады. Дипломдық жұмысты орындау барысында интегралдық квадраттық критерий бойынша оңтайлы стационар емес сызықты басқару жүйесін синтездеу жүзеге асырылды. Matlab/Simulink ортасында ұшақ типті САУ ҰҰА модельдеу нәтижелерін талдау жүргізілді.

Өміртіршілік қауіпсіздігі бөлімінде өнеркәсіптік жарықтандыру және микроклиматты талдау жұмыстары жасалынды. Экономикалық бөлімде бағдарламалық өнімді жасауға шығындарды анықтап, әзірлеушіге сыйақы, жобаны техникалық қолдау және энергия шығындары есептелінді.

#### **Аннотация**

Дипломный проект посвящен разработке имитационной модели системы автоматического управления беспилотными летательными апаратами (БПЛА), которая станет основой для проектирования системы автоматического управления БПЛА самолетного типа. При выполнении дипломной работы был выполнен синтез оптимальной по интегральному квадратичному критерию нестационарной линейной системы управления. Был сделан анализ результатов моделирования САУ БПЛА самолетного типа в среде Matlab/Simulink.

В отделе безопасности жизнедеятельности проводились работы по промышленному освещению и анализу микроклимата. В экономическом разделе были определены затраты на разработку программного обеспечения, рассчитано вознаграждение разработчика, техническая поддержка проекта и затраты на электроэнергию.

#### **Annotation**

The graduation project is dedicated to the development of a simulation model of the automatic control system for unmanned aerial vehicles (UAVs), which will become the basis for the design of an automatic control system for UAV aircraft type. When completing the thesis, a synthesis was performed that is optimal by the integral quadratic criterion of an unsteady linear control system. An analysis was made of the simulation results of self-propelled UAV aircraft type Matlab / Simulink.

The Department of Life Safety conducted work on industrial lighting and microclimate analysis. In the economic section, the costs of software development were determined, the remuneration of the developer, the technical support of the project and the cost of electricity were calculated.

# **Мазмұны**

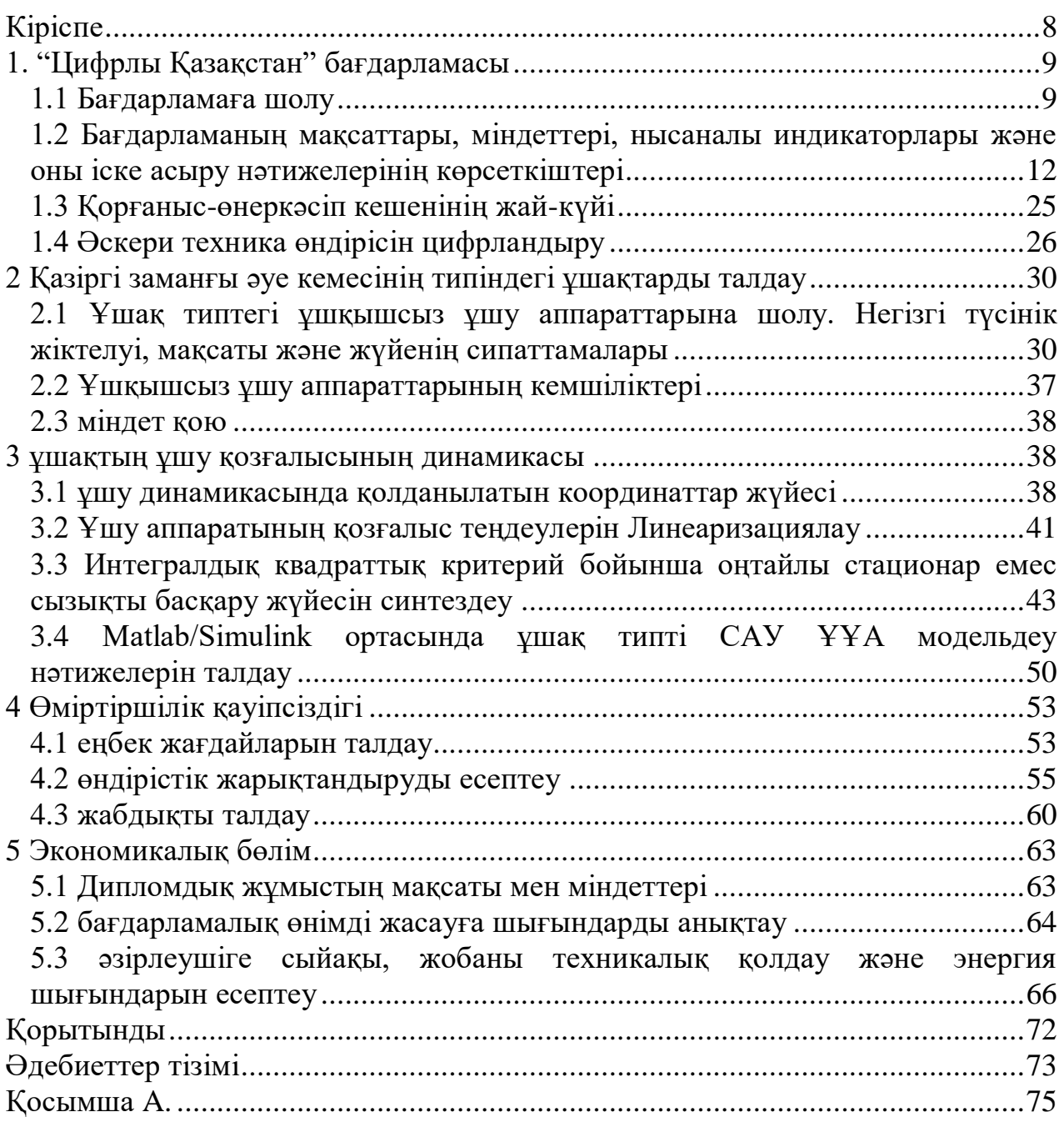

### **Кіріспе**

<span id="page-6-0"></span>Ұшқышсыз ұшу аппараттары (ҰҰА) жыл сайын әскери және азаматтық салада да үлкен орын алады. Көптеген сарапшылардың пікірінше, ұшқышсыз авиация жақын арада, әсіресе әскери салада пилотсыз авиация басымдыққа ие болады. Авиатехниканың осы класының мұндай дамуы бірқатар ерекше артықшылықтарға байланысты, оларды іске асыру міндеттердің кең ауқымы үшін басқарылатын авиациядан елеулі артықшылық алуға мүмкіндік береді. Ең алдымен бұл экипаждың болмауы, ҰҰА -ның салыстырмалы түрде аз құны,оларды жасау, өндіру және пайдалану шығындары, ұшу ұзақтығы мен қашықтығы. Қазіргі заманғы және перспективалы технологияларды дамыту ұшқышсыз ұшу аппараттарына бұрын қол жетпеген немесе басқа күштер мен құралдармен орындалған функцияларды табысты орындауға мүмкіндік береді. Атап айтқанда, ҰҰА бақылау және барлау жүргізу міндеттерін орындау кезінде өзінің жоғары тиімділігін көрсетті. Ұшқышсыз ұшақтар нақты уақыт ауқымында жер үсті операторына берілген ауданда немесе берілген бағытта жағдайдың дамуын бақылауға және бақылауға мүмкіндік беріп," аспанда көрінетін оком " болды. Ұшқышсыз ұшақтың басты қадір-қасиеті және оны барлық сарапшылар мойындайды-бортта адамның болмауы, соның арқасында ҰҰА орындайтын міндеттердің күрделілігі мен қауіптілігіне қарамастан, әскери қызметшілердің өміріне қауіп төндірмейді. ҰҰА радиациялық және химиялық зақымдану аймақтарында әрекет ете алады. Экипаждың өмірін қамтамасыз етудің күрделі жүйелері қажет емес. Оның артықшылықтары арқасында ұшақтар біртіндеп басқарылатын авиацияның көптеген функцияларын игеруде.

# <span id="page-7-0"></span>**1. "Цифрлы Қазақстан" бағдарламасы**

## **1.1 Бағдарламаға шолу**

<span id="page-7-1"></span>1.1 кесте – "Цифрлы Қазақстан" бағдарламасының Паспорты

| Бағдарламаның атауы  | Anypoint Nusunviant our Auponumus mining racence rule<br>"Цифрлы Қазақстан" мемлекеттік бағдарламасы |
|----------------------|----------------------------------------------------------------------------------------------------|
| Әзірлеу үшін негіз   | Қазақстан Республикасы Президентінің<br>2017                                                         |
|                      | жылғы 31 қаңтардағы "Қазақстанның үшінші                                                             |
|                      | жаңғыруы: жаһандық бәсекеге қабілеттілік" атты                                                       |
|                      |                                                                                                    |
|                      | Жолдауы                                                                                              |
| Бағдарламаны         | Қазақстан Республикасының Цифрлық<br>даму,                                                           |
| эзірлеуге жауапты    | <b>өнеркәсібі</b><br>аэроғарыш<br>инновациялар<br>және                                               |
| мемлекеттік орган    | министрлігі                                                                                          |
| Бағдарламаны<br>iске | Орталық және жергілікті атқарушы органдар,                                                           |
| асыруға жауапты      | Қазақстан Республикасының Президентіне тікелей                                                       |
| мемлекеттік органдар | беретін<br>және<br>мемлекеттік<br>бағынатын<br>ecen                                                  |
| мен ұйымдар.         | органдар, квазимемлекеттік сектор субъектілері                                                       |
| Бағдарламаның        | мерзімді<br>перспективада республика<br>Орта                                                         |
| мақсаты              | экономикасының даму қарқынын жеделдету және                                                          |
|                      | цифрлық технологияларды пайдалану есебінен                                                           |
|                      | халықтың өмір сүру сапасын жақсарту, сондай-ақ                                                       |
|                      | мерзімді перспективада Қазақстанның<br>ұзақ                                                          |
|                      | болашақтың<br>цифрлық<br>экономикасын                                                                |
|                      | экономикасын құруды қамтамасыз ететін түбегейлі                                                      |
|                      | жаңа даму траекториясына көшіруге жағдай жасау.                                                      |
| Бағдарламаның        | 1. Өнеркәсіпті<br>электр<br>энергетикасын<br>және                                                    |
| міндеттері           | цифландыру:                                                                                          |
|                      | 2. Көлікті және логистиканы цифрландыру.                                                             |
|                      | 3. Ауыл шаруашылығын цифрландыру.                                                                    |
|                      | 4. Электрондық сауданы дамыту.                                                                       |
|                      | 5. Қаржы технологияларын<br>және<br>қолма-қол                                                        |
|                      | ақшасыз төлемдерді дамыту.                                                                           |
|                      | 6. Мемлекет-азаматтарға.                                                                             |
|                      | 7. Мемлекет-бизнеске.                                                                                |
|                      | 8. Мемлекеттікоргандардың<br><b>ILIKI</b><br>қызметін                                                |
|                      | цифрландыру.                                                                                         |
|                      | 9. "Ақылды" қалалар.                                                                                 |
|                      | 10. Байланыс<br>AKT<br>желілерін<br>және                                                             |
|                      | инфрақұрылымын кеңейту.                                                                              |
|                      | 11.АКТ саласындағы ақпараттық<br>қауіпсіздікті                                                       |
|                      | қамтамасыз ету.                                                                                      |
|                      | 12. Орта, техникалық, кәсіби, жоғары білім беруде                                                    |
|                      |                                                                                                    |
|                      | цифрлық сауаттылықты арттыру.                                                                        |

| Бағдарламаның атауы | "Цифрлы Қазақстан" мемлекеттік бағдарламасы                                               |
|---------------------|-------------------------------------------------------------------------------------------|
| Бағдарламаның       | 13. Халықтың цифрлық сауаттылығын арттыру                                                 |
| міндеттері          | (даярлау, қайта даярлау).                                                                 |
|                     | 14. Инновациялық даму алаңдарын қолдау.                                                   |
|                     | 15. Технологиялық кәсіпкерлікті, стартап                                                  |
|                     | мәдениетті және ҒЗТКЖ-ны дамыту.                                                          |
|                     | 16. "Венчурлік" қаржыландыруды тарту.                                                     |
| Іске асыру мерзімі  | 2018-2022 жылдар                                                                          |
| Нысаналы            | 2022 жылы "Тау-кен өндіру өнеркәсібі және                                                 |
| индикаторлар        | карьерлерді игеру" секциясы бойынша еңбек                                                 |
|                     | өнімділігінің өсуі " -38,9% 2022 жылы "Көлік және                                         |
|                     | қоймалау" секциясы бойынша еңбек өнімділігінің                                            |
|                     | өсуі - 21,2%. "2022 жылы "Ауыл, орман және                                                |
|                     | балық шаруашылығы" секциясы бойынша еңбек                                                 |
|                     | өнімділігінің өсуі - 82,0% 2022 жылы "Өңдеу                                               |
|                     | өнеркәсібі" секциясы бойынша еңбек өнімділігінің                                          |
|                     | өсуі – 49,8%. 2022 жылы бөлшек сауданың жалпы                                             |
|                     | көлеміндегі электрондық сауданың үлесі - 2,6%.                                            |
|                     | 2022 жылы цифрландыру есебінен құрылған                                                   |
|                     | жұмыс орындарының өсуі - 300 мың адам. 2022<br>жылы мемлекеттік көрсетілетін қызметтердің |
|                     | жалпы көлемінен электрондық түрде алынған                                                 |
|                     | мемлекеттік қызметтердің үлесі - 80%. 2022 жылы                                           |
|                     | интернет желісін пайдаланушылардың үлесі -                                                |
|                     | 82,3%.                                                                                    |
|                     | 2022 жылы халықтың цифрлық сауаттылық                                                     |
|                     | деңгейі- 83%. 2022 жылы ДЭФ ЖБИ рейтингінде                                               |
|                     | "Инновациялық компаниялардың өсуі" индикаторы                                             |
|                     | жақсару $-104$ орын.<br>2022<br>бойынша<br>жылы                                           |
|                     | стартаптарға тартылған инвестициялар көлемі – 67                                          |
|                     | 2022<br>млрд.теңге.<br>ақпараттық-<br>жылы                                                |
|                     | коммуникациялық<br>технологияларды<br>дамыту                                              |
|                     | индексі - 30 орын.                                                                        |
| Қаржыландыру        | 2018 - 2022 жылдары Бағдарламаны іске асыруға                                             |
| көздері мен көлемі  | 108 683 142 мың теңге*1 көлемінде бюджет                                                  |
|                     | қаражаты, оның ішінде:                                                                    |
|                     | 2018 жылы -20103128 мың теңге,                                                            |
|                     | 2019 жылы $-15791384$ мың теңге,                                                          |
|                     | 2020 жылы – 32691920 мың теңге,                                                           |
|                     | 2021 жылы $-20923618$ мың теңге,                                                          |
|                     | 2022 жылы - 19173092 мың теңге.                                                           |
|                     |                                                                                           |

*1.1 кестенің жалғасы*

"Цифрлық Қазақстан" мемлекеттік бағдарламасының (бұдан әрі – Бағдарлама) мақсаттары орта мерзімді перспективада Қазақстан Республикасы экономикасының даму қарқынын жеделдету және цифрлық технологияларды пайдалану есебінен халықтың өмір сүру сапасын жақсарту, сондай-ақ ұзақ мерзімді перспективада Қазақстанның экономикасын болашақтың цифрлық экономикасын құруды қамтамасыз ететін түбегейлі жаңа даму траекториясына көшіруге жағдай жасау болып табылады. Осы мақсатқа қол жеткізу дамудың екі бағыты бойынша жүруді білдіреді: "Қазіргі экономиканы цифрландыру" - нақты сектордағы нақты жобалардан тұратын прагматикалық бастауды қамтамасыз ету, экономиканың қазіргі салаларын, мемлекеттік құрылымдарды цифрландыру және оларды технологиялық қайта жабдықтау жобаларын іске қосу және цифрлық инфрақұрылымды дамыту. "Болашақтың цифрлық индустриясын құру" - адами капиталды дамыту деңгейін көтеру, инновациялық даму институттарын құру және жалпы алғанда, цифрлық экожүйені қарқынды дамыту есебінен ұзақ мерзімді орнықтылықты қамтамасыз ету, елдің цифрлық трансформациялауды іске қосу. 2018-2022 жылдар кезеңінде іске асырылатын Бағдарлама еліміздің флагмандық салаларын технологиялық жаңғыртуға қосымша серпін беруді қамтамасыз етеді және еңбек өнімділігінің ауқымды және ұзақ мерзімді өсуіне жағдай жасайды. Бағдарламаны іске асырудың бес негізгі бағыты:

1. "Экономика салаларын цифрландыру" - еңбек өнімділігін арттыруға және капиталдандырудың өсуіне алып келетін озық технологиялар мен мүмкіндіктерді пайдалана отырып, Қазақстан Республикасы экономикасының дәстүрлі салаларын түрлендіру бағыты.

2. "Цифрлық мемлекетке көшу" - қажеттіліктерін күні бұрын біліп халық пен бизнеске қызмет көрсету инфрақұрылымы ретінде мемлекеттің функцияларын түрлендіру бағыты.

3. "Цифрлық Жібек жолын іске асыру" - ішкі контур үшін де, Қазақстан Республикасының транзиттік әлеуетін іске асыру үшін деректерді берудің, сақтаудың және өңдеудің жылдамдығы жоғары және қорғалған инфрақұрылымын дамыту бағыты.

4. "Адами капиталды дамыту" - жаңа жағдайға - білім экономикасына көшуді қамтамасыз ету үшін креативті қоғам деп аталатынды құруды қамтитын түрлендіру бағыты.

5. "Инновациялық экожүйені құру" - бизнес, ғылыми сала және мемлекет арасындағы орнықты көлденең байланыстармен технологиялық кәсіпкерлік пен инновацияны дамыту үшін жағдай жасау бағыты. Мемлекет инновацияларды өндіріске шығаруға, бейімдеуге және енгізуге қабілетті экожүйе катализаторы ретінде әрекет етеді. Көрсетілген бес бағыттың шеңберінде 17 бастама мен 100-ден астам іс-шара қалыптастырылды, оларды іске асырудан түсетін қайтарылымды алдағы жылдардың ішінде айқын көруге болады, сондай-ақ болашақ экономикасының жаңа саласы ретінде цифрлық секторды қалыптастыруға негіз болатын іс-шаралардың негізгі нәтижесін келесі онжылдықтан байқауға болады. Бағдарламаны іске асыру

11

республикалық бюджет қаражатынан 109 млрд. теңге көлемінде қаржыландыру тартуды болжайды. Сондай-ақ квазимемлекеттік сектор субъектілерінің 169 млрд. теңгеден астам қаражатын тарту күтілуде. Бағдарламаны іске асыру бенефициарлары Қазақстан Республикасының барлық халқы, бизнес және мемлекеттік органдары болады, өйткені ол өмірдің барлық салаларына әсер етеді және мемлекеттің әрбір азаматы мен тұрғынының өмір сүру деңгейін арттыруға бағытталған. Бағдарлама жұмыспен қамту құрылымында елеулі өзгерістерге әкеледі - атап айтқанда, 2022 жылға қарай цифрландыру есебінен 300 жұмыс орны құрылады. Қазақстан экономикасын цифрландырудың қазіргі орташа деңгейі бүгінгі күні кедергі болмайды, бірақ дамуға сапалы серпіліс жасау мүмкіндік, бұл елімізді әлемдік аренада бірінші орынға шығаруға мүмкіндік береді. Ол үшін осы Бағдарламада сипатталған бес бағыт бойынша және оған қосымшада аталған іс-шаралар шеңберінде шаралар кешенін және жүйелі жұмыстар қабылдау болжанады. Іс-шаралар тізбесі жаңартылып отырады.

#### <span id="page-10-0"></span>**1.2 Бағдарламаның мақсаттары, міндеттері, нысаналы индикаторлары және оны іске асыру нәтижелерінің көрсеткіштері**

Бағдарламаның мақсаты: орта мерзімді перспективада Қазақстан Республикасы экономикасының даму қарқынын жеделдету және цифрлық технологияларды пайдалану есебінен халықтың өмір сүру сапасын жақсарту, сондай-ақ ұзақ мерзімді перспективада Қазақстанның экономикасын болашақтың цифрлық экономикасын құруды қамтамасыз ететін түбегейлі жаңа даму траекториясына көшіруге жағдай жасау болып табылады.

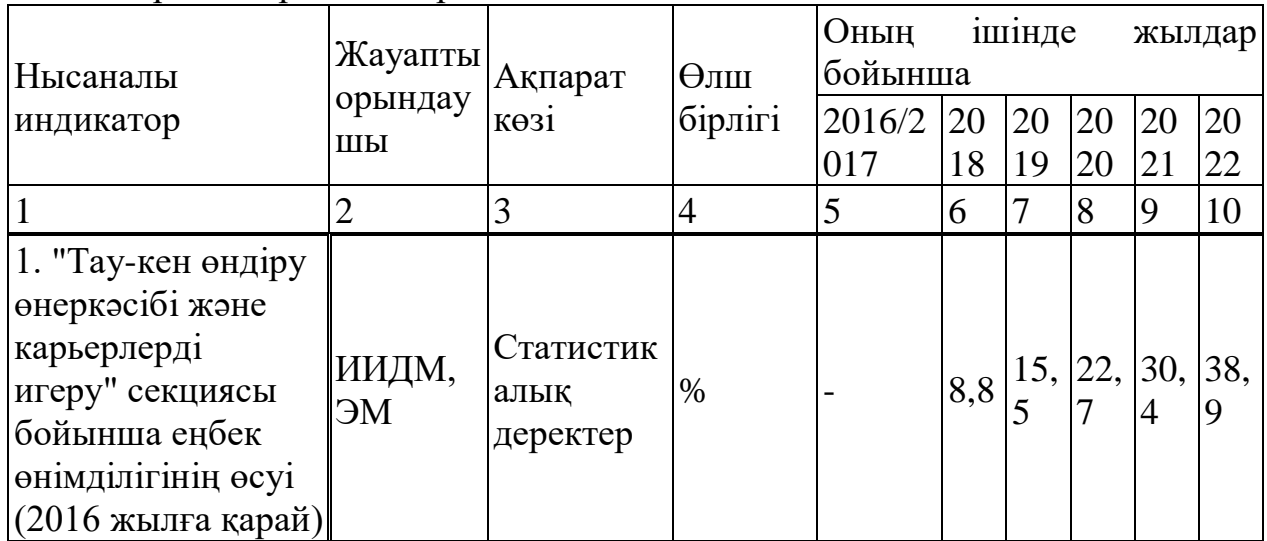

1.2 кесте – бағдарламаның нысаналы индикаторлары және оны іске асыру нәтижелерінің көрсеткіштері

# *1.2 кестенің жалғасы*

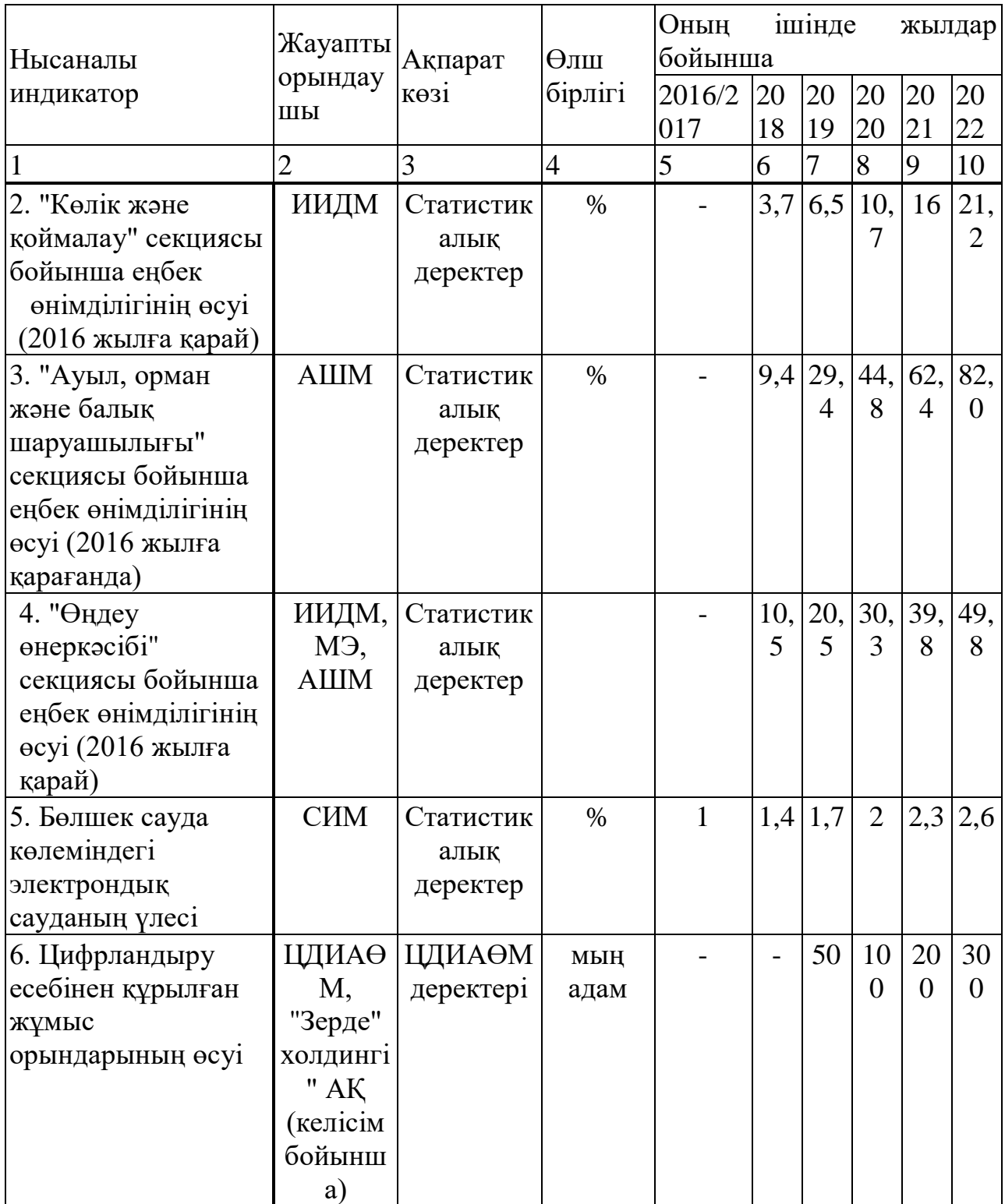

# *1.2 кестенің жалғасы*

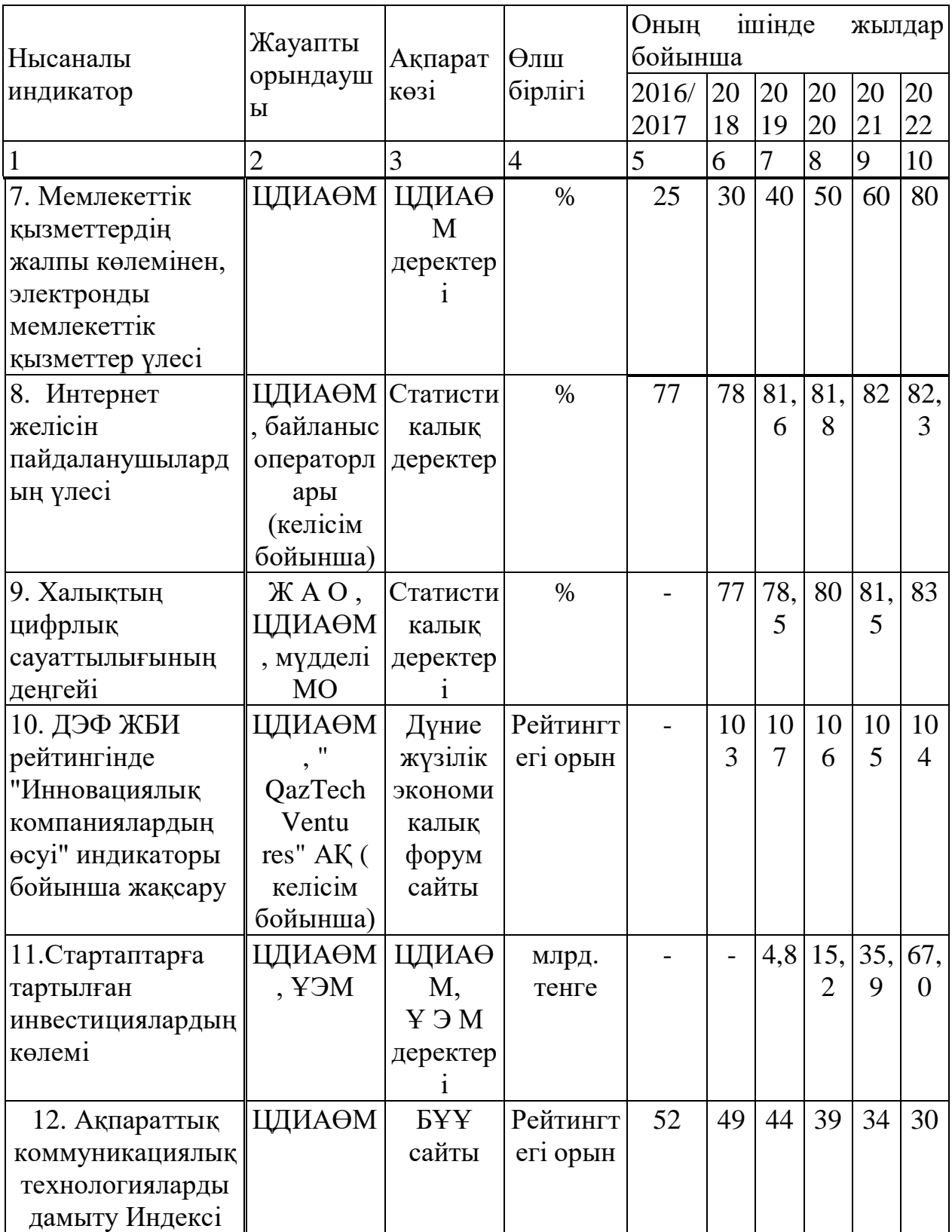

1-бағыт. Экономика салаларын цифрландыру

| Нәтижелер<br>көрсеткіштері                                                                                                    | Жауапты<br>орындау<br>ШЫ | Ақпарат<br>K <sub>0</sub> 31                            | $\Theta$ лш<br>бірлі<br>$\Gamma$ 1 | Оның ішінде жылдар<br>бойынша<br>2016/20<br>17 | 201<br>8 | 201 202<br>9 | $\overline{0}$ | 202            | 202<br>2 |
|----------------------------------------------------------------------------------------------------|--------------------------|---------------------------------------------------------|------------------------------------|------------------------------------------------|----------|--------------|----------------|----------------|----------|
|                                                                                                    | $\overline{2}$           | 3                                                       | $\overline{4}$                     | 5                                              | 6        | 7            | 8              | 9              | 10       |
| 1. Көмірсутектер<br>саласындағы<br>уәкілетті<br>органның<br>ақпараттық<br>жүйесіндегі жер<br>койнауын<br>пайдаланушыла<br>рдың жобалық<br>құжаттарының<br>үлесі | <b>MC</b>                | ЭМ-нің<br>деректері                                     | $\%$                               |                                                |          |              | 25             | 50             | 100      |
| 2.Цифрлық<br>технологияларды<br>пайдаланатын<br>шағын М<br>және<br>кәсіпорындардың<br>үлесі                                                                     | ірі∥ИИД                  | ИИДМ-нің<br>деректері,<br>статистикал<br>ЫК<br>деректер | $\%$                               |                                                |          | 3            | 5              | $\overline{7}$ | 11       |

1.3 кесте – Өнеркәсіпті және электр энергетикасын цифрландыру

## 1.3 кестенің жалғасы

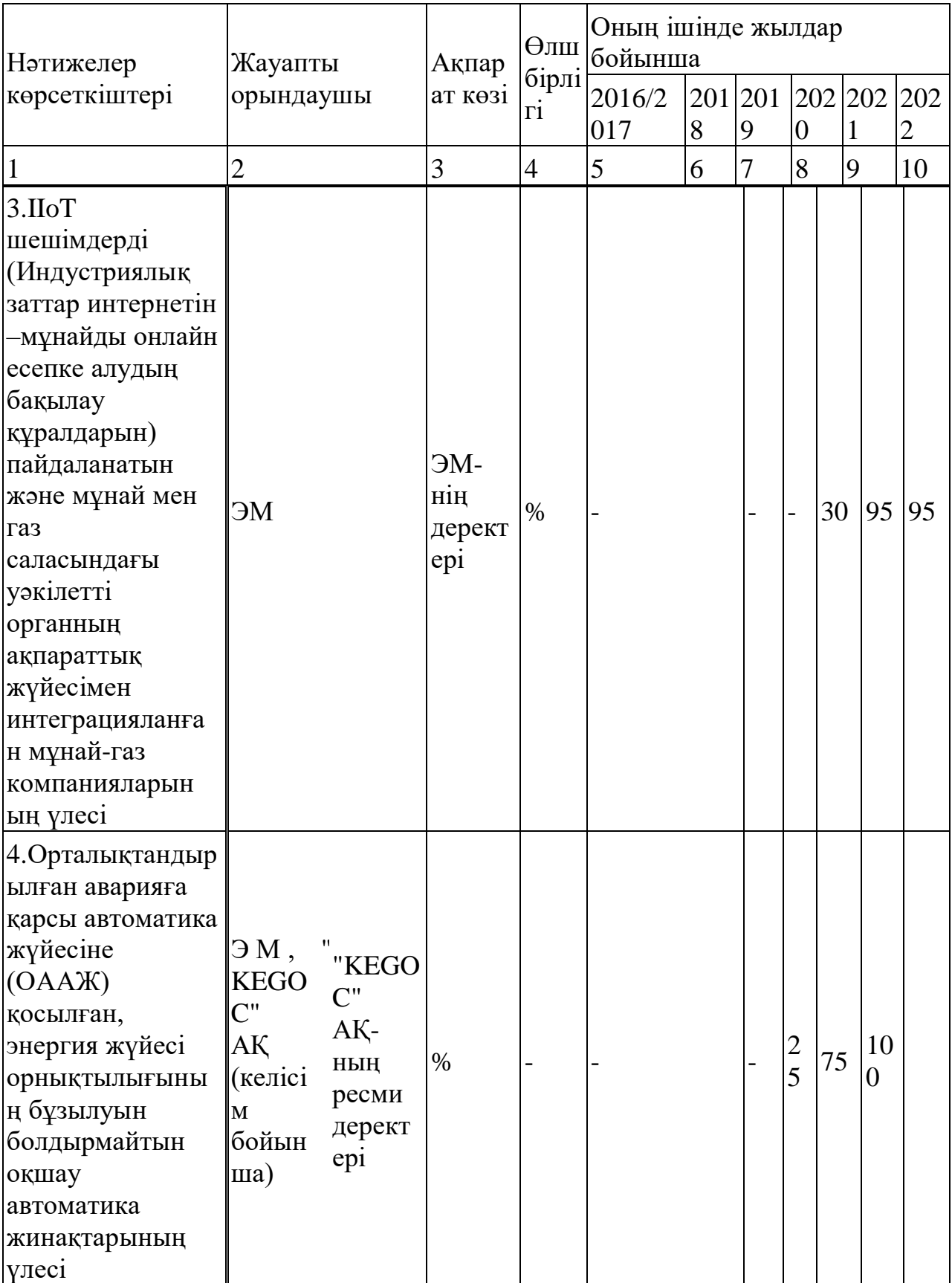

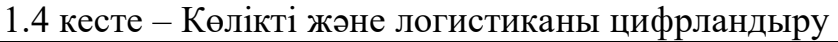

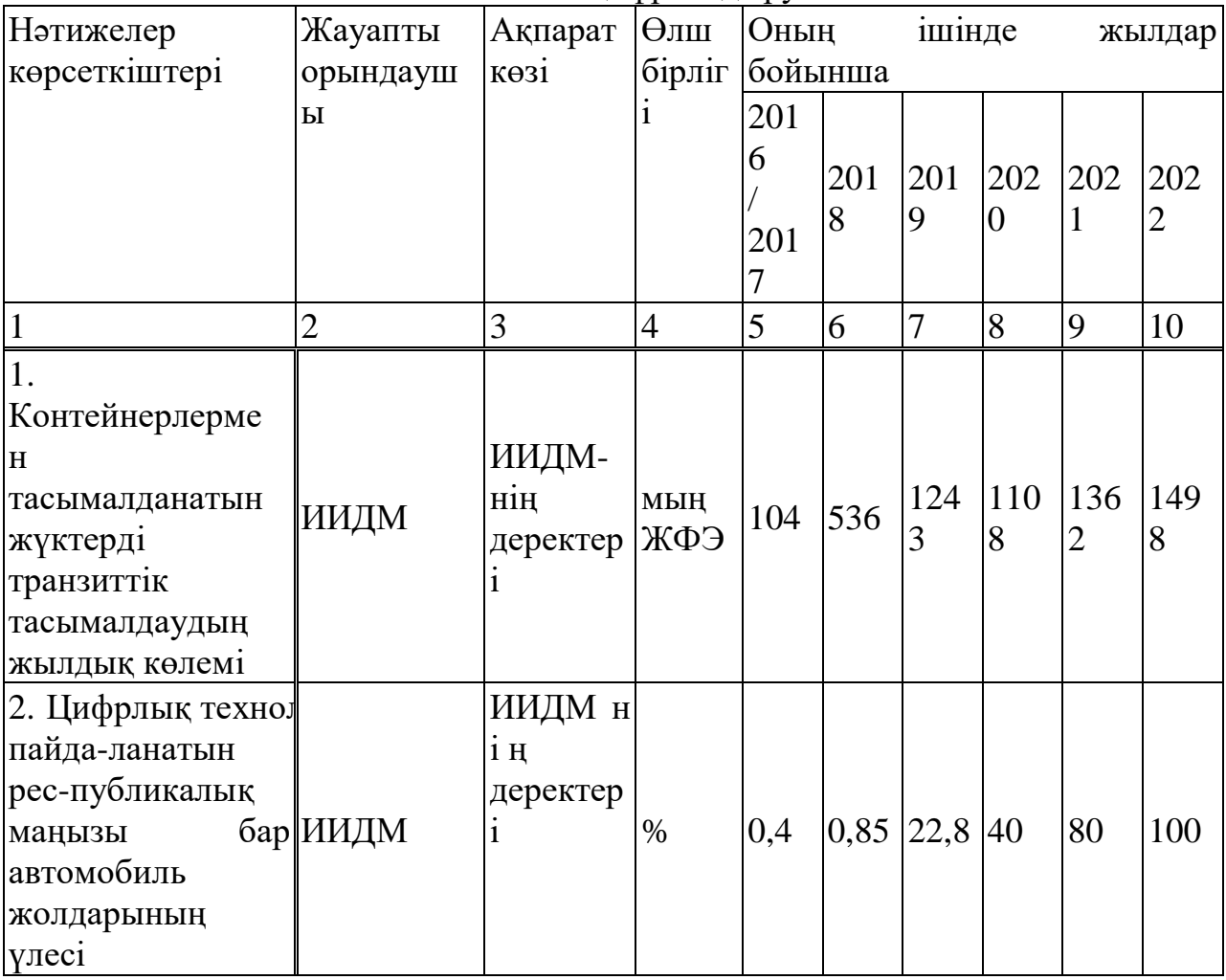

# 1.5 кесте – Ауыл шаруашылығын цифрландыру

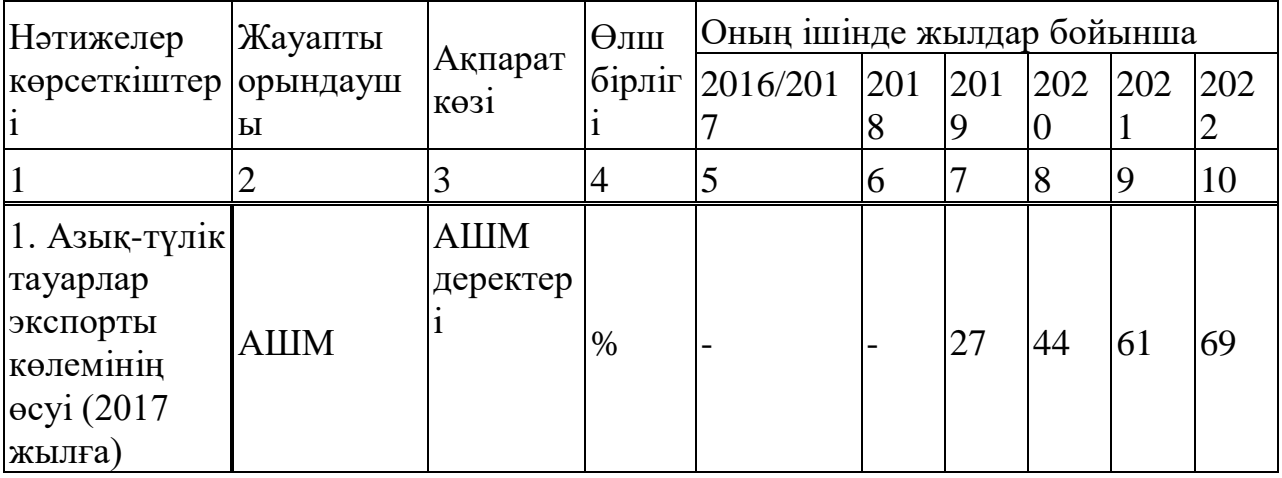

1.6 кесте – Электрондық сауданы дамыту

| Нәтижелер                                                                                                 | Жауапты    |                                                                 | $\Theta$ лш | Оның ішінде жылдар бойынша            |    |    |     |         |     |
|----------------------------------------------------------------------------------------------------|------------|-----------------------------------------------------------------|-------------|---------------------------------------|----|----|-----|---------|-----|
|                                                                                                    |            | көрсеткіште  орындауш  Ақпарат көзі                             |             | $ \text{бipnir} 2016/201 201 201 202$ |    |    |     | 202 202 |     |
| p <sub>1</sub>                                                                                            | Ы          |                                                                 |             |                                       | 8  |    | U   |         |     |
|                                                                                                    |            |                                                                 | 4           |                                       | 6  |    | 8   | 9       | 10  |
| Бөлшек<br>саудада<br>онлайн-<br>тапсырыста<br>санының<br> p <br>(2016)<br>$-$ ecyi<br>жылға<br>карағанда) | <b>CHM</b> | Статистикал<br>ық деректер,<br>"Қазпошта<br>АҚ-ның<br>деректері | $\%$        |                                       | 56 | 95 | 144 | 205     | 281 |

1.7 кесте – Қаржылық технологиялар мен қолма-қол ақшасыз төлемдерді дамыту

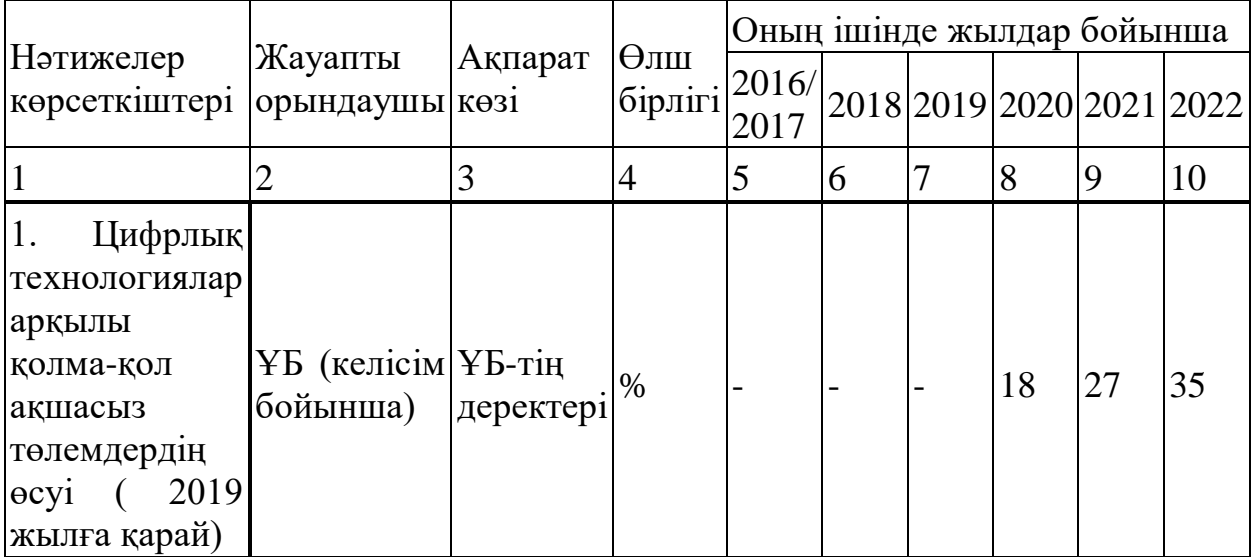

1.8 кесте – Мемлекет-азаматтарға

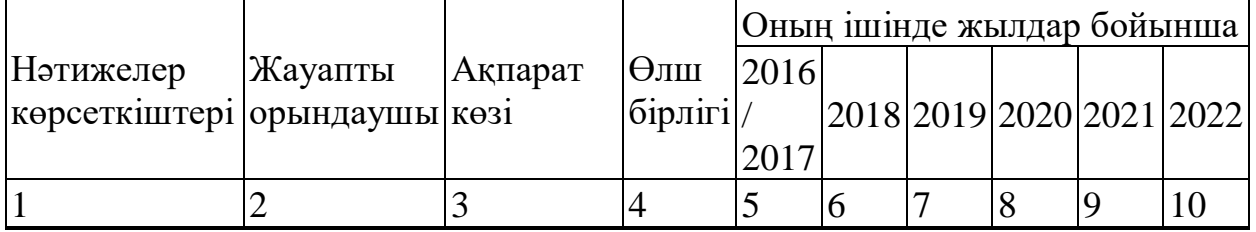

# *1.8 кестенің жалғасы*

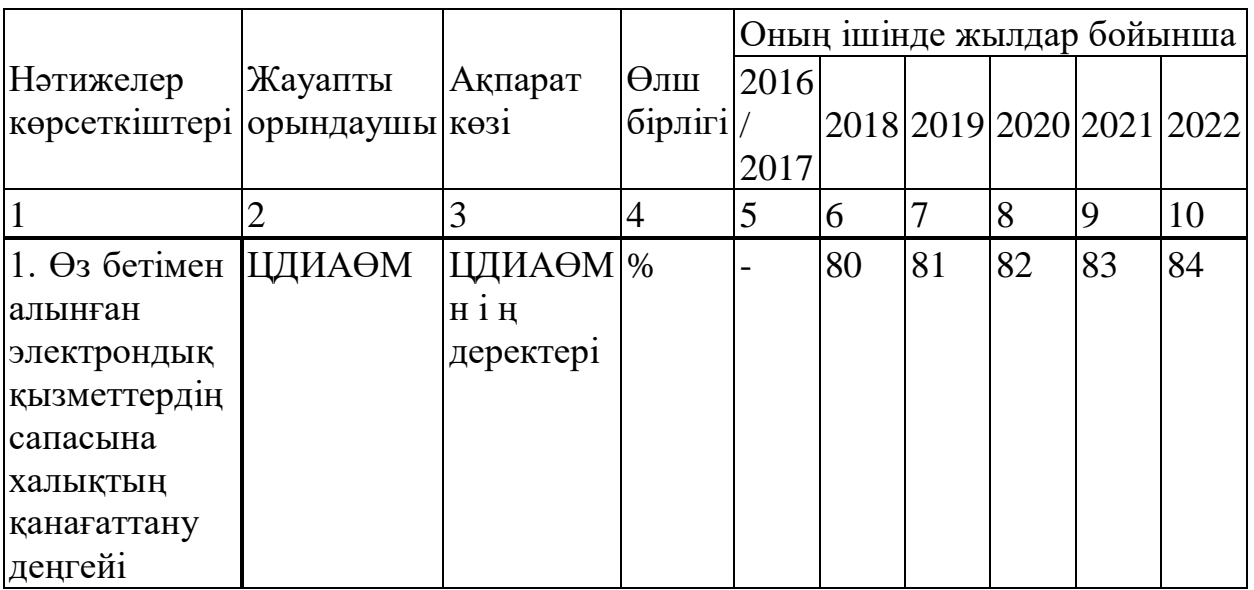

## 1.9 кесте – Мемлекет-бизнеске

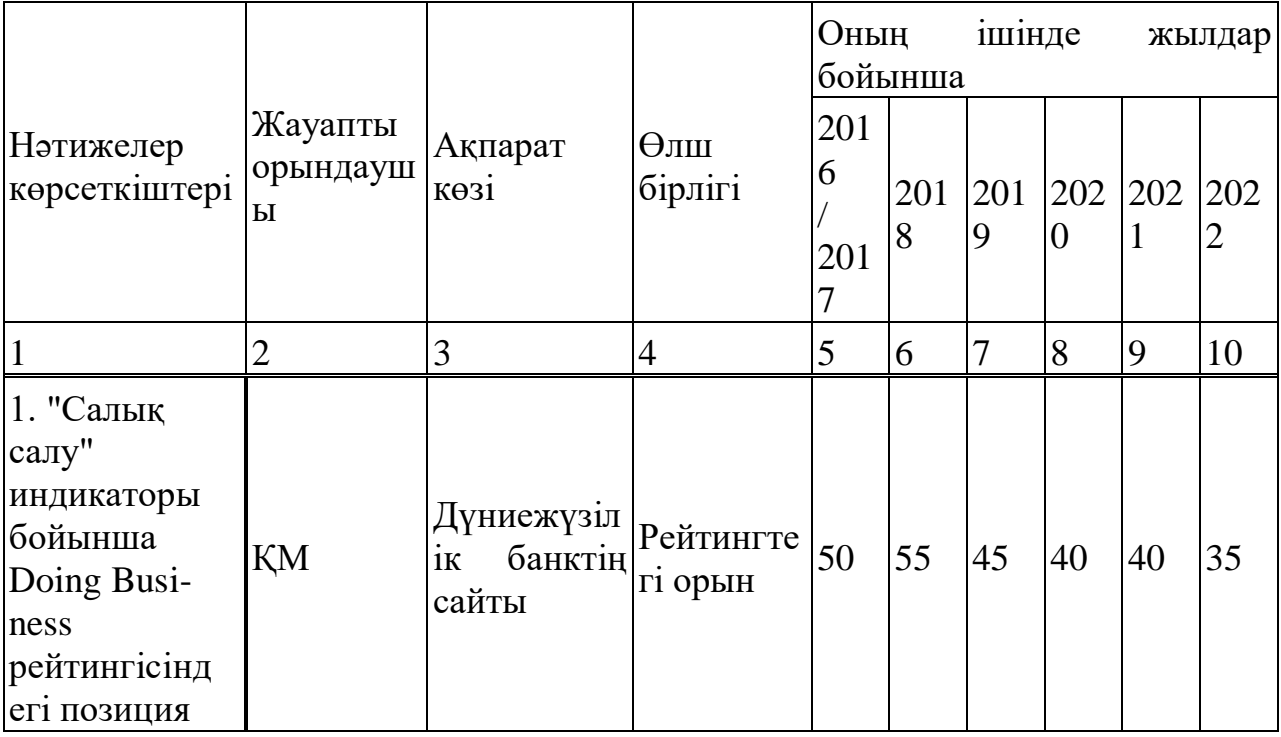

# *1.9 кестенің жалғасы*

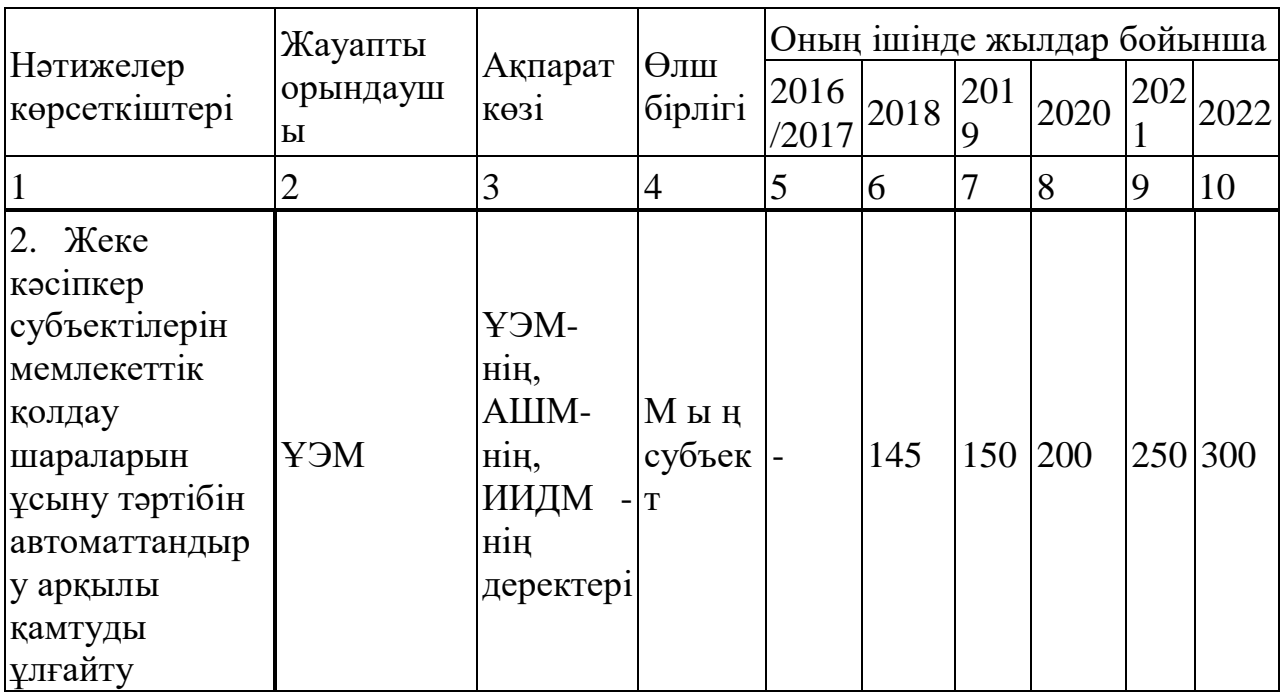

Нәтижелер көрсеткіштері Жауапты орындаушы көзі Ақпарат $|\Theta$ лш бірлігі Оның ішінде жылдар бойынша 2016 2018 2019 2020 2021 2022 1 2 3 4 5 6 7 8 9 10 1.Электрондық үкіметтің даму∥ИДМ индексі БҰҰның сайты |позиция|33 |30 |- |28 |- |25 |

1.10 кесте – Мемлекеттік органдардың ішкі қызметін цифрландыру

1.11 кесте – "Ақылды" қалалар

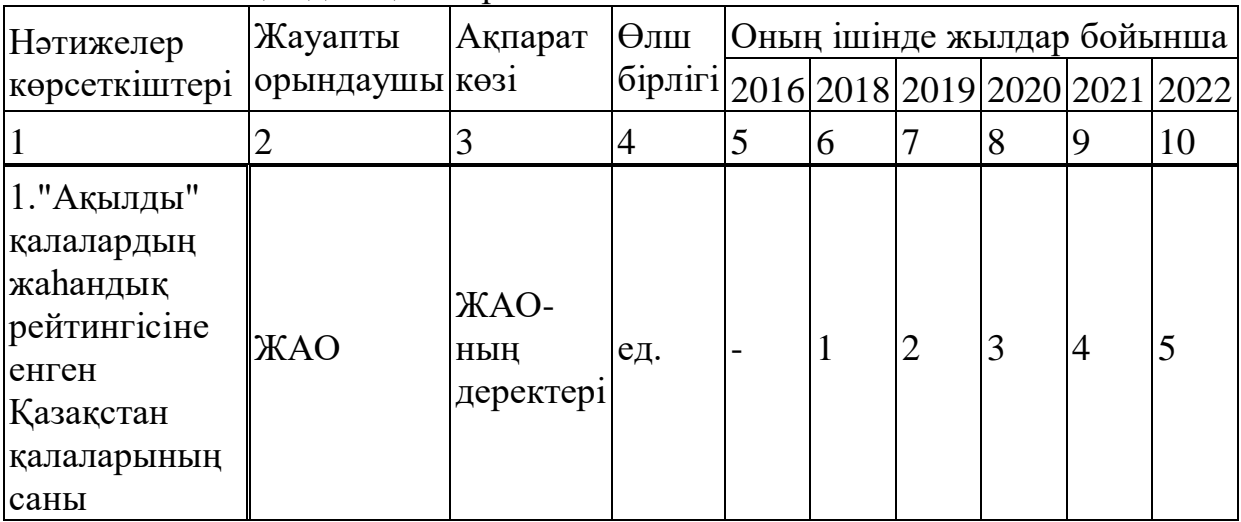

3-бағыт. Цифрлық Жібек жолын іске асыру

1.12 кесте – Байланыс желілерін және АКТ инфрақұрылымын қамтуды кеңейту

| Нәтижелер                                                                                  |                                                              |                                | Оның ішінде жылдар бойынша<br>$\Theta$ лш |    |     |     |     |     |                |
|--------------------------------------------------------------------------------------------|--------------------------------------------------------------|--------------------------------|-------------------------------------------|----|-----|-----|-----|-----|----------------|
| көрсеткіште                                                                                | Жауапты<br>орындаушы                                         | Ақпарат көзі   бірлі   2016/20 |                                           |    | 201 | 201 | 202 | 202 | 202            |
| pi                                                                                         |                                                              |                                | $\Gamma$ 1                                | 17 | 8   | 9   |     |     |                |
|                                                                                            |                                                              |                                | 4                                         |    | 6   |     | 8   | 9   | 10             |
|                                                                                            |                                                              |                                |                                           |    |     |     |     |     |                |
| Интернетке<br>кең<br>жолақты<br>КОЛ<br>жетімділігі<br>бар үй<br>желілерінің<br>ену деңгейі | ЦДИАӨМ,<br>байланыс<br>операторла<br>ры (келісім<br>бойынша) | Статистикал<br>ық деректер     | $\%$                                      | 78 | 79  | 84  |     |     | 84,2 84,5 84,8 |

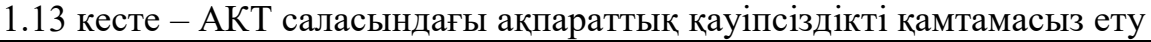

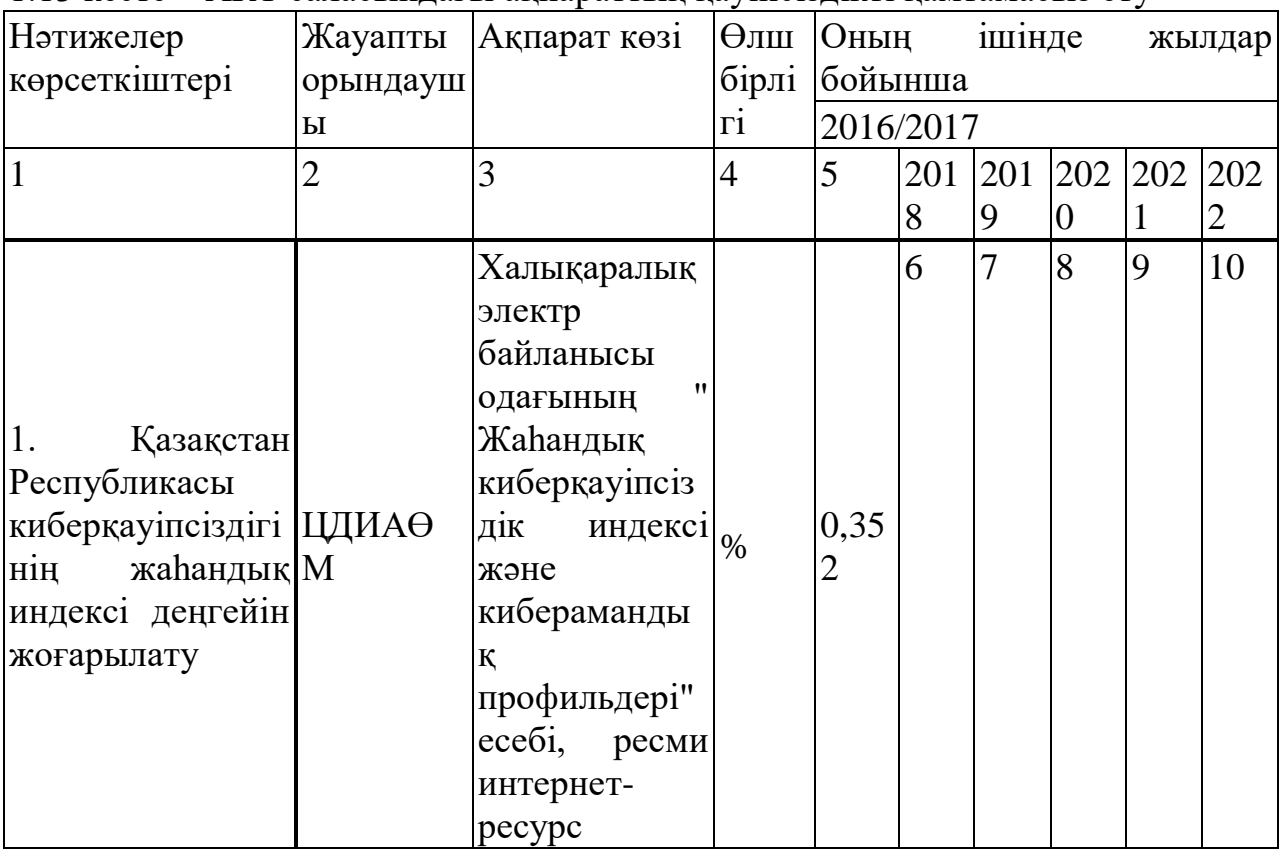

4-бағыт. Адами капиталды дамыту

1.14 кесте – Бастауыш және орта білім беруде цифрлық сауаттылықты арттыру

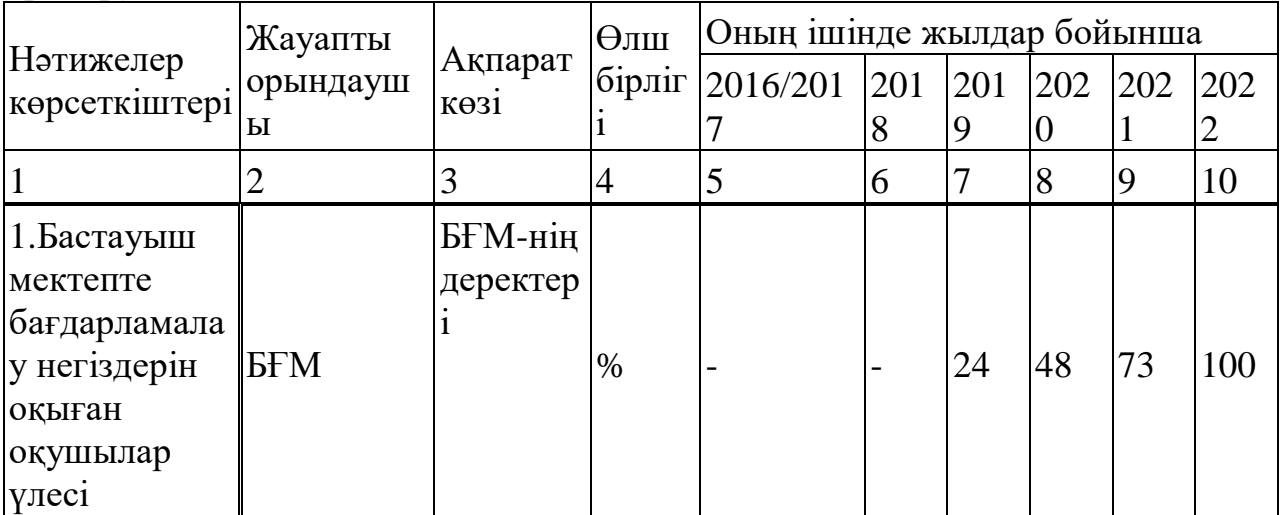

## *1.14 кестенің жалғасы*

| Нэтижелер                                                                 | Жауапты    |                              | $\Theta$ JIII  | Оның ішінде жылдар бойынша |          |          |                       |     |          |  |
|---------------------------------------------------------------------------|------------|------------------------------|----------------|----------------------------|----------|----------|-----------------------|-----|----------|--|
| көрсеткіштер орындауш                                                     | ы          | Ақпарат<br>K <sub>0</sub> 31 | бірліг         | 2016/201                   | 201<br>8 | 201<br>9 | 202<br>$\overline{0}$ | 202 | 202<br>2 |  |
|                                                                           | 2          | 3                            | $\overline{4}$ | 5                          | 6        | 7        | 8                     | 9   | 10       |  |
| 2.Базалық<br>AKT<br>құзыретімен<br>шығарылған<br>мамандар<br>санының өсуі | БFМ        | БҒМ-нің  <br>деректер        | МЫҢ<br>адам    | 250                        | 260      | 270      | 280                   | 290 | 300      |  |
| 3.AKT<br>саласындағы<br>шығарылған<br>мамандарды<br>н саны (жыл<br>сайын) | <b>FFM</b> | БҒМ-нің  мың<br>деректер     | адам           | 17                         | 18       | 20       | 22                    | 25  | 30       |  |

1.15 кесте – Тұрғындардың цифрлық сауаттылығын арттыру (даярлау, қайта даярлау)

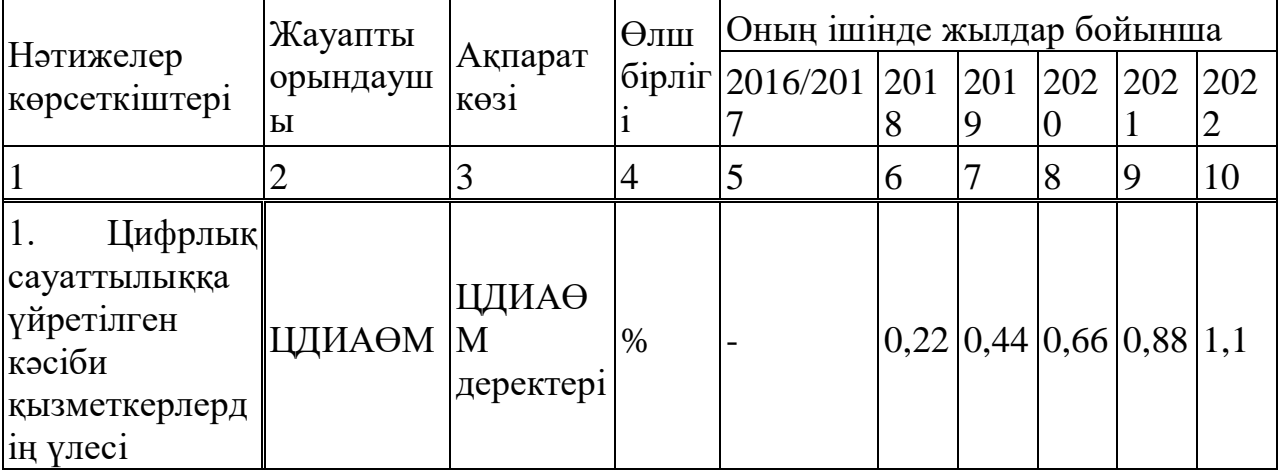

5-бағыт. Инновациялық экожүйені құру

1.16 кесте – Технологиялық кәсіпкерлікті, стартап мәдениетін және ҒЗТКЖны дамыту

|                                                                                                    | Жауапты                    |                                                                                                    | $\Theta$ лш             | Оның ішінде жылдар бойынша |          |                |                       |     |                       |
|----------------------------------------------------------------------------------------------------|----------------------------|----------------------------------------------------------------------------------------------------|-------------------------|----------------------------|----------|----------------|-----------------------|-----|-----------------------|
| Нәтижелер<br>көрсеткіштері                                                                                                    | орындау<br>ШЫ              | Ақпарат<br>көзі                                                                                                    | бірлі<br>$\overline{r}$ | 2016/20<br>17              | 201<br>8 | 201<br>9       | 202<br>$\overline{0}$ | 202 | 202<br>$\overline{2}$ |
|                                                                                                    | $\overline{2}$             | 3                                                                                                    | $\overline{4}$          | 5                          | 6        | $\overline{7}$ | 8                     | 9   | 10                    |
| 1.<br>AKT<br>саласында<br>өтініш<br>ұлттық<br>берушілерге (ҚР<br>резидент<br>компанияларға/ж<br>тұлғаларға)<br>еке<br>берілген<br>патенттер<br>санының өсуі | ЦДИАӨ<br>M                 | <b>KP</b><br>Әділетми<br>H1<br>"Ұлттық<br>зияткерлі<br>к меншік бірл.<br>институт<br>ы" PMK-<br>нің ресми<br>интернет-<br>ресурсы |                         |                            |          | 33             | 53                    | 73  | 93                    |
| Hub"<br>2."Astana<br>технопаркінде<br>акселерациялау<br>үшін таңдалған<br>жобалардың<br>саны                                                                | "Зерде"<br>холдингі"<br>АΚ | ЦДИАӨ<br>M<br>деректері                                                                                                    | -нің бірл.              |                            | 33       | 90             | 150 220 298           |     |                       |

1.17 кесте – "Венчурлік" қаржыландыруды тарту

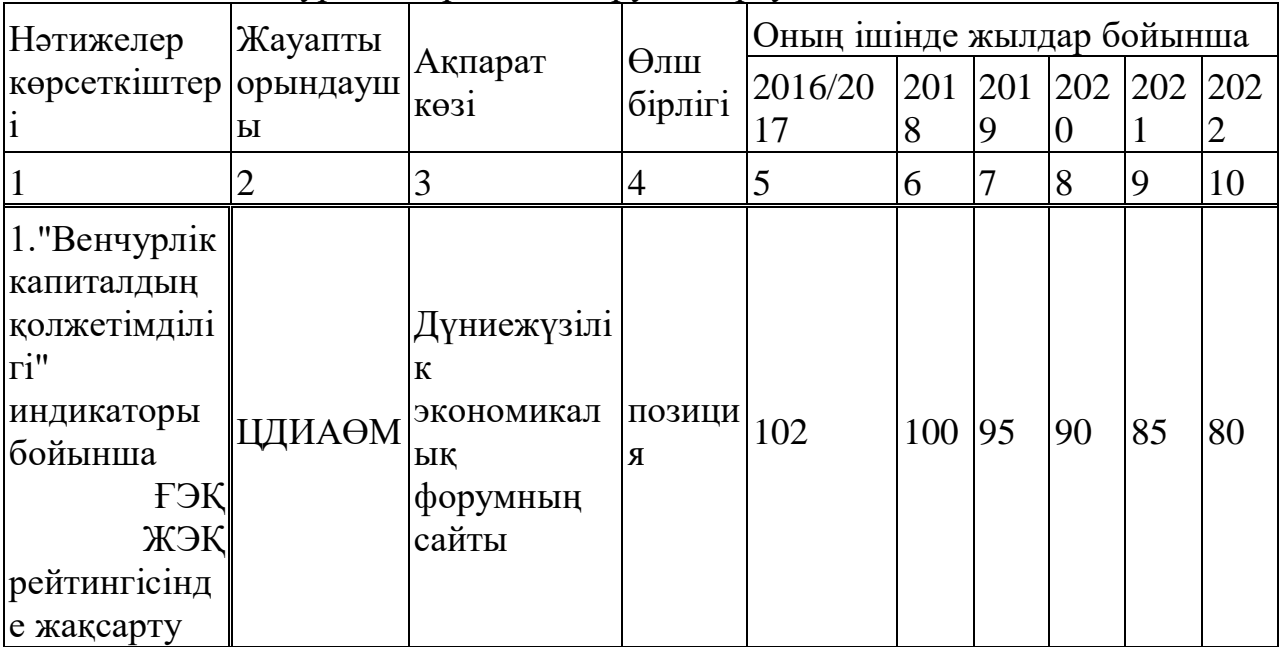

|                                                                                                    | Жауапты                                                                |                                                      | Өлш  |                     | Оның ішінде жылдар бойынша |          |                          |         |     |  |
|----------------------------------------------------------------------------------------------------|------------------------------------------------------------------------|------------------------------------------------------|------|---------------------|----------------------------|----------|--------------------------|---------|-----|--|
| Нәтижелер<br>көрсеткіштері                                                                                                    | орындауш<br>Ы                                                          | Ақпарат<br>көзі                                      |      | бірліг 2016/201 201 | 8                          | 201<br>9 | 202<br>$\overline{0}$    | 202     | 202 |  |
|                                                                                                    |                                                                        | 3                                                    | 4    | 5                   | 6                          |          | 8                        | 9       | 10  |  |
| AT<br>1. Жалпы<br>нарығындағы<br>дамыған<br>елдермен<br>салыстырмал<br>ы түрдегі АК<br>көрсетілетін<br>кызметтерінің<br>үлесі | ЦДИАӨМ ресми                                                           | IDC-дің<br>деректері                                 | $\%$ |                     |                            |          | 15,6 19,7 23,8 27,9 32,4 |         |     |  |
| 2. AT<br>кызметтерінде<br>гі жергілікті<br>камту үлесі                                                                        | ЦДИАӨМ ИИДМ,<br>холдингі"<br>АΚ<br>(келісім<br>бойынша),<br><b>OMO</b> | "Зерде" Каржымин<br>ЭM<br>$\mathbf{i},$<br>деректері | $\%$ |                     | 26,8 60                    |          | 65                       | 67,5 70 |     |  |

1.18 кесте – Инновацияға сұраныс қалыптастыру

Бағдарламаның негізгі бағыттары, қойылған мақсаттарға қол жеткізу жолдары және тиісті шаралар

Бағдарлама – инновациялық экономиканы құру, 2050 жылға қарай 30 дамыған елдің қатарына кіру және қоғам мен өндірісті қазіргі заманғы технологиялық әлемнен тысқары қалмайтындай жаңарту секілді негізгі өршіл мақсаттарға қол жеткізу үшін іске асыруға қажетті бір-бірімен байланысты шаралар кешенін іске асыруды болжамдайды. Осы мақсатқа қол жеткізу бүкіл қоғамың бірігуі мен жұмылдырылуын және қысқа уақыт аралығында серпіліс жасауды талап етеді.

АКТ саласындағы жаңа технологиялардың, инновациялық әдістер мен құралдардың тұрақты түрде пайда болуын ескере отырып, қажет болған жағдайда, Бағдарлама шеңберінде қосымша бастамалар іске асырылатын болады.

### **1.3 Қорғаныс-өнеркәсіп кешенінің жай-күйі**

<span id="page-23-0"></span>Қорғаныс-өнеркәсіп кешенін дамыту мемлекеттің дамуына, оның халықаралық қоғамдастықтағы қауіпсіздігі мен беделіне елеулі әсер етеді. БӨК дамыту арқылы әлемнің экономикалық дамыған елдері озық технологияларға, іргелі және қолданбалы ғылымға, элементтік базаға олардың өсуін ынталандыра отырып, елеулі инвестицияларды жүзеге асырады. Қазіргі уақытта отандық ҚӨК-да ҚР ҚК қажеттілігімен арнайы өнім өндірісі

құрылымының теңгерілмегендігі, еңбек өнімділігінің төмендігі, негізгі қорлардың тозуы, кәсіпорындардың жалпы техникалық және технологиялық ескіруі байқалады. Өнеркәсіптік ұйымдардың көпшілігі қару - жарақ пен әскери техниканың жекелеген түрлерін (бұдан әрі-ҚӘТ) ағымдағы және күрделі жөндеуге маманданған, бірақ олар ұзақ мерзімді кезеңге арналған келісімшарттармен қамтамасыз етілмеген. Қорғаныс өнеркәсібін мемлекеттік реттеу және қаржылық қолдау жөніндегі шектеулі өнеркәсіптік саясат онда дағдарыс құбылыстарын еңсеруге ықпал етпейді. Шет елдердің қорғаныс өнеркәсібінің дамуын талдау БӨК проблемаларын "нарықтық" шешу мүмкін еместігін куәландырады. ҚӨК -ны дамыту үшін көптеген жүйелік кедергілер сақталуда. Мысалы, қазіргі уақытта ГОЗ Орындаушы компанияларда өнімнің өзіндік құнын төмендету үшін ынталандырулар жоқ, өйткені бұл келесі жылдарға сатып алу бағасын төмендетуге алып келеді. Бір жылмен нақты шектелген жоспарлау көкжиегі ұзақ мерзімді инвестициялық жоспарлауға кедергі келтіреді.

Көрші Ресейдің тәжірибесі проблемаларды тиімді шешу үшін өнімді өндіру мен өткізуге жұмсалатын шығындарды азайту есебінен алынған үнемдеу кәсіпорындардың сақтауына кепілдігімен өнім бағасын қалыптастырудың ұзақ мерзімді қағидаттарына негізделген баға белгілеудің ынталандырушы моделін жасай отырып, МӨЗ саласындағы баға белгілеуді мемлекеттік реттеудің прогрессивті әдістері қажет екендігін көрсетеді.

Қазақстанның Әскери доктринасы қорғаныстық сипатқа ие, онда негізгі ставка ұтқыр және жоғары кәсіби әскерге жасалады, киберқауіпсіздік жөніндегі бөлімшелердің болуы және әскерлерді, қару-жарақ пен ресурстарды басқарудың автоматтандырылған жүйесін енгізу қажеттілігі бөлек айтылады. Дегенмен, соңғы жылдары тұрақсыз әлемдік экономикалық жағдайға байланысты Қазақстанның әскери шығыстарының қысқаруы байқалады. Бұл үрдіс ТМД-ның көптеген басқа елдерінде, әсіресе мұнай экспорттаушы елдерде де байқалады. Бұл ретте, басқа мұнай экспорттаушы елдерде (Оман, Сауд Арабиясы, Кувейт, Ирак және т.б.) ЖІӨ-дегі қорғаныс шығыстарының үлесі Қазақстан көрсеткішінен айтарлықтай асып түседі.

### **1.4 Әскери техника өндірісін цифрландыру**

<span id="page-24-0"></span>Бүгінгі таңда әртүрлі елдердегі өнеркәсіп цифрлық қайта құру процестерінен өтіп жатыр. Мамандардың айтуынша, өндірісті цифрландыру саласындағы жобалар қазіргі уақытта 5-10 жыл бұрынғыдан 10-100 есе арзан. Сандық компоненті бар негізгі тауарлар құнының экспоненциалды төмендеуі байқалады. Бүгінгі таңда елдің әскери-өнеркәсіптік кешенін дамыту жұмыстары жүргізіліп жатқан кезде өндірістік база жаңғыртылуда, цифрлық экономика енгізілуде, жоғары технологиялық өнімдер өндірісі үшін цифрлық технологияларды дамыту ерекше маңызға ие. 2025 жылға қарай Ресейдің ІЖӨ экономиканы одан әрі цифрландыруға байланысты 4–8,9 трлн рубльге артуы мүмкін. Қазір цифрлық экономиканың елдің ЖІӨ-дегі үлесі 3,9% құрайды, бұл осы саладағы көшбасшылардан 2-3 есе төмен . Әскери-өнеркәсіптік

кешеннің ғылыми әлеуетін нығайту мақсатында қорғаныс өнеркәсібі ұйымдарының өндірістік-техникалық әлеуетін басқарудың заманауи автоматтандырылған жүйесін негіздеу және дамыту бойынша бірқатар шараларды жүзеге асыру ұсынылады.

Қорғаныс өнеркәсібі кәсіпорындарындағы өндірісті цифрландырудың міндеттері:

- электронды модельдерге негізделген дизайнерлік және өндірістік технологияларды (сандық өнімнің қосарлы түрі), сондай-ақ жоғары өнімділікті есептеу арқылы қорғаныс өнеркәсібі кәсіпорындарының өнімдерінің сапасын арттыру;

- жаңа WWIS үлгілерін әзірлеу уақытын алдын-ала жобалаудан сериялық өндірістің басталуына дейін қысқарту;

- басқарушылық және инженерлік кадрлар үшін жұмыс орындарын кешенді автоматтандыру есебінен еңбек өнімділігінің артуы;

- кәсіпорындардың қолда бар ресурстарын пайдалануды оңтайландыру, жасырын қорларды анықтау және ұтымды пайдалану;

- бірыңғай ақпараттық кеңістікте электрондық өзара әрекеттесуді ұйымдастыру арқылы басқарудың тиімділігін арттыру. Цифрландырудың негізгі міндеттері 1суретте IHE дамуына цифрлық технологияларды енгізу әсері, мысалы, «MIT Corporation» АҚ ғылыми-өндірістік кооперативіне кіретін кәсіпорындарда келесідей көрінеді:

- конструкцияның сапасы, өндірілетін өнімнің сенімділігі және сенімділігі 10-30% -ға артады;

- автоматтандырылған өндіріс жүйелерінде дайындаудың алғашқы сатысында оларды анықтау және жою салдарынан өндірістегі қателер санының азаюы, бұл өндіріс шығындарының 25% төмендеуіне әкеледі;

- жаңа өнімдерді әзірлеу уақытын 20-40% қысқарту, өндірісті дайындау және іске қосу уақытын қысқарту;

- материалдық ресурстарды 10% -ға дейін үнемдеу, қорларды 20% -ға дейін төмендету.

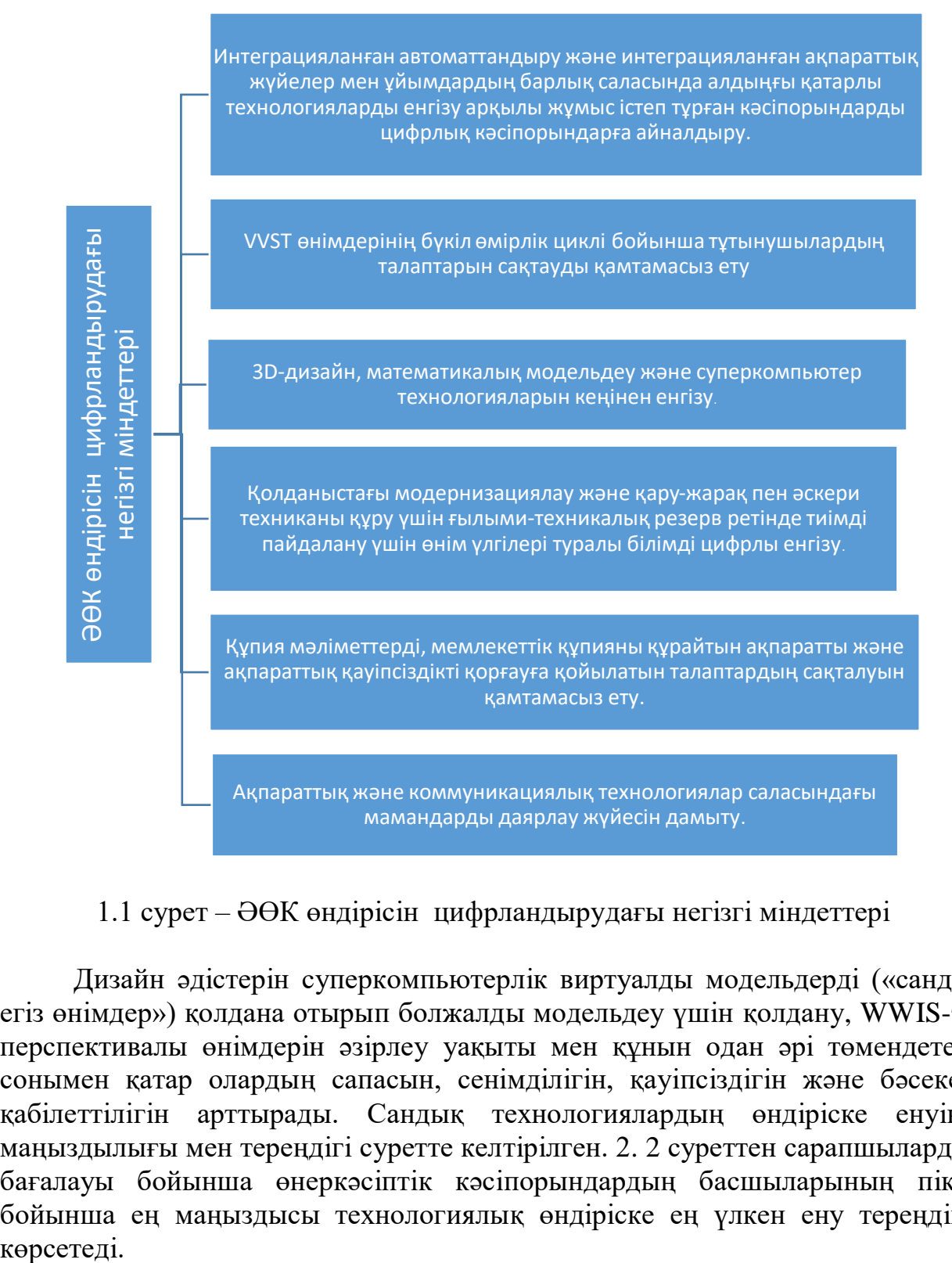

1.1 сурет – ӘӨК өндірісін цифрландырудағы негізгі міндеттері

Дизайн әдістерін суперкомпьютерлік виртуалды модельдерді («сандық егіз өнімдер») қолдана отырып болжалды модельдеу үшін қолдану, WWIS-тің перспективалы өнімдерін әзірлеу уақыты мен құнын одан әрі төмендетеді, сонымен қатар олардың сапасын, сенімділігін, қауіпсіздігін және бәсекеге қабілеттілігін арттырады. Сандық технологиялардың өндіріске енуінің маңыздылығы мен тереңдігі суретте келтірілген. 2. 2 суреттен сарапшылардың бағалауы бойынша өнеркәсіптік кәсіпорындардың басшыларының пікірі бойынша ең маңыздысы технологиялық өндіріске ең үлкен ену тереңдігін көрсетеді.

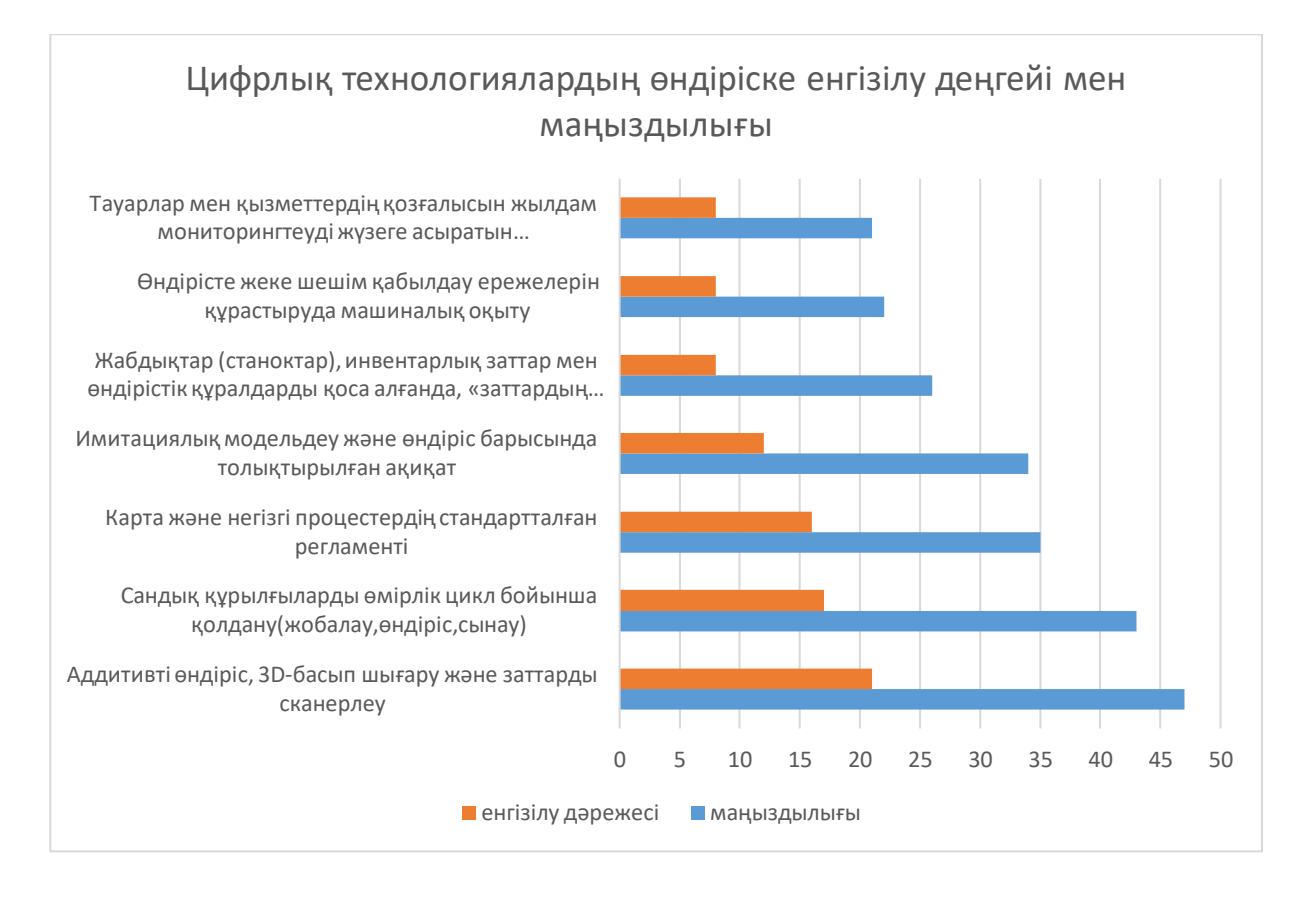

## 1.2 сурет – Цифрлық технологиялардың өндіріске енгізілу деңгейі мен маңыздылығы

«МИТ» Корпорациясы «АҚ ғылыми және өндірістік кооперациясының көптеген кәсіпорындарында әскери техниканы өндіруге цифрлық технологияларды енгізудің бастапқы шарттары бар:

- өндірістің ERP жүйелері барлық кәсіпорындарда қолданылады, олар кәсіпорынды тиімді басқаруға қажетті типтік функционалды шешімдер жиынтығы болып табылады;

- деректерді басқарудың инженерлік жүйелерін кең ауқымда енгізу жалпы ядро негізінде CAD / CAE / CAM жүйелерін қолдану арқылы жүзеге асырылды немесе жүзеге асырылуда, және өмірлік циклдің барлық кезеңдерінде CNC машиналарында өндіріс пен өнімді дайындау, электронды схеманы құру процестерін кешенді түрде жүзеге асыруға мүмкіндік береді;

- Ғылыми, жобалық, технологиялық және өндірістік бөлімшелерде заманауи автоматтандырылған жұмыс станциялары бар. Жаңа өнімдер 3D модельдеу құралдарының көмегімен жасалады;

- беріктік, газдық термодинамика және жылу өткізгіштік мәселелерін шешу үшін, математикалық модельдеу әдістері қолданылады; Инженерлік талдау мақсатында коммерциялық бағдарламалар мен меншік кодтар қолданылады;

IHE құру мен өндіруде аддитивті технологияларды практикалық қолдану саласында зерттеулер жүргізілуде Ресейдегі жоғары технологиялық кәсіпорындарда жүзеге асуы мүмкін цифрлық түрлендірудің алғашқы он

элементі суретте келтірілген. 3. Бұл цифрлық инфрақұрылымды, цифрлық қауіптерді, сондай-ақ жаңа өндіріс пен басқарудың цифрлық технологияларын дамыту мен қол жетімділігі. Орта мерзімді перспективада сандық технологиялардың, мысалы, өмірлік циклінің бастапқы кезеңінде тұрған кванттық технологиялар, нейротехнологиялар, жасанды интеллект технологиялары және «адамды жетілдіруге» арналған басқа да өзгерістер енгізілуі екіталай. Шешім қабылдау процесінде «үлкен деректер» мен машиналық аналитиканы (нейрондық болжамды алгоритмдер) пайдалану да мүмкін емес деп бағаланады. Бірқатар цифрлық аудандарда салыстырмалы түрде әлсіз құзыреттіліктерді тану мен олардың ықтималдығы бойынша бағалау арасында тығыз байланыс бар. WWIS сандық өндірісіне қойылатын негізгі талаптар:

- өнеркәсіптік кәсіпорында бірыңғай ақпараттық кеңістік құру, оның көмегімен кәсіпорынды басқарудың барлық автоматтандырылған жүйелері, сондай-ақ өндірістік жабдықтар, өндірістік персонал ақпараттарды тез және уақтылы алмастыра алады;

- өндірісті дайындау үшін заманауи бағдарламалық қамтамасыз етуді қолдану (CAD / CAM / CAE / PDM), өндірісті басқару (MES) және ресурстарды басқару (ERP);

- бір тақырып бойынша жұмыс істейтін ұйымдар арасында деректерді кедергісіз алмасу үшін WWIS әзірлеушілерінің ынтымақтастығында бірыңғай ақпараттық кеңістікті ұйымдастыру үшін қажетті жағдайларды қамтамасыз ету;

### <span id="page-28-0"></span>**2 Қазіргі заманғы әуе кемесінің типіндегі ұшақтарды талдау**

### <span id="page-28-1"></span>**2.1 Ұшақ типтегі ұшқышсыз ұшу аппараттарына шолу. Негізгі түсінік жіктелуі, мақсаты және жүйенің сипаттамалары**

Ұшқышсыз авиацияны дамытудың әлемдік тәжірибесі бір жарым-екі онжылдықтан кейін, кейбір ерекше функцияларды қоспағанда, бүгінгі таңда басқарылатын авиация шешетін міндеттердің абсолюттік көпшілігін орындай алатынын куәландырады. Дипломдық жобаның мақсаты ҰҰА автоматты басқару жүйесін жобалау үшін негіз болатын ұшқышсыз ұшу аппаратын автоматты басқару жүйесінің имитациялық моделін әзірлеу болып табылады.

Соңғы онжылдықта әскери іс-қимылдар сипатындағы сапалы өзгерістер байқалады. Олардың арасында-жауға қашықтықтан әсер етудің әртүрлі тәсілдері рөлінің өсуі және барлау диверсиялық әрекеттердің маңыздылығы, жоғары технологиялық қару түрлерін кеңінен қолдану. Осыған байланысты ұшқышсыз ұшу аппараттарын (БПЛА) пайдалану өте сұранысқа ие болады. Қазіргі уақытта әлемнің 60 елінде әскери мақсаттағы БПЛА-ның 2000-нан астам жобасы әзірленуде. Қазірдің өзінде әзірленген БПЛ түрлері мен түрлерінің көп саны бар, олар жіктеледі:

- ұшу биіктігі мен ұзақтығы (биіктік, орташа, төмен биіктік; үлкен, орташа және аз ұзақтығы);

- шу принципі (тікұшақ, ұшақ түрі, икемді қанатымен, мультикоптерлер және т.б.)

- тағайындау (әскери және азаматтық). Әскери БПЛА функционалдық мақсатына қарай бақылау, барлау, соққы (зымыран және бомбалық қаружарақ арқылы жер үсті мақсаттарына соққы беру үшін), барлау-соққы, радиоэлектрондық күрес ҰҰА (РЭБ),

Ұшу принципі бойынша ҰҰА -ның түрлері

Ұшу қағидасы бойынша барлық ҰА-ны 5 топқа бөлуге болады (алғашқы 4 топ аэродинамикалық құрылғыларға жатады):

1) қатты қанаты бар ҰА (ҰҰА ұшақ түрі);

2) икемді қанаты бар ҰҰА;

3) айналмалы қанаты бар ҰА (тікұшақ типтегі ҰА);

4) ұшатын қанаты бар ҰҰА;

5) ҰҰА аэростатикалық түрі.

Аталған бес топтың ҰҰА-дан басқа, әртүрлі гибридті сыныптамалары бар, олардың ұшу принципі бойынша аталған топтардың кез-келгенімен бірбірімен байланыстыру қиын. Әсіресе ұшақтар мен тікұшақ түрлерінің қасиеттерін ұштастыратын көптеген ұшақтар.

#### **2.1.1 Ұшақ типтес ҰҰА.**

Құрылғының бұл түрі қатты қанатты ҰҰА ретінде де белгілі. Бұл құрылғылардың көтеру күші тұрақты қанатқа ағып жатқан ауаның қысымына байланысты аэродинамикалық әдіспен жасалады. Бұл типтегі құрылғылар, әдетте, ұзақ ұшу ұзақтығымен, ұшудың үлкен биіктігімен және жоғары жылдамдығымен сипатталады. ҰҰА типтегі ұшақтардың көптеген түрлері бар, олар қанаттары мен фюзеляж пішінімен ерекшеленеді. Әуе кемесінің орналасу схемалары мен басқарылатын әуе кемелерінде орналасқан фюзеляждардың түрлері [13] ұшқышсыз ұшу аппараттарында да қолданылады. -нысаналар және кейбір басқалар болып бөлінеді.

#### **2.1.2 Иілгіш қанаты бар ҰА**.

Бұл арзан және үнемді аэродинамикалық типтегі ұшақтар, тасымалдаушы қанат ретінде қатты емес, бірақ матадан, серпімді полимер материалдан немесе серпімді композиттік материалдан жасалған икемді (жұмсақ) құрылым қолданылады. Бұл ҰҰА класында қозғалтқышсыз параплайлерді, ілулі планерлерді және серпімді деформацияланатын қанаты бар ультрадыбысты ажыратуға болады. Ұшқышсыз моторлы параглидер парашют қанатына негізделген, автономды түрде ұшуға және дербес ұшуға арналған қозғағышпен жабдықталған құрылғы. Қанат әдетте тіктөртбұрыш немесе эллипс түрінде болады. Қанаты жұмсақ, қатаң немесе үрленетін жақтау болуы мүмкін. Пилотсыз моторлы параглайдтардың кемшілігі оларды басқарудың қиындығы, өйткені навигациялық сенсорлардың қанатпен берік байланысы жоқ. Оларды пайдалануға шектеу ауа-райына тәуелді болып отыр.

## **2.1.3 Тікұшақ типтес ҰҰА.**

Көліктің бұл түрі айналмалы қанатты ҰҰА ретінде де белгілі. Көбінесе оларды тікұшақпен және қонуымен ұшатын ҰҰА деп атайды. Соңғысы толығымен дұрыс емес, өйткені жалпы жағдайда стационарлы ҰА-да тік ұшу және қону болуы мүмкін. Аппараттың бұл түрінің көтеру күші де аэродинамикалық түрде жасалады, бірақ қанаттарына байланысты емес, айналмалы ротордың пышақтарына (бұрандаларға) байланысты. Қанаттар мүлде жоқ немесе көмекші рөл атқарады. ҰҰА типіндегі тікұшақтың айқын артықшылығы - бұл ұшып шығу мүмкіндігі және жоғары маневрлік қабілет, сондықтан олар көбінесе әуе роботтары ретінде қолданылады.

### **2.1.4 ұшатын қанаты бар ҰА.**

Айналмалы қанаты бар ҰҰА бионикалық принципке негізделген - ұшу кезінде құрылған қозғалыстарды тірі нысандар - құстар мен жәндіктер арқылы көшіру. ҰА-ның осы класында жаппай өндірілетін құрылғылар жоқ және олардың практикалық қолданылуы әлі де жоқ, дегенмен бүкіл әлемде осы салада қарқынды зерттеулер жүргізілуде. Соңғы жылдары қанаттарының ұшымен ұсақ ҰА-ның көптеген қызықты тұжырымдамалары пайда болды.

Құстардың және ұшатын жәндіктердің қолданыстағы әуе кемелеріне қарағанда басты артықшылығы - бұл энергия тиімділігі мен маневрлігі. Құстардың қозғалыстарына еліктеуге негізделген құрылғылар орнитоптер деп аталады, ал ұшатын жәндіктердің қимылдары көшірілетін құрылғылар энтомоптер деп аталады.

Әскери мақсаттағы ҰҰА -ның негізгі артықшылықтары оларды қолданатын тараптарда адам шығындарының болмауы және сатып алу мен пайдаланудың, мысалы, функционалдық бойынша ұшақ және тікұшақ техникасының ұқсас үлгілерімен салыстырғанда неғұрлым төмен құны болып табылады.

АҚШ Қорғаныс министрлігі (ҚМ) қабылдаған жіктемеге сәйкес (кестені қараңыз. 1) пилотсыз ұшу аппараттары салмағы, жұмыс биіктігі және машина ұшуының ең жоғары жылдамдығы сияқты тактикалық-техникалық сипаттамалардың арақатынасына сүйене отырып, бес топқа бөлінеді. Көптеген шетелдік сарапшылар осы жіктемеге сүйене отырып, әскери БПЛ-ның әлемдік нарығына талдау мен болжам жасайды.

| Топ                                | Салмағы, кг биіктігі, м (км/сағ) | Жұмыс                | Жылдамдығы   | <b>YYA</b>                       |
|------------------------------------|----------------------------------|----------------------|--------------|----------------------------------|
| <b>I</b> тактикалық<br>шағын/микро | $0 - 9$                          | $360$ -ге<br>дейін   | 185-қа дейін | RQ-11 «Рэвен»,<br>«Уосп», «Пума» |
| II Тактикалық<br>шағын             | $-25$                            | $1050 - re$<br>дейін | 436-қа дейін | «Скан Игл»                       |

2.1 кесте – АҚШ МҰ-да қабылданған ҰҰА -ның жіктелуі

*2.1 кестенің жалғасы*

| Топ             | Салмағы, кг Жұмыс | биіктігі, м (км/сағ) | Жылдамдығы | ¥¥A                                                                                                    |                    |
|-----------------|-------------------|----------------------|------------|----------------------------------------------------------------------------------------------------|--------------------|
| Ш<br>Тактикалық | 600-ға дейін      | 5400-ге<br>дейін     |            | RQ-7 «Шэдоу»                                                                                           |                    |
| IV<br>Орташа    | 600-нан аса       | 5400-ге<br>дейін     | Кез-келген | $MQ-1$<br>«Предейт<br>$op \rightarrow$<br>1 <sup>C</sup><br>«Грей<br>Игл»,<br>«Хантер<br>$\rightarrow$ | MQMQ-5             |
| V<br>Үлкен      |                   | 5400-ден<br>aca      |            | MQ-<br>4С «Тритон»,<br>$MQ-9 \langle \langle$ Рипер»                                                   | RQ-4 «Глобал Хок», |

Ұшқышсыз ұшу аппараты (ҰҰА) — жалпы жағдайда бұл борттағы экипажсыз ұшу аппараты. Ұшу аппараты ұғымы әр қайсысында өзінің ұшқышсыз аналогы бар көптеген түрлерді қамтиды. Баспасөзде, ұшқыштарға деген қызығушылықтың күрт өсуі туралы және бұл материалда ҰҰА анықтамасына тар ұғым түседі. Атап айтқанда: бортта экипажсыз ұшу аппараты, белгіленген немесе айналмалы Қанаттың (ұшақ және тікұшақ үлгісіндегі ҰҰА) көмегімен көтеру күшін жасаудың аэродинамикалық принципін пайдаланатын, қозғалтқышпен жабдықталған және арнайы міндеттерді орындау үшін жеткілікті пайдалы жүктемесі мен ұшу ұзақтығы бар (кестені қараңыз. 1.1) [1].

## **2.1.5 Қазіргі заманғы модельдеу құралдарын талдау.Барлау автопилоты жабдықтарының құрамы және басқару жүйесі барлау ҰҰА конструкциясы.**

Жергілікті қақтығыстарда ұшқышсыз ұшу аппараттарын қолданудың шетелдік тәжірибесі ҰҰА -ның осы түрінің перспективалылығын растайды. Барлау ҰҰА типінде Global Hawk (белгілі бір дәрежеде "JSTARS" типті барлау және басқару ұшағының аналогы болып табылады) түріндегі ұзақ барраждаушы биіктік ҰҰА, сондай-ақ тактикалық деңгейдің міндеттерін шешу үшін мөлшері аз барлау ҰҰА бөліп алу керек. ҰҰА RQ-4 Global Hawk Tier 2+ ретінде белгілі АҚШ-тың Әскери әуе күштерінде барлау ұшағы ретінде қолданылады. Global Hawk бірінші аппараты 2004 жылы АҚШ-тың Әскери-теңіз күштеріне берілді және 2006 жылғы наурызда жауынгерлік міндеттерді орындауға кірісті. RQ-4 қалыпты аэродинамикалық схема бойынша орындалған. Қанат көмір талшықты негізіндегі композициялық

материалдан жасалған. V-тәрізді құйрық қауырсыны, сондай-ақ композициялық материалдардан жасалған. Фюзеляж алюминий қорытпаларынан жасалады. Оның қанаттары 35 метрге тең, ұзындығы — 13,3 метр, ал ұшу салмағы 1 суретте 15 тоннаға жақындайды. Аппарат 18000 метрге дейінгі биіктікте 30 сағат бойы патрульдеуі мүмкін. Баспасөз хабарламалары бойынша: \$35 млн планердің бағасы толығымен \$123 млн.

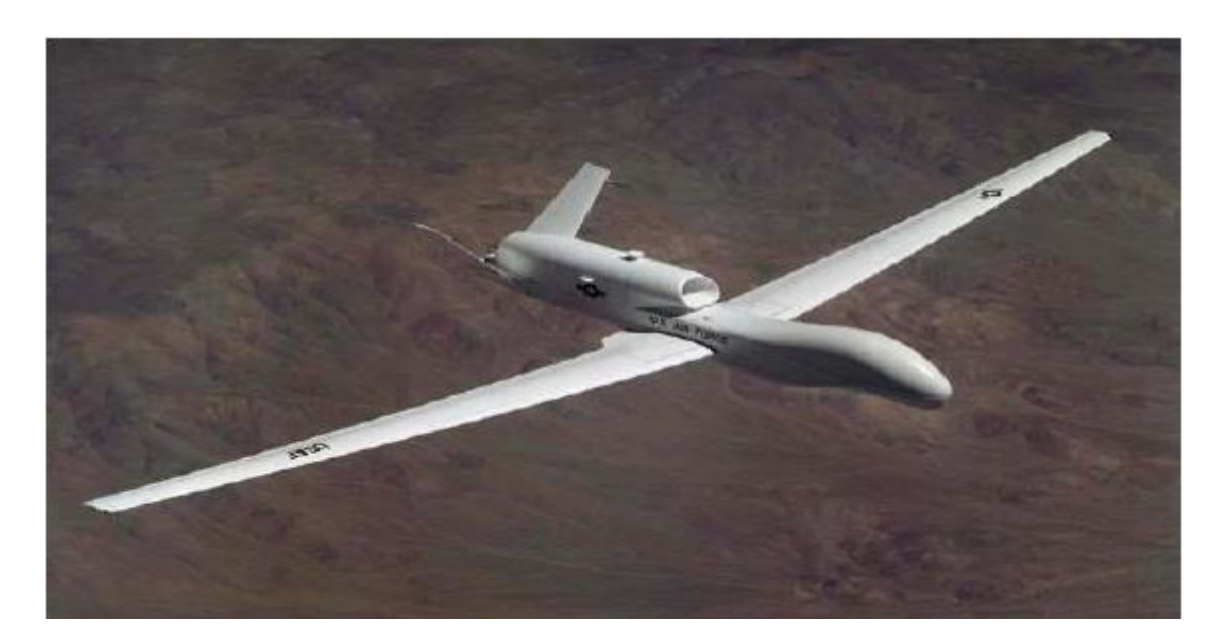

2.1 сурет – V-тәрізді RQ-4 жалпы түрі

Ұтқырлықты арттыру үшін барлық жер үсті жабдықтары контейнерлерде немесе арнайы трейлерлерде орналасқан. Радар, күндізгі және инфрақызыл камералар бір мезгілде жұмыс істей алады. Күндізгі электрондыоптикалық сандық камера Hughes компаниясымен жасалған және жоғары ажыратымдылығы бар суреттерді алуды қамтамасыз етеді. Сенсор (1024 x 1024 пиксел) фокус қашықтығы 1750 мм телескоппен байланысты. Біріншісі — ені 10 км жолақ сканерлеу. Синтезделген апертурасы бар Радар Raytheon (Hughes) фирмасымен жасалған және кез келген ауа райы жағдайында жұмыс істеуге арналған. Қалыпты жұмыс режимінде ол 1 метр рұқсатпен жергілікті жердің радиолокациялық бейнесін алуды қамтамасыз етеді. Нүктелі режимде ("spotlight" mode), көлемі 2 х 2 км облыс түсірілімі, 24 сағат ішінде 0,3 м Global Hawk рұқсатымен 1900-ден астам бейне алынуы мүмкін, кең жолақты спутниктік байланыс арнасы және тікелей көру аймағы шегінде байланыс арнасы бар.

Ұтқырлықты арттыру үшін барлық жер үсті жабдықтары контейнерлерде немесе арнайы трейлерлерде орналасқан. Жердегі жабдықтың құрамына кіреді:

- ұшу/қонуды басқару станциясы;
- ұшуды басқару станциясы;
- антенна жабдығы бар трейлер (SATCOM);
- спутниктік антеннадан трейлер;
- кабельдік трейлер;
- екі генератор;
- екі қосымша генератор;
- күштік аппаратура жиынтығы;
- қозғалтқышы бар қозғалтқыш стенд;
- комплект запчастей;
- ҰҰА қызмет көрсетуге арналған жиынтық.

Ұшуды басқару станциясы және ұшуды/қонуды басқару станциясы сәйкесінше 2.4х2.4х7.2м және 2.4х2.4х3.25м өлшемдегі жеке контейнерлерде орналасқан. Қозғалысқа ыңғайлы болу үшін контейнерлер жылжымалы дөңгелектермен жабдықталған. Global Hawk ҰҰА жер үсті жабдығы кешені үш с-141в, немесе екі с-17, немесе бір с-5В әскери-көлік ұшағымен ауамен тасымалдануы мүмкін.

| Түрлендіру                  | $RQ-4$                 |
|-----------------------------|------------------------|
| Қанат құлпы, м              | 35.42                  |
| Ұзындығы, м                 | 13.53                  |
| Биіктігі, м                 | 4.62                   |
| Қанат ауданы, м2            | 50.2                   |
| Ymy                         | 11622                  |
| Отын                        | 6583                   |
| Қозғалтқыш түрі             | 1 ТРДД Allison AE3007H |
| Тартым, кгс                 | $1 \times 3450$        |
| Ең жоғары жылдамдық, км/сағ | 639                    |
| Әрекет ету радиусы, км      | 4445                   |
| Ұшу ұзақтығы, сағ           | 38                     |
| Практикалық төбе, м         | 19800                  |

2.2 кесте – Global Hawk ҰҰА кешенінің сипаттамасы

ҰҰА-мен кешеннің үлгілік құрамы әскери мақсаттағы пилотсыз жүйелерді құру және қолдану процесінде пысықталған және жалпы түрде мыналарды қамтиды: пилотсыз ұшу аппараттары (ұшақтық немесе тікұшақ схемалары); жер үсті басқару пункті; жер үсті қызмет көрсету құралдары; шығыс материалдары және пайдалану құжаттамасы [5].

Қазіргі заманғы ұшқышсыз кешеннің маңызды құрамдас бөлігі негізгі мақсаты берілген ауданға тасымалдау және борттық мақсатты жабдықты қолдануды қамтамасыз ету болып табылады. БПЛА-ға қойылатын негізгі талаптардың бірі оны жалпы әуе кеңістігінде қауіпсіз пайдалануды қамтамасыз ету болып табылады. Азаматтық құрал ретінде әскери мақсаттағы ұшқышсыз тасымалдаушылар шектеусіз пайдаланылуы мүмкін. Ұшқышсыз техниканың азаматтық нұсқасы борттық мақсатты аппаратураның кеңейтілген

құрамымен ерекшеленеді, оны базалық және мамандандырылған деп бөлуге болады.

Мақсатты жүктеменің базалық жиынтығының құрамына гиростабилизацияланған платформада орналастырылған кіру мүмкін:

- жоғары шешімді түрлі-түсті телекамералар;

- 3-5 мкм немесе 8-14 мкм диапазонды телекамераның ИК;

- сандық аэрофотоаппарат.

Аталған қаражат қазіргі уақытта нарықта кеңінен ұсынылған және әскери және азаматтық тұтынушы үшін де орындалуы мүмкін. Мамандандырылған мақсатты жүктеме ретінде қолданылуы мүмкін:

– магнитометрлер;

– АЖЖ түрлі типті локаторлар;

– төселетін беттің профилін, объектілердің өлшемін және т. б. өлшеуге арналған лазерлік сканерлер;

– Гиперспектралды кешен;

– лазерлік сканерлеу метанометр;

– лазерлік сканирующий газоанализатор (этан С2Н6, көміртек тотығы СО, көміртегінің қос тотығы СГ, күкіртті сутегі H2S, күкіртті ангидрид S02. азот тотықтары, аммиак және т. б.);

лазерлік сканерлейтін ультракүлгін локатор (топырақтың, судың, мұздың, технологиялық объектілердің бетінің мұнай өнімдерімен ластануын тіркеу;

лазерлік сканерлейтін аэрозоль локаторы (әр түрлі аэрозольдердің концентрациясы мен құрамы);

ИК камера диапазоны 9-16 (20) мкм (мұз жағдайын бақылау, мұз температурасы);

акустикалық қашықтан локатор;

спектрдің көк-жасыл аймағында оптикалық сканерлеу локаторы.

Қазіргі уақытта ҰҰА бортында қолдануға жарамды нұсқадағы мамандандырылған мақсатты аппаратура жоқ. Негізінен оны нақты тасымалдаушыға немесе жаңа дамуға бейімдеу қажет. Осы себепті оның құрамын да, нақты үлгіге қойылатын талаптарды да нақтылауға жатады. Борт кешенінің құрамына кіреді:

ақпараттық-командалық радиолинияның борттық және жер үсті аппаратурасы;

борттық мақсатты жабдық ақпаратты өңдеу, көрсету, сақтау және оны тұтынушыларға жеткізу технологиясы;

тұтынушыларды басқарудың автоматтандырылған жүйелерімен ақпараттық-техникалық өзара әрекеттесу технологиясы;

ұшуда ҰҰА басқарудың және ақпаратты өңдеудің арнайы бағдарламалық қамтамасыз етуі;

кешендердің жер үсті элементтері, оның ішінде ҰҰА-ға қызмет көрсету құралдары.

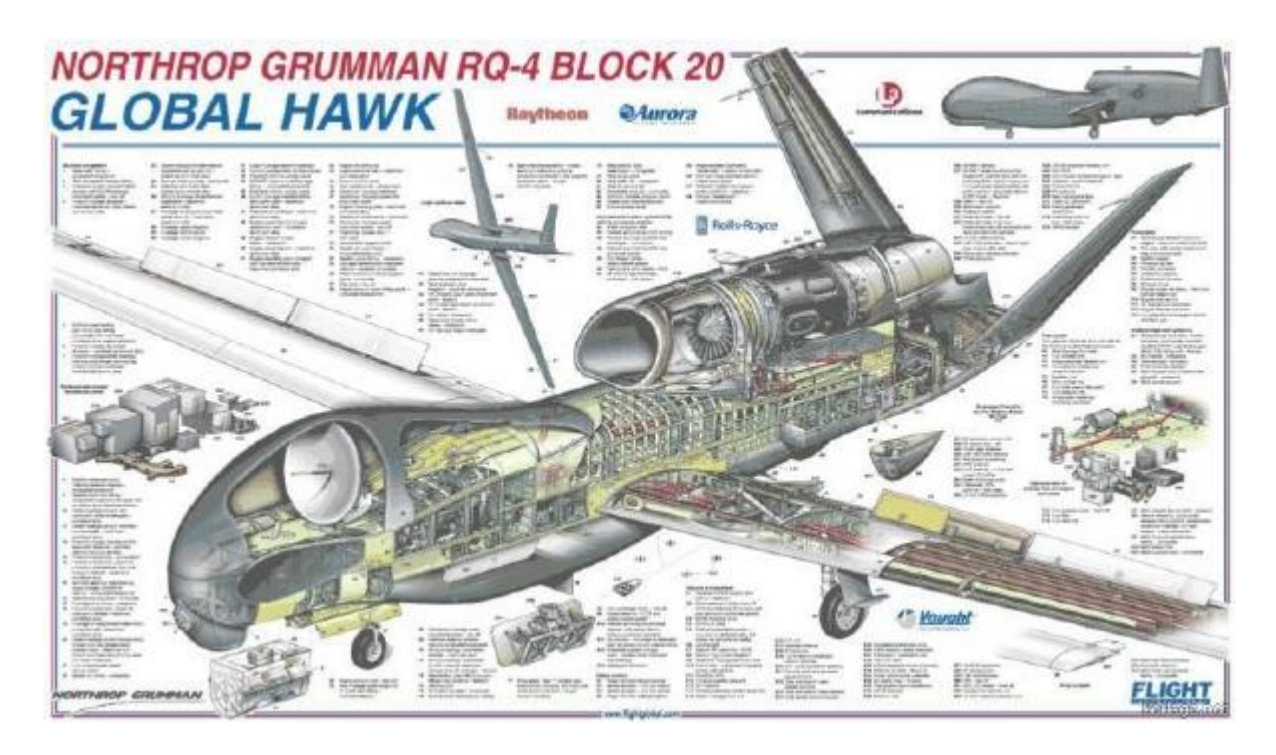

2.2 сурет – Аппараттың борттық кешені

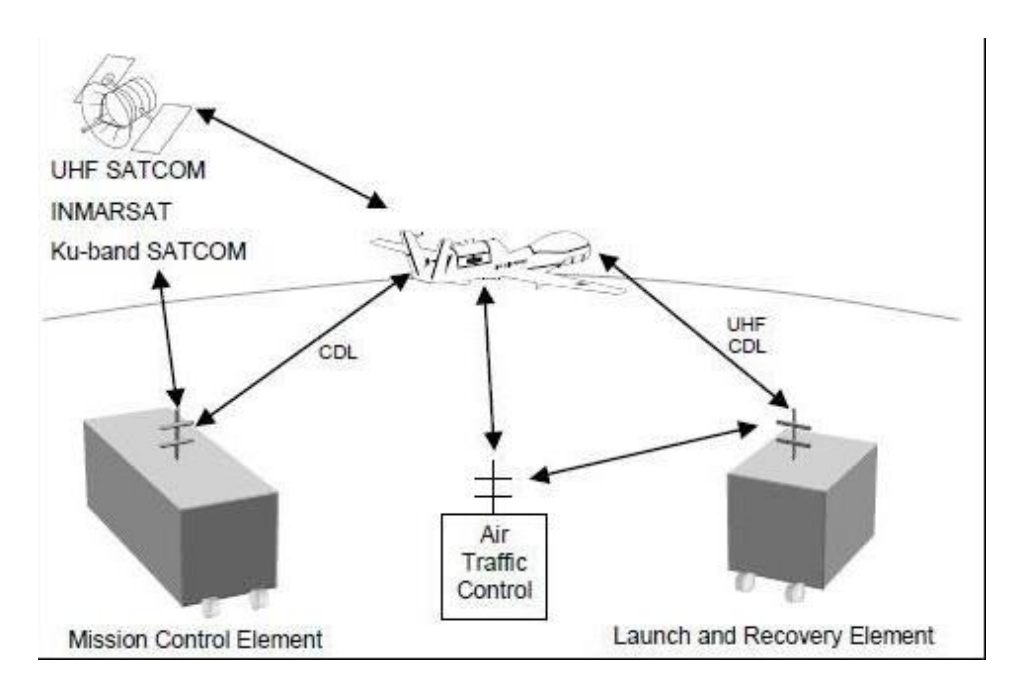

2.3 сурет – Байланыс және желіде деректерді беру желісі

### **2.2 Ұшқышсыз ұшу аппараттарының кемшіліктері**

<span id="page-35-0"></span>ҰҰА-ның кемшіліктерінің бірі - оны тәжірибе жүзінде қиындату. Сонымен, арнайы дайындық курсынан өтпеген және оператордың компьютерлік кешенін қолданған кезде белгілі бір нәзіктіктерді білмейтін қарапайым қарапайым адам басқару тақтасына келе алмайды.

Тағы бір маңызды кемшілік - дрондарды парашютпен қонғаннан кейін табу қиын. Батарея заряды өте маңызды болған кезде кейбір модельдер
олардың орналасқан жері туралы дұрыс емес ақпарат бере алады. Бұл үшін кейбір модельдердің желдің сезімталдығын, құрылыстың қарапайымдылығына байланысты қосуға болады. Кейбір дрондар үлкен биіктікке көтерілуі мүмкін, ал кейбір жағдайларда белгілі бір дронның биіктігін алып жүру әуе қозғалысын басқару органының рұқсатын талап етеді, бұл белгілі бір күнге миссияны едәуір қиындата алады, өйткені әуе кеңістігінде басымдық оператордың емес ұшқыштың бақылауындағы кемелерге беріледі.

# **2.3 міндет қою**

Осы тарауда мен мынадай міндеттер қойдым:

- Ұшақ үлгісіндегі ҰҰА басқарылатын ұшу динамикасын зерттеу;
- САУ ҰҰА-ның қолданыстағы схемаларына талдау жүргізу;
- Басқару жүйесімен ҰҰА-ның математикалық моделін әзірлеу;
- ҰҰА-ның имитациялық моделін әзірлеу;
- АБА ҰҰА-ның жұмысына зерттеу жүргізу;
- АБЖ ҰҰА жүзеге асыру үшін талдау жүргізу және техникалық құралдарды таңдау.

# **3 Ұшақтың ұшу қозғалысының динамикасы**

Ұшу аппараттарын тұрақтандыру және басқару жүйелерін жобалау кезінде ұшу аппаратының (ұА) басқару объектісі ретіндегі динамикалық қасиеттерін анықтау маңызды кезең болып табылады. Ұшу аппаратының қозғалыс динамикасының математикалық моделін құруға арналған ауқымды отандық және шетелдік әдебиет бар.

# **3.1 Ұшу динамикасында қолданылатын координаттар жүйесі**

Ұшақтар мен зымырандардың ұшу динамикасының міндеттері әдетте топоцентрикалық есептеу жүйесінде қарастырылады. Координаттардың топоцентрлік жүйесінің басталуы бақылау пунктінде, атап айтқанда, Жер шарының бетінде орналастырылады. Бұл жүйе жер бетіне қатысты қозғалыс қарастырылған жағдайларда пайдаланылады [10].

# **3.1.1 Координаттардың Жер жүйесі.**

Координаталардың топоцентрикалық жүйесінің жеке жағдайыкоординаталардың жер жүйесі – Жер координаттары бірнеше. Тікбұрышты координаттардың жер жүйесінің басында жер массасының орталығын, старт нүктесін немесе жерге қатысты басқа да жылжымайтын нүктені қабылдауға болады. Координаттардың жер жүйесін келесі жолмен таңдаймыз (сурет. 3.1).

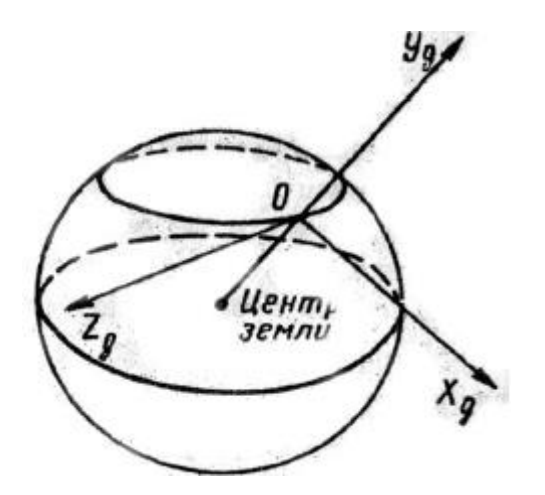

3.1 сурет – Координаталардың Жер жүйесі

OYg осі-жердің ортасын оның бетіндегі бастау нүктесімен қосатын түзу. OXg осі OYg осіне перпендикуляр және бастау сәтінде ҰА-ның тік бағытталған жазықтығында немесе бастапқы қозғалысында жатыр. OZg осі жүйені оң жаққа толықтырады. Мұндай координат жүйесі OXgYgZg координаталарының қалыпты жер жүйесі деп аталады. Қалыпты жер жүйесі координаттарының басталуы ҰА массаларының ортасында жиі орналасады, ал оның осьтерінің бағыты старт кезіндегі осы осьтердің бастапқы бағытымен сәйкес келеді. Осылайша, OXgYgZg координаталарының қалыпты жүйесі анықталады, ал бұл жағдайда оның осі OXcYcZc бастапқы жүйесінің осьтеріне сәйкес келеді. Болашақта қалыпты жүйені g индексімен белгілейміз. Координаттар жүйесінің осін орната отырып, кез келген вектор осылай жазылған базисті таңдауға болады:

$$
a = a_{xg} \cdot i_g + a_{yg} \cdot j_g + a_{zg} \cdot k_g, \qquad (3.1)
$$

мұнда ig, jg, k g – бірлік векторлар.

### **3.1.2 Байланысты координаттар жүйесі**.

Байланысқан координат жүйесінің басталуы (3.2сурет) ҰА корпусына қатысты қозғалмайтын деп санайтын ҰА массаларының ортасына орналастырады. OX осі ҰА корпусының құрылыс осінің бойымен алға бағытталған. OY осі ұшыру сәтінде ату жазықтығына сәйкес келетін ЛА симметриясының жазықтығында орналасады. OY осі OX осіне перпендикуляр және жоғары бағытталған. OZ осі жүйені оң жаққа толықтырады. Байланысқан координаттар жүйесі ҰА корпусына қатысты қозғалыссыз. Оны i индексі деп белгілейміз.

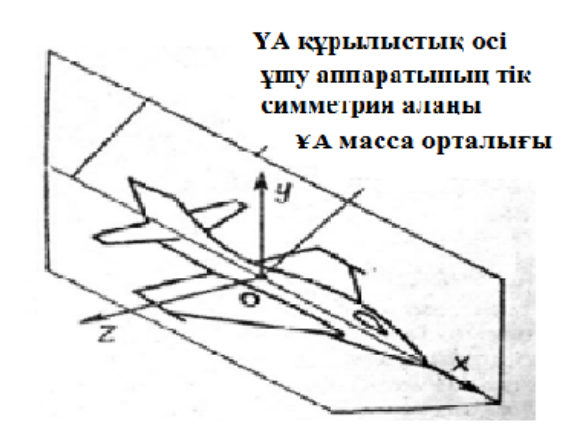

3.2 сурет – Координаталардың байланыс жүйесі

## **3.1.3 Жылдам координаталар жүйесі.**

Координаттардың жылдамдық жүйесінде (3.3 сурет.) OXa осі ҰА массалар орталығының ұшу жылдамдығы векторының бағытымен сәйкес келеді және масса орталығында бекітілген, OYa осі оған перпендикуляр, ҰА симметриясының тік жазықтығында жатыр және жоғары бағытталған. OZa осі Ox және Oy осьтеріне перпендикуляр және оларды оң үштікке толықтырады. Жылдамдық жүйесін a индексімен белгілейміз.

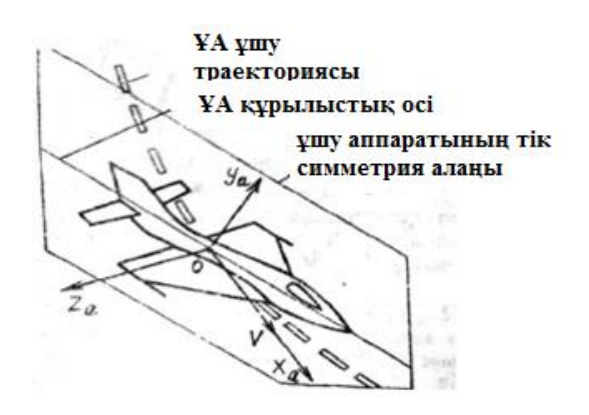

3.3 сурет – Координаталардың жылдамдық жүйесі

# **3.1.4 Координаталардың траекториялық жүйесі.**

Координаталардың траекториялық жүйесінде (3.4 сурет.) OXk осі жылдамдық векторының бағытына сәйкес келеді, OYk осі оған перпендикуляр бағытталған және жергілікті тік жазықтықта жатыр, OZk осі бірінші екеуіне перпендикуляр, көлденең жазықтықта жатыр және оң қанатқа қарай бағытталған. Траекториялық жүйені k индексімен белгілейміз.

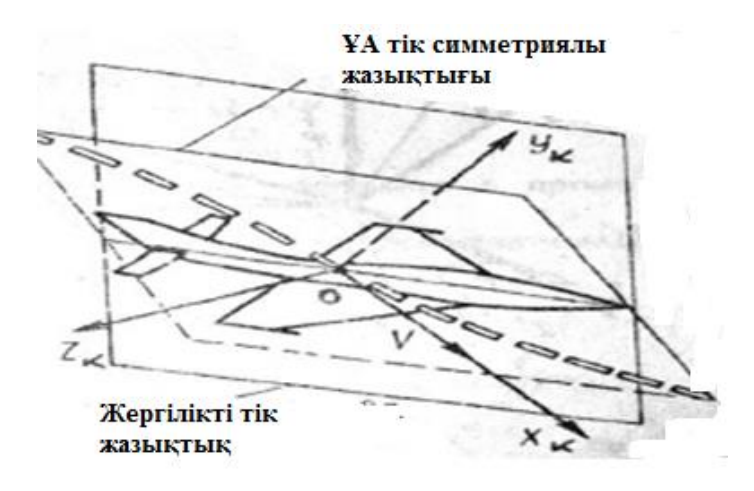

3.4 сурет – Координаталардың траекториялық жүйесі

#### **3.2 Ұшу аппаратының қозғалыс теңдеулерін линеаризациялау**

ҰА қозғалыс теңдеулерінің жүйесі дифференциалдық теңдеулердің күрделі сызықты емес жүйесі болып табылады. Мұндай теңдеулерді зерттеудің негізгі әдісі ЦВМ көмегімен интегралдау болып табылады. Сонымен қатар, басқару жүйесін жобалау кезінде ҰА динамикалық және кинематикалық сипаттамаларын аналитикалық ұсынудың өзекті қажеттілігі бар. Сондықтан қозғалыс теңдеулерін жеңілдетудің әртүрлі әдістерін пайдаланады, бұл ұшу динамикасын зерттеудің аналитикалық әдістерін қол жетімді етеді. Мұндай оңайлатулардың бірі-қозғалыс параметрлерінің шағын ауытқуларына қатысты осы теңдеулерді линеаризациялау. Ауытқыған қозғалыс параметрлері әдетте сандық интегралдау әдістерімен белгілі уақыт функциясы ретінде ЦВМ көмегімен анықталады:

$$
V \cdot (t); \theta(t), V(t) \text{ T.6.}
$$

Ашуланған қозғалыс параметрлері кейбір аз мөлшерге қозғамаған қозғалыс параметрлерінен ерекшеленеді:

$$
V = V^* + \Delta V, \tag{3.2}
$$

$$
\theta = \theta + \Delta\theta; \psi = \psi + \Delta\psi; \gamma_a = \gamma_a + \Delta\gamma_a
$$
 T.6.

Тейлор қатарына жіктеу ауытқыған траекторияның параметрлерінің шағын өсіміне қатысты келесі нәтиже береді:

$$
\frac{d\Delta\varphi}{dt} = \frac{1}{\cos v} \Delta\omega \,,\tag{3.3}
$$

$$
\frac{d\Delta v}{dt} = \Delta \omega z, \qquad (3.4)
$$

$$
\frac{d\Delta \gamma}{dt} = \Delta \omega x - t g v \Delta \omega \,. \tag{3.5}
$$

Бұрыштар байланысының геометриялық теңдеуі:

$$
\sin \theta = \cos \alpha \cdot \cos \beta \cdot \sin \nu - \sin \alpha \cdot \cos \beta \cdot \cos \nu \cdot \cos \gamma - \sin \beta \cdot \cos \nu \cdot \sin \gamma. \tag{3.6}
$$

Тейлор қатарына қосылғаннан кейін бұл теңдеу параметрлердің вариациялары арасындағы келесі арақатынасты береді:

$$
\sin \theta \Delta \theta = -\sin \alpha \cos \beta \sin \nu \Delta \alpha - \cos \alpha \sin \beta \sin \nu \Delta \beta + \cos \alpha \cos \beta \cos \nu \Delta \nu - \cos \alpha \cos \beta \cos \gamma \Delta \alpha + \sin \alpha \sin \beta \cos \nu \cos \gamma \Delta \beta + \sin \alpha \cos \beta \sin \nu \cos \gamma \Delta \nu + \sin \alpha \cos \beta \cos \nu \sin \gamma \Delta \gamma - \cos \beta \cos \nu \sin \gamma \Delta \beta + \sin \beta \sin \nu \sin \gamma \Delta \nu - \sin \beta \cos \nu \cos \gamma \Delta \gamma
$$
\n(3.7)

Сол сияқты Жердің координаттар жүйесінде ұшақтың массасы центрінің қозғалысының сызықты кинематикалық теңдеулерін аламыз:

$$
\frac{d\Delta X}{dt} = \cos\psi\cos\theta\Delta V - V\cos\psi\sin\theta\Delta\theta - V\cos\theta\sin\psi\Delta\psi,
$$
 (3.8)

$$
\frac{d\Delta Y}{dt} = \frac{d\Delta H}{dt} V \cos\theta \Delta \theta + \sin\theta \Delta V, \qquad (3.9)
$$

$$
\frac{d\Delta Z}{dt} = -\cos\theta\sin\psi\Delta + V\sin\theta\sin\psi\Delta\theta - V\cos\theta\cos\psi\Delta\psi.
$$
 (3.10)

Осылайша ұшақтың кеңістіктік қозғалысының дифференциалдық теңдеулерінің сызықты жүйесі алынды. Басқару объектісі ретінде әуе кемесінің динамикалық қасиеттерін талдау дәл осы теңдеулерге негізделген ұшу динамикасында жүзеге асырылады.

= Δακ - 1gvΔα<br>
Tpus. The Kendar Terms of Cos<br>
Tpus. The Kendar Terms of Cos<br>
Hereafth Cos<br>
Tpus. The Kendar Terms of Acta<br>
The Action Acta<br>
The Acta Acta<br>
The Acta<br>
The Acta Acta<br>
The Acta<br>
The Acta<br>
The Acta<br>
The Acta<br> Әуе қозғалысының сызықтық теңдеулерін жеңілдетудің келесі қадамдары ретінде бастапқы жүйені тұрақты коэффициенті бар сызықтық теңдеулер жүйесіне дейін төмендетуге мүмкіндік беретін «мұздатылған коэффициенттер» қағидасы қолданылады. Сонымен, олар қозғалыс теңдеулерін әуе кемесінің алаң, бағыт және орамалар бойындағы қозғалысын сипаттайтын үш тәуелсіз топқа бөлуді жүзеге асырады.

m dΔV dt = 
$$
- X\Delta V - P \sin \alpha \cos \beta \Delta \alpha - P \cos \alpha \sin \beta \Delta \beta - G \cos \Theta \cos \gamma \Delta \Theta + G
$$
  
cos Θ cos ΨΔΨ,

mV d $\Delta\Theta$  dt = (Y cos  $\gamma$  a - Z sin  $\gamma$  a ) $\Delta V$  + (-Y sin  $\gamma$  a + T cos  $\alpha$  cos  $\beta$  cos  $\gamma$  a ) $\Delta\alpha$  +  $(-Z \sin \gamma a - T \sin \alpha \sin \beta \cos \gamma a + T \cos \beta \sin \gamma a) \Delta \beta + G \sin \Theta \Delta \Theta + (-Y \sin \gamma a)$  $-Z \cos \gamma a - T \sin \alpha \cos \beta \sin \gamma a + T \sin \beta \cos \gamma a$ )  $\Delta \gamma a + Y \Delta \delta B$ ,

mV cos  $\Theta$  d $\Delta \Psi$  dt = (Z cos  $\gamma$  a - Y sin  $\gamma$  a ) $\Delta V$  + G cos  $\Theta$  sin  $\Psi \Delta \Theta$  + G sin  $\Theta$  cos  $\Psi \Delta \Psi + (Z \cos \gamma a + T \cos \beta \cos \gamma a + T \sin \alpha \sin \beta \sin \gamma a) \Delta \beta + (-Y \sin \gamma a - T \cos \gamma a)$  $\alpha$  cos  $\beta$  sin  $\gamma$  a  $\Delta \alpha$  + (-Z sin  $\gamma$  a - Y cos  $\gamma$  a - T sin  $\beta$  sin  $\gamma$  a - T sin  $\alpha$  cos  $\beta$  cos  $\gamma$  a  $\Delta \gamma$  a + Z  $\delta$  H  $\Delta \delta$ ,

H J x  $d\Delta\omega x$  dt = M x  $\Delta V$  + M x  $\Delta\delta$  B + M x  $\Delta\delta$  H + M x  $\Delta\delta$  K + M x  $\Delta\omega x$  + (M x -(  $J z - J y$  )) $\Delta \omega y + (M x - (J z - J y)) \Delta \omega z J y d\Delta \omega y dt = M y \Delta V + M y \Delta \omega y + (M y + V y) \Delta \omega y$  $y - (J x - J z) \Delta \omega x + (M y - (J x - J z)) \Delta \omega z + + M y \Delta \delta B + M y \Delta \delta H + M y \Delta \delta$ ,

K J z d $\Delta \omega$ z dt = M z  $\Delta V$  + (M z – ( J y – J x )) $\Delta \omega$ x + (M z – ( J y – J x )) $\Delta \omega$ y + M z  $\Delta \omega z$  + M y  $\Delta \delta$  B + M y  $\Delta \delta$  H + M y  $\Delta \delta$ ,

K  $d\Delta y dt = (1 - qtg\theta \cos y + r \sin ytg\theta) \Delta \omega x + (p - tg\theta \cos y) \Delta \omega y + (p - qtg\theta \cos y)$  $\gamma$  + sin  $\gamma$ tg  $\theta$ ) $\Delta \omega z$  + ( p – qtg  $\theta$  cos  $\gamma$  + r sin  $\gamma$ tg  $\theta$ ) $\Delta \delta$  B + ( p – qtg  $\theta$  cos  $\gamma$  + r sin  $\gamma$ tg  $\theta$ )  $\Delta \delta$  H + ( p - qtg  $\theta$  cos  $\gamma$  + r sin  $\gamma$ tg  $\theta$ )  $\Delta \delta$  K + (qtg  $\theta$  sin  $\gamma$  + r cos  $\gamma$ tg  $\theta$ )  $\Delta \gamma$  + ( r  $\sin \gamma$  2 – q cos  $\gamma$  cos 2  $\theta$  ) $\Delta\theta$ ,

 $d\Delta \psi$  dt = ( q cos  $\gamma$  cos  $\theta$  - r sin  $\gamma$  cos  $\theta$ ) $\Delta \omega x$  + ( cos  $\gamma$  cos  $\theta$  - r sin  $\gamma$  cos  $\theta$ ) $\Delta \omega y$  + (  $q \cos \gamma \cos \theta - \sin \gamma \cos \theta$ ) $\Delta \omega z + (q \cos \gamma \cos \theta - r \sin \gamma \cos \theta) \Delta \delta B + (q \cos \gamma \cos \theta)$ cos  $9 - r \sin \gamma \cos \theta$ )  $\Delta \delta$  H + ( q cos  $\gamma \cos \theta - r \sin \gamma \cos \theta$ )  $\Delta \delta$  K + (- q sin  $\gamma \cos \theta$ )  $r - r \cos \gamma \cos \theta$ ) $\Delta \gamma$  + ( q cos  $\gamma$  2 - r sin  $\gamma$  cos 2  $\theta$ ) $\Delta \theta$ ,

 $d\Delta \vartheta dt = (q \sin \gamma + r \cos \gamma)\Delta \omega x + (\sin \gamma + r \cos \gamma)\Delta \omega y + (q \sin \gamma + \cos \gamma)\Delta \omega z +$  $(q \sin \gamma + r \cos \gamma) \Delta \delta B + (q \sin \gamma + r \cos \gamma) \Delta \delta H + (q \sin \gamma + r \cos \gamma) \Delta \delta K + (q \sin \gamma) \Delta \delta K$  $\cos \gamma + r \sin \gamma$ )  $\Delta \gamma \Delta \alpha = \Delta \Theta - \Delta \vartheta \Delta \beta = -\cos \Theta \Delta \Psi + \cos \Theta \Delta \psi + \alpha \Delta \gamma \Delta \gamma$  a = tg $\Theta \Delta \beta$  $+ \cos \theta \cos \Theta \Delta \gamma$ ,

 $d\Delta X dt = d\Delta L dt = \cos \Psi \cos \Theta \Delta V - V \cos \Psi \sin \Theta \Delta \Theta - V \cos \Theta \sin \Psi \Delta \Psi d\Delta Y dt$  $= d\Delta H dt = \sin \Theta \Delta V + V \cos \Theta \Delta \Theta$ , (3.11),

 $d\Delta Z dt = -\cos \Theta \sin \Psi \Delta V + V \sin \Theta \sin \Psi \Delta \Theta - V \cos \Theta \cos \Psi \Delta \Psi.$  (3.12)

Автоматикалық UAV басқару жүйесінің ұшу динамикасын әрі қарай есептеу үшін объектінің матрицасын және сызықты жүйеден басқаруды қолдана отырып, оңтайлы әдісті қолданамыз.

### **3.3 Интегралдық квадраттық критерий бойынша оңтайлы стационар емес сызықты басқару жүйесін синтездеу**

Нысанды (ұшақты) [21] теңдеуімен сипаттайық.

$$
x = A(t)x + B(t)u + h(t),
$$
 (3.13)

мұндағы А - объектінің матрицасы;

B - басқару матрицасы;

h - бұзылу матрицасы.

және оңтайлы критерийдің формасы бар

$$
J = (tf)Fx(tf) + \int [x(t)Q(t)x(t) + u T(t)R(t)u(t)]dt,
$$
 (3.14)

мұнда h (t) - уақыттың белгілі функциясы;

F - оң жартылайфиниттік матрица;

Q (t), R (t) оң анықталған матрицалар

(xT Fx  $\geq$ 0, xT Q (t) > 0 және xT Rx  $\geq$  0 және xT Rx > 0 барлығы 0 және t [t 0, tf]); A (t), B (t), h (t), Q (t) және R (t) функциялары [t0, tf] интервалында үздіксіз; t0 және tf бастапқы және соңғы уақыт инстанциялары бекітілген.

Кездейсоқ бастапқы жағдай үшін x (t0) = x0 үшін оңтайлы критерий минималды мәнді алатын кері байланысты басқару элементін табу қажет. Бұл проблема тұрақсыз сызықты күй контроллерінің синтез мәселесі деп аталады. Оптималдылық критерийінде (2) терминалдың квадраттық қателігін білдіретін бірінші термин, егер жүйенің күйінің қалаған күйге соңғы сәтте максималды жақындауын қамтамасыз ету қажет болса, қосылады. Мерзімі

$$
t0 = t f \int x T(t)R(t) x(t)dt,
$$
\n(3.15)

$$
\int_{t_0}^{t_f} \int_{t_0}^{t} (t)R(t)u(t)dt,
$$
\n(3.15)

бақылаудың салмақты «энергиясы» бар және ол бақылауды шектейді. Мәселені анықтауда нақты ескерілмеген бақылаудың қажетті шектеуі R (t) матрицалық функциясының тиісті таңдауымен қамтамасыз етілуі мүмкін. Оңтайлы емес тұрақты емес сызықты контроллерді синтездеу мәселесінің шешімі бар, жалғыз және оңтайлы басқару формасы болады

$$
u^* = -(R - 1BT Kx + 1/2 R B p),
$$
 (3.16),

мұндағы симметриялы  $(n \times n)$  - K матрицасы және n - векторы теңдеулерден анықталады

$$
K = -KA - AT K + KBR - 1BT K - Q,\tag{3.17}
$$

$$
p = \text{KBR} - 1\text{BT } p - \text{AT } p - 2\text{Kh},\tag{3.18}
$$

шекаралық жағдайда

$$
K(t f) = F
$$
; p  $(t f) 0$ ; h  $(t) 0$ .

Динамиканың сызықтық теңдеулерін қолдана отырып, А [15x15] және B [15x3] басқару матрицаларының коэффициенттерін анықтаймыз.

Мемлекеттік айнымалылар келесі түрде болады:

- $x = [\Delta V, \Delta \Theta, \Delta \Psi, \Delta wx, \Delta w y, \Delta wz, \Delta \gamma, \Delta \Psi, \Delta \Theta, \Delta L, \Delta H, \Delta Z, \Delta \alpha, \Delta \beta, \Delta \gamma a]T$ , (3.19) Басқару векторы u = [u1 u 2 u3] T. А [15x15] жүйесінің матрицасының коэффициенттерін анықтау:  $A = [a1.1 + a1.2 + a1.3 + a1.4 + a1.5 + a1.6 + a1.7 + a1.8 + a1.9 + a1.10 + a1.11 +$  $a1.12 + a1.13 + a1.14 + a1.15$ ;  $a2.1 + a2.2 + a2.3 + a2.4 + a2.5 + a2.6 + a2.7 + a2.8 + a2.9 + a2.10 + a2.11 + a2.12$  $+$  a2.13 + a2.14 + a2.15;  $a3.1 + a3.2 + a3.3 + a3.4 + a3.5 + a3.6 + a3.7 + a3.8 + a3.9 + a3.10 + a3.11 + a3.12$  $+$  a3.13 + a3.14 + a3.15;  $a4.1 + a4.2 + a4.3 + a4.4 + a4.5 + a4.6 + a4.7 + a4.8 + a4.9 + a4.10 + a4.11 + a4.12$  $+$  a4.13  $+$  a4.14  $+$  a4.15;  $a5.1 + a5.2 + a5.3 + a5.4 + a5.5 + a5.6 + a5.7 + a5.8 + a5.9 + a5.10 + a5.11 + a5.12$  $+$  a5.13 + a5.14 + a5.15;  $a6.1 + a6.2 + a6.3 + a6.4 + a6.5 + a6.6 + a6.7 + a6.8 + a6.9 + a6.10 + a6.11 + a6.12$  $+$  a6.13  $+$  a6.14  $+$  a6.15;  $a7.1 + a7.2 + a7.3 + a7.4 + a7.5 + a7.6 + a7.7 + a7.8 + a7.9 + a7.10 + a7.11 + a7.12$  $+$  a7.13  $+$  a7.14  $+$  a7.15;  $a8.1 + a8.2 + a8.3 + a8.4 + a8.5 + a8.6 + a8.7 + a8.8 + a8.9 + a8.10 + a8.11 + a8.12$  $+ a8.13 + a8.14 + a8.15$ ;  $a9.1 + a9.2 + a9.3 + a9.4 + a9.5 + a9.6 + a9.7 + a9.8 + a9.9 + a9.10 + a9.11 + a9.12$  $+$  a9.13 + a9.14 + a9.15;
- $a10.1 + a10.2 + a10.3 + a10.4 + a10.5 + a10.6 + a10.7 + a10.8 + a10.9 + a10.10 +$  $a10.11 + a10.12 + a10.13 + a10.14 + a10.15$ ;
- $a11.1 + a11.2 + a11.3 + a11.4 + a11.5 + a11.6 + a11.7 + a11.8 + a11.9 + a11.10 +$  $a11.11 + a11.12 + a11.13 + a11.14 + a11.15$ ;
- $a12.1 + a12.2 + a12.3 + a12.4 + a12.5 + a12.6 + a12.7 + a12.8 + a12.9 + a12.10 +$  $a12.11 + a12.12 + a12.13 + a12.14 + a12.15$ ;
- $a13.1 + a13.2 + a13.3 + a13.4 + a13.5 + a13.6 + a13.7 + a13.8 + a13.9 + a13.10 +$  $a13.11 + a13.12 + a13.13 + a13.14 + a13.15$ ;
- $a14.1 + a14.2 + a14.3 + a14.4 + a14.5 + a14.6 + a14.7 + a14.8 + a14.9 + a14.10 +$  $a14.11 + a14.12 + a14.13 + a14.14 + a14.15$ ;
- $a15.1 + a15.2 + a15.3 + a15.4 + a15.5 + a15.6 + a15.7 + a15.8 + a15.9 + a15.10 +$  $a15.11 + a15.12 + a15.13 + a15.14 + a15.15$ 
	- $a1.1 = -X$ ,

 $a1.2 = -G \cos \Theta \cos \Psi$ ,

 $a1.3 = G \cos \Theta \cos \Psi$ ,

 $a1.4 = a1.5 = a1.6 = a1.7 = a1.8 = a1.9 = a1.10 = a1.11 = a1.12 = a1.15 = 0$ ,

a1.13 =  $-P \sin \alpha \cos \beta$ ,

a1.14 =  $-P \cos \alpha \sin \beta$ ;

 $a 2.1 = Y \cos \gamma a - Z \sin \gamma a$ ,

 $a 2.2 = G \sin \Theta$ ,

 $a 2.3 = a 2.4 = a 2.5 = a 2.6 = a 2.7 = a 2.8 = a 2.9 = a 2.10 = a 2.11 = a 2.12 = 0$ ,

 $a 2.13 = -Y \sin \gamma a + T \cos \alpha \cos \beta \cos \gamma a$ ,

 $a 2.14 = -Z \sin \gamma a - T \sin \alpha \sin \beta \cos \gamma a + T \cos \beta \sin \gamma a$ ,

 $a 2.15 = -Y \sin \gamma a - Z \cos \gamma a - T \sin \alpha \cos \beta \sin \gamma a + T \sin \beta \cos \gamma a;$ 

 $a3.1 = Z \cos \gamma a - Y \sin \gamma a$ ,

 $a3.2 = G \cos \Theta \sin \Psi$ ,  $a3.3 = G \sin \Theta \cos \Psi$ ,  $a3.4 = a3.5 = a3.6 = a3.7 = a3.8 = a3.9 = a3.10 = a3.11 = a3.12 = 0$ ,  $a3.13 = -Y \sin \gamma a - T \cos \alpha \cos \beta \sin \gamma a$ ,

 $a3.14 = Z \cos \gamma a + T \cos \beta \cos \gamma a + T \sin \alpha \sin \beta \sin \gamma a$ ,

 $a3.15 = -Z \sin \gamma a - Y \cos \gamma a - T \sin \beta \sin \gamma a - T \sin \alpha \cos \beta \cos \gamma a$ ;

 $a 4.1 = a 4.4 = M x$ ,

$$
a 4.2 = a 4.3 = 0, a 4.5 = a 4.6 = M x - (J z - J y)
$$

 $a 4.7 = a 4.8 = a 4.9 = a 4.10 = a 4.11 = a 4.12 = a 4.13 = a 4.14 = a 4.15 = 0;$ 

$$
a5.1 = a5.5 = M y
$$
,  
 $a5.2 = a5.3 = 0$ ,

$$
a5.4 = a5.6 = M y - (J x - J z)
$$

 $a5.7 = a5.8 = a5.9 = a5.10 = a5.11 = a5.12 = a5.13 = a5.14 = a5.15 = 0;$ 

$$
a6.1 = a6.6 = M z,
$$
  

$$
a6.2 = a6.3 = 0,
$$
  

$$
a6.4 = a6.5 = M z - (J y - J x),
$$

 $a6.7 = a6.8 = a6.9 = a6.10 = a6.11 = a6.12 = a6.13 = a6.14 = a6.15 = 0;$ 

$$
a7.1 = a7.2 = a7.3 = 0,
$$

 $a7.4 = 1 - qtg \cos \gamma + r \sin \gamma tg \theta$ ,

$$
a7.5 = p - tg9 \cos \gamma,
$$

$$
a7.6 = p - qtg9 \cos \gamma + \sin \gamma tg9,
$$

 $a7.7 = qtg\theta \sin \gamma + r \cos \gamma tg\theta$ ,

$$
a7.8 = 0,
$$

$$
a7.9 = r \sin \gamma \ 2/\cos v - q \cos \gamma \cos 2 \ 9
$$
  

$$
a7.10 = a7.11 = a7.12 = a7.13 = a7.14 = a7.15 = 0;
$$
  

$$
a8.1 = a8.2 = a8.3 = 0,
$$
  

$$
\gamma r \sin \gamma \cos \beta \cos \gamma \cos v \sin \gamma \cos \beta \cos \beta \cos \gamma \sin \gamma
$$

 $a8.4 = q \cos \gamma r \sin \gamma \cos \vartheta \cos \vartheta \cos \gamma r \sin \gamma \cos \vartheta \cos \vartheta q \cos \gamma \sin \gamma \cos \vartheta \cos \vartheta q$  $\sin \gamma$  r cos  $\gamma$  cos  $\theta$  cos  $\theta$  a8.5 = cos  $\gamma$  r sin/cosv,

 $a8.6 = g \cos \gamma \sin \gamma / \cos v$ ,

 $a8.7 = -g \sin \gamma r \cos \gamma / \cos v$ ,

 $a8.8 = a8.10 = a8.11 = a8.12 = a8.13 = a8.14 = a8.15 = 0$ ,

 $a8.9 = q \cos \gamma 2 - r \sin \gamma \cos 2 \vartheta$ 

 $a9.1 = a9.2 = a9.3 = 0$ ,

 $a9.4 = q \sin \gamma + r \cos \gamma$ ,

 $a9.5 = \sin \gamma + r \cos \gamma$ ,

 $a9.6 = q \sin \gamma + \cos \gamma$ ,

 $a9.7 = q \cos \gamma + r \sin \gamma$ ,

 $a9.8 = a9.9 = a9.10 = a9.11 = a9.12 = a9.13 = a9.14 = a9.15 = 0;$ 

a10.1 =  $\cos \Psi \cos \Theta$ ,

 $a10.2 = -V \cos \Psi \sin \Theta$ ,

 $a10.3 = -V \cos \Theta \sin \Psi$ ,

 $a10.4 = a10.5 = a10.6 = a10.7 = a10.8 = a10.9 = a10.10 = a10.11 = a10.12 = a10.13$  $a = a10.14 = a10.15 = 0$ ;  $a11.1 = \sin \Theta$ ,

a $11.2 = V \cos \Theta$ ,  $a11.3 = a11.4 = a11.5 = a11.6 = a11.7 = a11.8 = a11.9 = a11.10 = a11.11 = a11.12 = a11.12$  $a11.13 = a11.14 = a11.15 = 0;$ 

 $a12.1 = -\cos \Theta \sin \Psi,$  $a12.2 = V \sin \Theta \sin \Psi$ ,  $a12.3 = -V \cos \Theta \cos \Psi$ ,

 $a12.4 = a12.5 = a12.6 = a12.7 = a12.8 = a12.9 = a12.10 = a12.11 = a12.12 = a12.13$  $a = a12.14 = a12.15 = 0$ ;  $a13.1 = a13.3 = a13.4 = a13.5 = a13.6 = a13.7 = a13.8 = a13.8$  $a13.10 = a13.11 = a13.12 = a13.13 = a13.14 = a13.15 = 0$ ,

 $a13.2 = \Theta a13.9 = -\Theta a14.1 = a14.2 = a14.4 = a14.5 = a14.6 = a14.9 = a14.10 = \Theta a13.2 = \Theta a14.1 = \Theta a14.2 = \Theta a14.2 = \Theta a14.5 = \Theta a14.6 = \Theta a14.9 = \Theta a14.1 = \Theta a14.1 = \Theta a14.1 = \Theta a14.1 = \Theta a14.1 = \Theta a14.1 = \Theta a14.1 = \Theta a14.1 = \Theta a14.1 = \Theta a14.1 = \Theta a14.1 = \Theta a14.1 = \Theta a14.1 =$  $a14.11 = a14.12 = a14.13 = a14.14 = a14.15 = 0$ ,

> $a14.3 = -\cos \Theta$ ,  $a14.7 = \alpha$ ,

 $a14.8 = \cos \Theta$ ;

 $a15.1 = a15.2 = a15.3 = a15.4 = a15.5 = a15.6 = 0$ ,

 $a15.7 = \cos \theta / \cos \theta$  $a15.8 = a15.9 = a15.10 = a15.11 = a15.12 = a15.13 = a15.15 = 0$ ,

 $a15.14 = tg\Theta$ 

[15x3] -де басқару матрицасының коэффициенттерін анықтау:

 $B = [b1.1 + b1.2 + b1.3; b2.1 + b2.2 + b2.3; b3.1 + b3.2 + b3.3; b4.1 + b4.2 + b4.3]$  $\frac{1}{2}$ ;  $b5.1 + b5.2 + b5.3$ ;  $b6.1 + b6.2 + b6.3$ ;  $b7.1 + b7.2 + b7.3$ ;

 $b8.1 + b8.2 + b8.3$ ;  $b9.1 + b9.2 + b9.3$ ;

 $b10.1 + b10.2 + b10.3$ ;  $b11.1 + b11.2 + b11.3$ ;  $b12.1 + b12.2 + b12.3$ ;

 $b13.1 + b13.2 + b13.3$ ;  $b14.1 + b14.2 + b14.3$ ;  $b15.1 + b15.2 + b15.3$ ]

 $b1.1 = b1.2 = b1.3 = b4.3 = b5.3 = b6.1 = b6.2 = b7.1 = b7.2 = b7.3 = b8.1 = b8.2 =$  $b8.3 = b9.1 = b9.2 = b9.3 = b10.1 = b10.2 = b10.3 = b11.1 = b11.2 = b11.3 = b12.1$  $b=12.2 = b12.3 = b13.1 = b13.2 = b13.3 = b14.1 = b14.2 = b14.3 = b15.1 = b15.2$  $= b15.3 = 0$ ,

 $b2.1 = (-Cztv1 - Cztv2) * q,$  $b2.2 = -Cz$ tn \* q,  $b2.3 = Cytk * q;$  $b3.1 = (Cztv1 + Cztv2) * q,$  $b3.2 = Cztn * q$ ,  $b3.3 = -Cytk * q;$  $b4.1 = \text{mxtv} * q,$  $b4.2 = \text{mxtn} * q$ ,  $b5.1 = (mytv1 + mytv2) * q,$  $b5.2 =$  mytn,  $b6.3 = mztk.$ 

# **3.4 Matlab/Simulink ортасында ұшақ типті САУ ҰҰА модельдеу нәтижелерін талдау**

Математикалық модель негізінде АБЖ жұмысын ескере отырып, ҰҰА кеңістіктік қозғалысының имитациялық моделі әзірленді. Сурет 2.9-суретте Имитациялық модель ұсынылған.

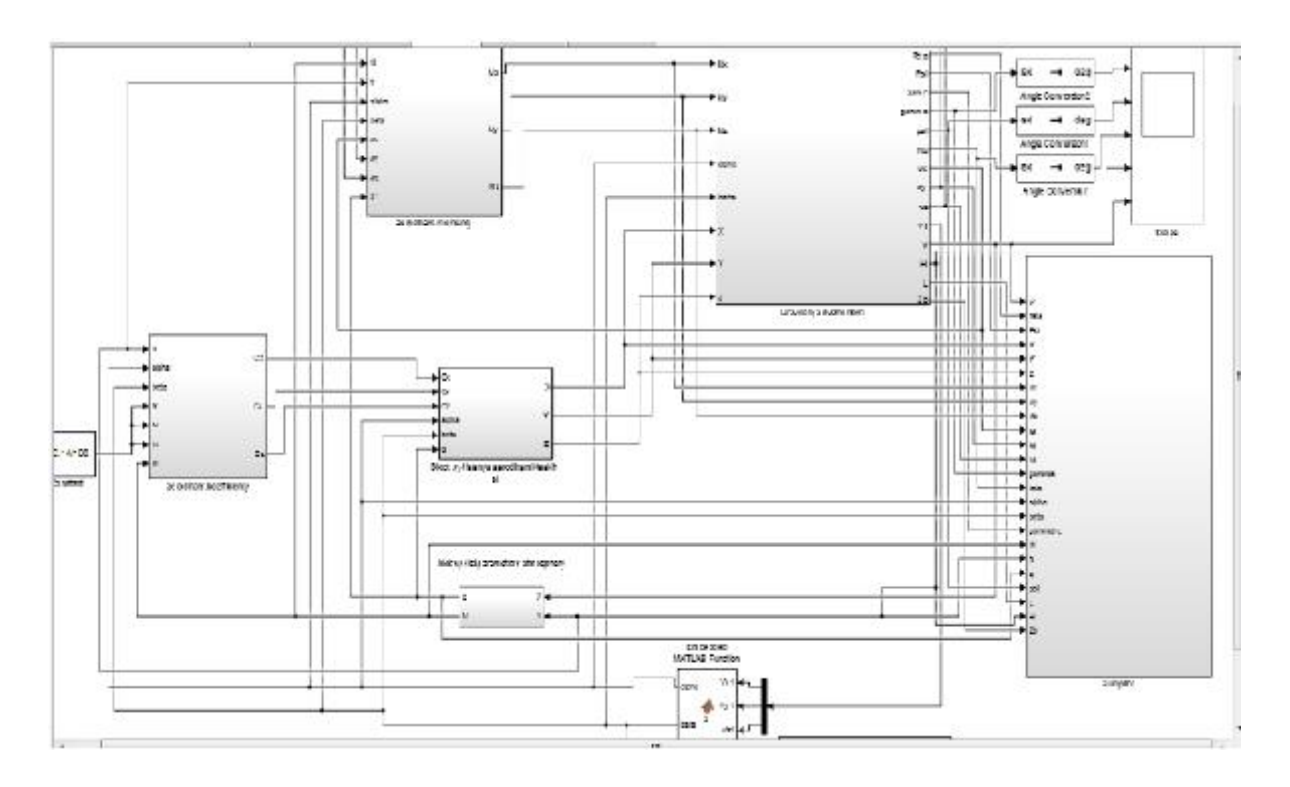

3.5сурет – Matlab/Simulink ортасындағы кеңістіктік қозғалыс моделі (Қосымша А)

Модель модульдерді қамтиды:

масса орталығының қозғалыс теңдеулері;

айналмалы қозғалыс теңдеулері (Эйлердің кинематикалық және динамикалық теңдеулері);

аэродинамикалық күштер мен сәттерді есептеу модулі; "автопилот" (Қосымша А).

Автопилот модулі келесі есептеуіштерді қамтиды блоктар:

басқару жүйесі матрицасы мен матрицасының элементтері мен сызықтау коэффициенттерін есептеу;

басқару жүйесінің кері байланысын беру коэффициенттерін есептеу (Қосымша А).

3.6 суретте V жылдамдық графиктері , көлбеу бұрыштары көрсетілген. Қызмет траекториясы және қызмет траекториясының бұрылу бұрышы

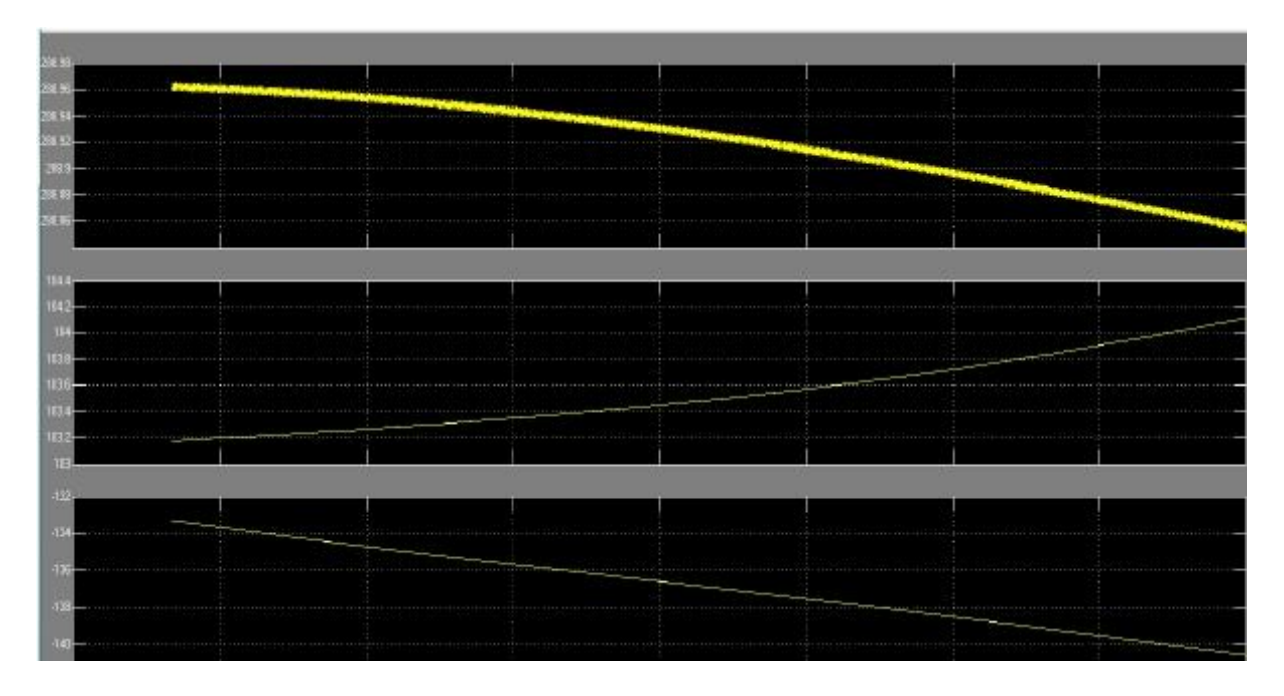

3.6 сурет – V графиктерінің өзгеру графиктері, ПӘК-і, ПӘК-і, ПӘК-і Matlab/Simulink ортасында (Қосымша А)

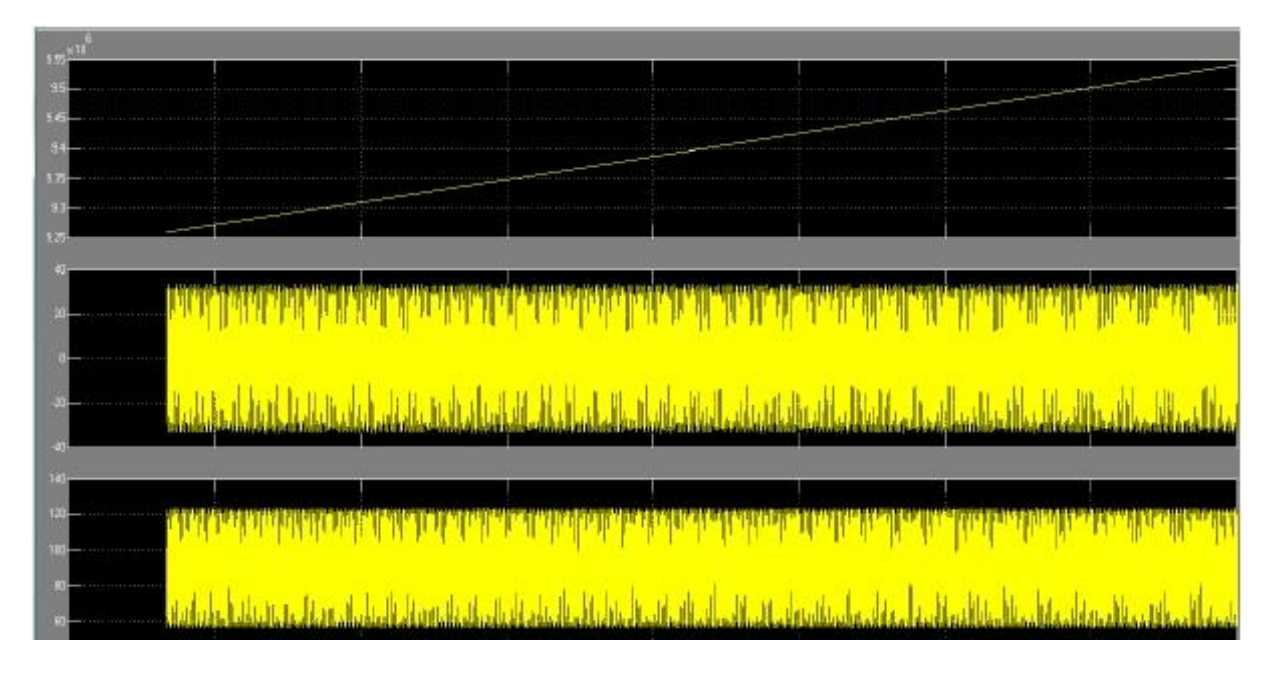

3.7 сурет – MATLAB/Simulink ортасында тырысу бұрыштарының өзгеру графиктері ( $\varphi$ ) тангаж (v) және крен ( $\gamma$ ) (Қосымша А)

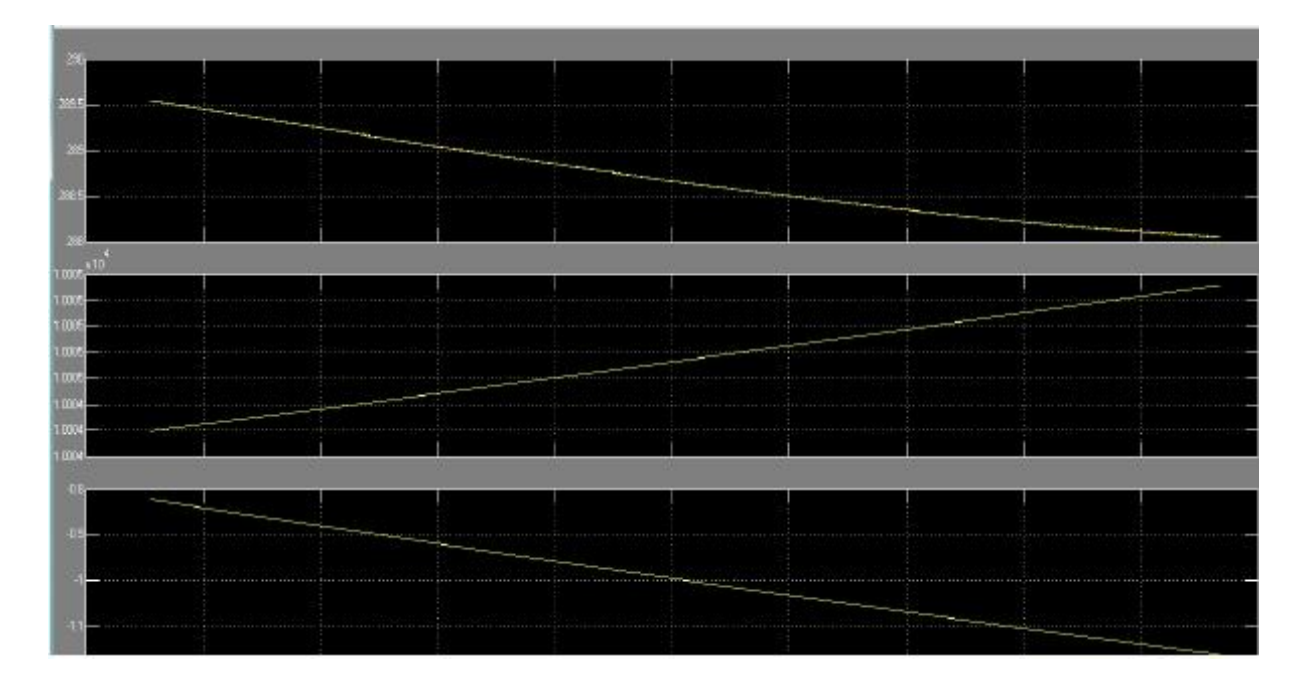

3.8 сурет – Matlab/Simulink ортасында қашықтықтың, биіктіктің және бүйірден ауытқудың өзгеру графиктері (Қосымша А)

# **4 Өміртіршілік қауіпсіздігі**

## **4.1 Еңбек жағдайларын талдау**

Бірдей немесе жақын мақсатты мақсаттағы автопилоттың шектеулі санын әзірлеу және бақылау ұшуды басқару орталығынан (ҚБО) жүргізіледі [23]. Залдарда бағдарламалық өнімді әзірлеуге және қадағалауға маманданған негізгі жедел басқару тобы орналасқан. Жоспары бас залын басқару әзірлеу үшін автопилоттың суретте 4.1.

Басқарманың бас залы көлемі 8х5х3 М үй-жай болып табылады. Бөлменің көлемі 120 м3, оның жұмыс істеу үшін 6 адам жеткілікті, өйткені ДК пайдаланушылардың бір жұмыс орнына ауданы кез келген жағдайда кемінде 6 шаршы метрді құрауы тиіс (ҚР ҚНжЕ) 2.04-05-2002 жауап:

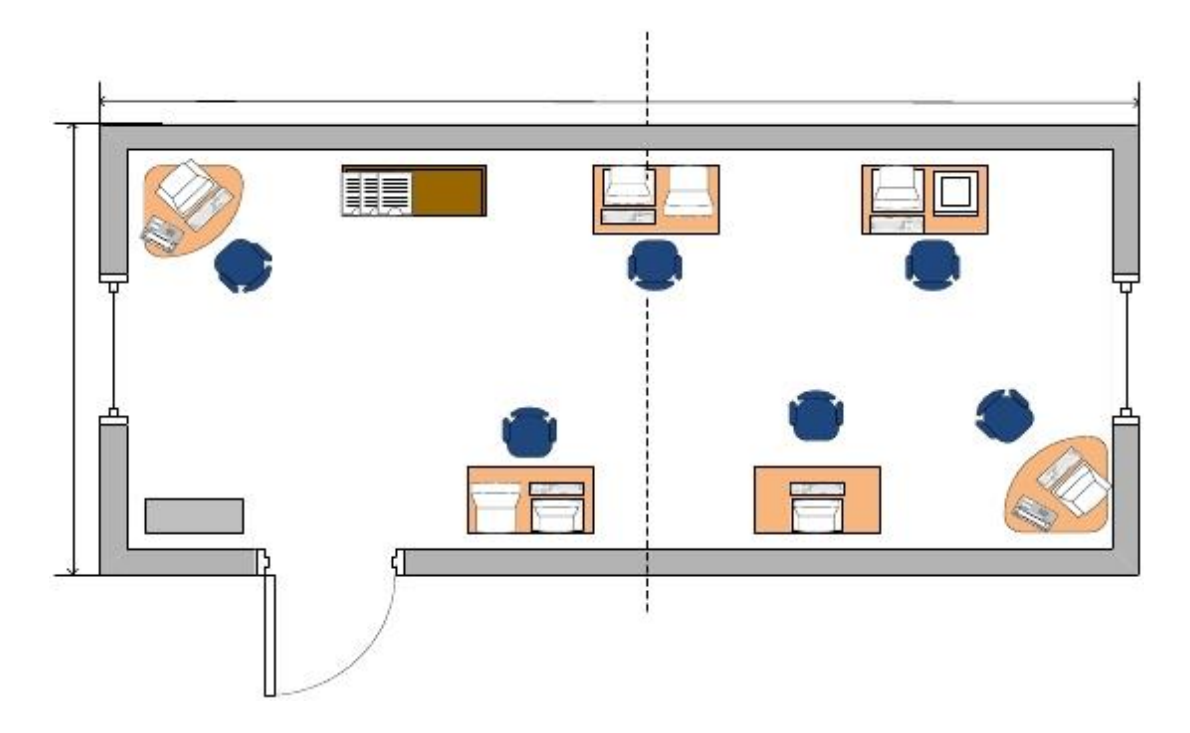

4.1 сурет – басқарманың бас залының жоспары

Бөлмедегі кітап сөресі және персонал үшін 6 жұмыс орны орналасқан, онда әрбір персонал өзінің дербес жұмыс орны және ПМО әзірлеу үшін тиісті жабдығы бар.

Бұл жабдықтар ГОСТ12.0.003-88 сәйкес қауіпті және зиянды өндірістік факторлар (ОВПФ) болып табылады. Сонымен қатар, бұл дипломдық жобаның негізгі мақсаты-электрмагниттік сәулеленудің ең ірі көзі болып табылады, ол көру және жүрек-қан тамырлары ауруларына түсетін жүктемеге алып келеді. Сондай-ақ, басқарманың бас залында жұмыс бөлмесінде жайлы микроклиматты қамтамасыз ету үшін кондиционер орналастырылған.

Ауаны кондиционерлеуді жобалау ГОСТ 30494 сәйкес жүзеге асырылады. Автопилотты бейнебақылау кезінде басқарудың басты тобының жұмысы тәулік бойы (24 сағат) және 2 ауысымға бөлінеді. Жұмыс кестесі жасалады есеппен – тәулігіне жұмыс, содан кейін екі күн демалыс. Жұмыс орындары проектируем ҚР Қнже сәйкес 3.02-04-2009. Инженер үстел басында жұмыс істеген кезде, үстел мен орындықтың конструкциясы адам денесінің оңтайлы қолайлы жағдайын қамтамасыз етуі тиіс. Жұмыс істеу уақыты (24 сағат), онда құрама жарықтандыру жүйесін (табиғи және жасанды) қолданамыз және ЛБ люминесцентті шамдарды таңдаймыз, ол жұмыс бетінде біркелкі жарықтандыруды қамтамасыз етеді, берік және 4200 К-ге дейін түс температурасымен ақ түсті сәуле шығарады. Мекеме ғимараттарының табиғи және жасанды жарықтандыру деңгейі ҚР ҚНжЕ талаптарына сәйкес болуы тиіс 2.04-05-2002 "табиғи және жасанды жарықтандыру".

### **4.2 өндірістік жарықтандыруды есептеу**

Сондай-ақ, жұмыс орнындағы еңбек өнімділігі мен оның қауіпсіздігін қамтамасыз етеді.

#### **4.2.1 табиғи жарықтандыруды есептеу**

Адамдар тұрақты болатын үй-жайларда, әдетте, табиғи жарық болады. Жаңа үй-жайларды жобалау кезінде үй-жайларды табиғи жарықтандыруды жобалау кезінде ҚР ҚНжЕ талаптарына сәйкес ТЖК нормаланған мәнін қамтамасыз ететін жарық ойықтарының ауданын анықтау қажет. 2.04-05-2002 " табиғи және жасанды жарықтандыру. Жобалау нормалары". Ма қажетті жарықтандыру өндірістік үй-жай кәсіпорын ұзындығы а=8 м, ені b=5 м, биіктігі h=3 м. Шынылау жарық шам – жадағай бойынша болат переплетам. Қабырғалардың ішкі әрленуі-жеңіл; шағылысу коэффициенті р=0,5. Жарық ойықтары: 2 терезе, әрқайсысы 1\*1,5 м және ауданы 1,5 м2. Жарық ойықтарының жалпы ауданы-3 м2. Бұл аудан жұмыс бөлмесінің табиғи жарықтандыру нормаларына

Терезелердің жалпы ауданы бүйірлі жарықтандыру үшін формула бойынша анықталады:

$$
S o = S \pi * en * \eta \phi / 100 * T0 * \tau 2,
$$
\n(4.1)

мұндағы Sn - бөлменің еден ауданы;

en - қалыпқа келтірілген мән белгілі бір жарық белдеуі үшін;

ф - шамның жарық сипаттамасы;

To - жарық саңылауының жалпы өткізгіштігі;

 2 - ке.f. жоғарылауын ескеретін коэффициент. шағылысқан жарықта.

Автопилотты жобалау бөлмесі визуалды жұмыс жағдайларына сәйкес I санатына жатады (әсіресе дәл жұмыс). Нормаланған мән өрнектен анықталады  $e^* = e^* m^* c$ , (4.2)

мұндағы e - ke нормаланған мәні (4.1 кесте);

m - жеңіл климат коэффициенті;

c - күн сәулесінің коэффициенті.

$$
_{\text{CH}} = e * m * c = 1.5 * 0.9 * 0.8 = 1.08.
$$

4.1 кесте – Табиғи және жасанды жарықтандыру кезіндегі жарықтандыру нормалары (ҚР ҚНжЕ 2.04-05-2002 үзінділері. «Табиғи және жасанды жарықтандыру. Жалпы талаптар» [25].

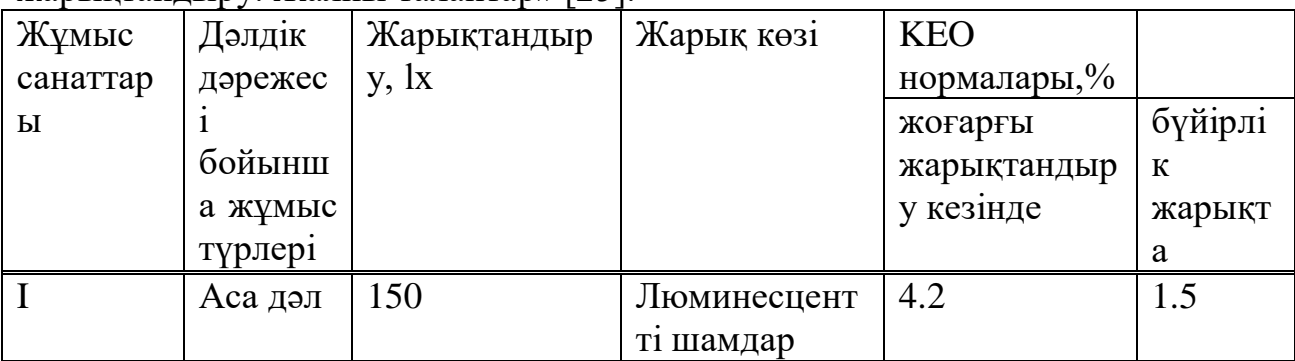

Қазақстанның әр түрлі аймақтары үшін m және c коэффициенттерінің мәндері 4.2 кестеде келтірілген.

4.2 кесте – m және c коэффициенттерінің мәні (ҚР ҚНжЕ 2.04-04 2002)

| Жеңіл<br>климаттык                       | с жарық саңылаулары бар |                     |
|------------------------------------------|-------------------------|---------------------|
| белдеу                                   | M                       | тікбұрышты<br>және  |
|                                          |                         | тәрізді<br>трапеция |
|                                          |                         | шамдарда            |
| IV 50 $\text{conrry}$ crik eндік $ 0,9 $ |                         | 0,8                 |
| және оңтүстік (Алматы                    |                         |                     |
| және Қарағанды)                          |                         |                     |

(4.2) формула бойынша компоненттердің мәндерін келтірсек, en = 3% табамыз. Жарық саңылауының жалпы өткізгіштік шамасы

$$
T 0 = T1 * T 2 * T 3 * T 4 * T 5,
$$
\n(4.3)

мұндағы T1 = 0,9 (бір стақан, парақ);

T2 = 0,75 (болат байланыстырушы, ашылатын);

T3 = 0.9 (тірек конструкциялар - болат);

T4 = 1 (алынбалы реттелетін перделер);

 $T5 = 0.9$  (қорғаныс торында).

Сонда T0 = 0.55, ал 2-ші деңгей - 1.15.

Терезенің жоғарғы жағынан төбеге дейінгі қашықтықты 0,8 м-ге тең аламыз.

Содан кейін шартты жұмыс бетінің деңгейінен терезенің жоғарғы жағына дейінгі биіктігі:

$$
h\,\text{pacy} = \text{hok} + \text{hH.oK} - \text{htops},\tag{4.4}
$$

$$
h = 3 - 0.8 = 2.2
$$
 M,

 $h1 = 5$  2,2 = 2,27 яғни  $\eta$  0 = 2,35.

(4.1) есептеу формуласындағы барлық шамаларды алмастыра отырып, біз терезелердің жалпы ауданын есептейміз.

$$
S o = 40 * 1,08 * 2,35 100 * 0,55 * 1,15 = 1,6 M2.
$$

Бөлмеде жарық саңылауларының жалпы ауданы 1,6 м2 құрайды.

Терезелердің жалпы ауданының бөлменің ауданына қатынасы 1: 2 болады, бұл ҚР ҚНжЕ 2.04-05-2002 параметрлеріне және жұмыс бөлмесінің табиғи жарықтандыру нормаларына сәйкес келеді [25].

#### **4.2.2 Жасанды жарықтандыруды есептеу**

Бөлмені қажетті жарықтандыру үшін 6 лампаның бар-жоғын тексерейік, олар IV визуальды жұмысты орындау кезінде 150 люкс құрайды. Қалыпты ауа жағдайы бар бөлме үшін әрқайсысының қуаты 40 Вт болатын екі құбырлы флуоресцентті лампалардан тұратын ұзындығы 750 мм және ені 330 мм болатын сызықты түрдегі PVLM 2x40 люминесцентті лампаларды таңдаймыз.

Шамның суспензиясының есептік биіктігін (hn) формула бойынша анықтаймыз:

$$
hn = H - hc - hp,
$$
\n(4.5)

мұндағы hn - шамның суспензиясының биіктігі, м;

H - бөлменің биіктігі, м;

hc - шамның төбедегі шамадан тыс биіктігі, м (hc = 0 - 1,5 м);

 h p - жарықтандырылған жұмыс бетінің биіктігі (h p = 0.8 м). Содан кейін

$$
hn = 3 + 0 + 0.8 = 2.2
$$
 M.

L жолдарының арасындағы қашықтық келесі формула бойынша анықталады (4.2-сурет):

$$
L = \lambda * hn,\tag{4.6}
$$

мұндағы L - жолдар арасындағы қашықтық, м;

 $\lambda$  - L шамдар арасындағы қашықтық олардың аспалы hn биіктігіне қатынасы;

hn - шамның аспалы биіктігі, м.

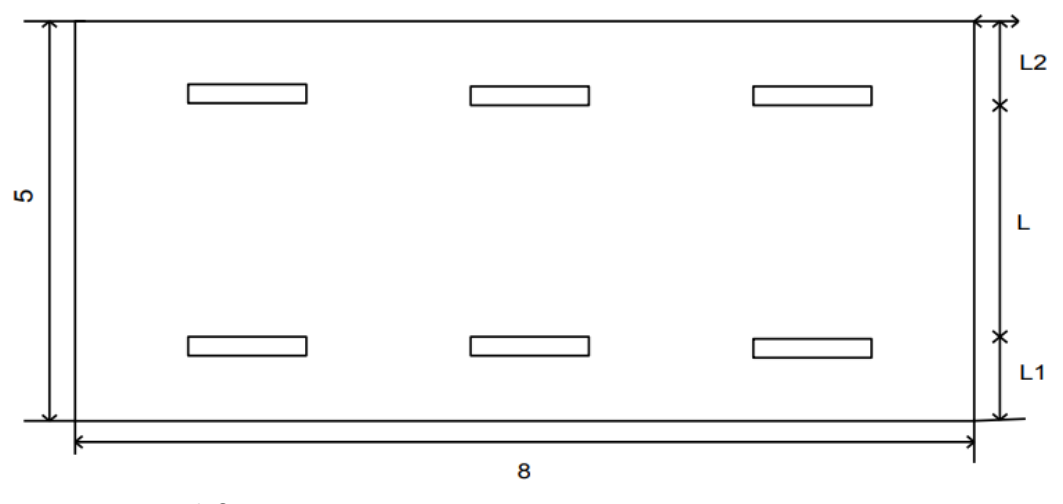

4.2 сурет - арматуралардың қашықтықтары

(4.6) формуласын қолдана отырып, L шамның жолдарының арасындағы қашықтықты анықтаймыз:

$$
L = 0.75 * 2.2 = 1.65.
$$

Шамның шамынан бөлменің қабырғасына дейінгі қашықтықты алдынала анықтаңыз:

- егер жұмыс орындары қабырғаға жақын орналасса, онда L1 қашықтық келесідей болады:

$$
L1 = (0.25 \div 0.3) * L = 0.3 * 1.65 = 0.5 \text{ m}.
$$

- егер қабырғаға жақын өтетін жерлер болса, онда L2 қашықтық келесідей болады:

$$
L1 = (0.4 \div 0.5) * L = 0.5 * 1.65 = 0.83
$$
 M.

Бөлмедегі жолдар саны келесідей анықталады:

$$
Np \le (b - 2 * L1(2)) / L + 1,
$$
 (4.7)

мұндағы Np - бөлмедегі жолдар саны;

b - бөлменің ені, м

Біз ені 5 метр болатын бөлмеде қанша жолды орналастыруға болатындығын есептейміз.

$$
Np \le (5 - 2 * 0.5) / 1.65 + 1 \approx 2.
$$

Осылайша, шамдар екі қатарда, қабырғаларда жұмыс орындарын орналастырады.

Анықтаймыз саны шамдарын бірқатар ескере отырып, бұл сома арақашықтық шамдар қабырға мен шамдардың ұзындығын тиіс аз ұзындығы үй-жайлар. Шамдардың саны формула бойынша есептеледі:

$$
NCB \le (a - 2 * L1(2)) - LCB
$$
 (4.8)

мұнда Nсв-қатарда шамдардың саны;

а-үй-жайдың ұзындығы, м;

Lсв - шамның ұзындығы, м.

Содан кейін, қатарда шамдардың саны көрінеді:

$$
NCB \le (8 - 2 * 0.5) - 0.75 = 6.25.
$$

Осылайша, бір қатарда 4.3 суретінде 6 шамды орналастыруға болады.

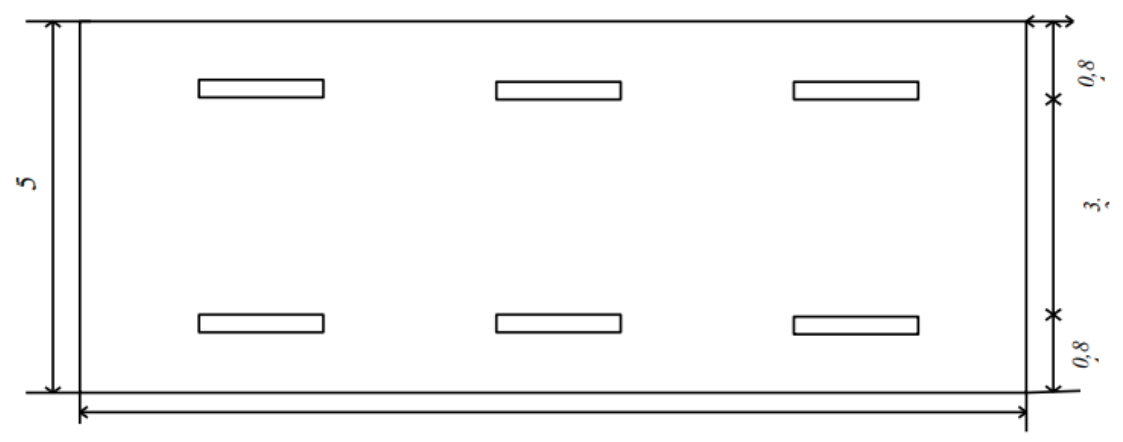

4.3 сурет – Үй-жайда шамдарды орналастыру

Үй-жайдың индексі мынадай формула бойынша айқындалады:

$$
i = a * b \ln * (a + b), \tag{4.9}
$$

мұндағы i-үй-жайдың индексі;

 a және b-үй-жайдың ұзындығы мен ені, м; hn-шамның ілу биіктігі, м.

(4.11) формуланы қолдана отырып, бөлменің индексін есептейміз

$$
i = a * b
$$
hn \*  $(a + b) = 8 * 5 2,2 * 13 = 1,4$ 

Есептеу жарық ағынының шамдар құру үшін қажетті жұмыс беттерінде жарық барлық пайдалану мерзімі ішінде жарық беретін қондырғылар. Шамның жарық ағыны мына формула бойынша анықталады:

$$
F = E \text{ mm } H * S * K_3 * z \text{ N} * n * \eta , \qquad (4.10)
$$

мұнда F-бір шамның жарық ағыны, лм;

Емин-Нормативтік ең төменгі жарықтандыру, лк;

 Кз-пайдалану процесінде шамдардың шаңдануын және жарық көздерінің тозуын ескеретін қор коэффициенті;

 z - минималды жарықтандырудың әркелкілік коэффициенті. Есептеулерде коэффициент 1,1 тең деп қабылданады – сызықтық люминесцентті шамдар үшін;

Шамдардың N-Саны;

бір Шамдағы шамдардың N-Саны;

JavaScript-жарық ағынын пайдалану коэффициенті.

(4.10) формуланы және ҚР ҚНжЕ 2.04-05.2002 нормативінен жүктемелердің деректерін пайдаланып шамдардың жарық ағынын есептейміз.

 $F = E$  ми н \* S \* K<sub>3</sub> \* z N \* n \* $\eta = 300$  \* 40 \* 1,5 \* 1,1 6 \* 4 \* 0,52 = 1586,54 лм.

Сондықтан жұмыс бөлмесінде қажетті жарықтандыруды қамтамасыз ету үшін 6 ПВЛМ 2\*40 шамдары жеткілікті.

### **4.3 жабдықты талдау**

Жабдықтың сипаттамасы:

1. Cortex CRT-XL басқару, қашықтықты анықтау және телеметрия блогы (Command Ranging & Telemetry Unit (CORTEX CRT-XL) ДК негізінде функцияларды орындайды:

аппараттық ақпаратты өңдеу (баяу қосымшалар үшін алты телеметриялық тізбекке дейін)),

Аппаратты басқару пунктінде, аралық және негізгі жиіліктерде аппаратты бақылау (қашықтықты және қосымша өлшеуді өлшеу).

Пайдалану сипаттамалары:

- Салмағы: ≈25 кг (конфигурацияға байланысты)

- Кіріктірілген желдету қондырғысы

- Жұмыс температурасы: + 10°С-ден + 35°С-ге дейін (+40°С-ге дейін болады)

- Сақтау температурасы:  $-20^{\circ}$ С бастап + 60°С дейін

- Ауаның салыстырмалы ылғалдылығы: 40% - дан 90% - ға дейін конденсациясыз

- Электр қуаты: 100-240 В айнымалы ток (авто таңдау), 50/60 Гц

2. Кондиционерлеу жүйесі: кондиционер Uniflair SDA/SUA 0351.

Техникалық сипаттамалары:

- салмағы: 185 кг.

- өлшемдері (ВхШхГ) :1740x850x450 ММ.

- салқындату қуаты: 11.900 кВт.

- кернеу: 220/1/50 B-Ф-Гц.

- ауа шығыны: 3020 м3/сағ.

- үй-жайға есептелген: 108 м2 дейін.

- орнату нұсқалары: SDA/SUA фреон контурымен су салқындату жүйесі.

## **4.4 Микроклиматты талдау**

Жұмыс орнындағы микроклимат параметрлерінің оңтайлы нормалары жыл мезгілі есебімен ГОСТ 12.0.003-88 сәйкес келтірілген. Жеңіл физикалық жұмыс үшін ССБТ [26].

| Жыл кезеңі | жұмыс    | Aya                     | Ауаның       | Aya          |
|------------|----------|-------------------------|--------------|--------------|
|            | санаты   | температурасы           | салыстырмалы | қозғалысының |
|            |          | $\mathrm{C}$ артық емес | ылғалдылығы, | жылдамдығы   |
|            |          |                         | %            | M / C        |
| .<br>УЫҚ   | жеңіл 16 | $21 - 23$               | $40 - 60$    | 0,1          |
| Жылы       | жеңіл 16 | $22 - 24$               | $40 - 60$    | 0.2          |

4.3 кесте – ДК бар үй-жайлар үшін микроклиматтың оңтайлы нормалары

Бөлмедегі ыңғайлы еңбек жағдайларын жасау үшін кондиционерлердің қажетті санын анықтаймыз.

Ол үшін артық жылуды анықтаймыз.

Үй-жайдағы жылу түсу балансы:

$$
Qu36 = Qo6 + QocB + QJ - QoTJ,
$$
 (4.11)

мұнда Qob - өндірістік жабдықтар шығаратын жылу;

 Косв - жарықтандыру құрылғыларынан, кеңсе жабдықтарынан және жабдықтарынан жылумен қамтамасыз ету;

Ql - адамдардың жылуы;

 Qotd - табиғи жолмен жылу беру, ккал / сағ. Өндірістік қондырғылардан алынатын жылу:

$$
Qo6 = 1200 \cdot Po6 \cdot \eta , \qquad (4.12)
$$

мұндағы 1200 - 1 кВт / сағ жылу эквиваленті;

Роб - жабдықтың тұтынатын қуаты, кВт / сағ;

- бөлмеге жылу беру коэффициенті.

$$
Qo6 = 1200 \cdot 2 \cdot 0,95 = 2280 \text{ Br}.
$$

=0,95 мәні - компьютерлік техниканың жылу таратуы кезінде тұтынылатын қуаттың жоғалу жылдамдығы.

Жарық қондырғыларының көмегімен шығарылатын жылу:

$$
QocB = FnOJ \cdot \eta \cdot N , \qquad (4.13)
$$

мұндағы Fпол - еденнің ауданы,

 $F$ пол = 40 м2;

 = 0,5 - люминесцентті лампалардың жылу шығаруы үшін энергияны тұтыну коэффициенті;

> N - арматураның қуат тұтынуы, 40 кВт.  $QocB = 40 \cdot 0.5 \cdot 40 = 800 \text{ Br.}$

Адамдар шығаратын жылу:

$$
Q_{\Pi} = n \cdot q \cdot q \tag{4.14}
$$

мұндағы q n - бір адам шығаратын жылу мөлшері; n - адам саны.

$$
Q_{\text{J}} = 6.16 = 96
$$
 Br.

Жылдың жылы кезеңінде есептеу кезінде сіз Qotd = 0 алуға болады

$$
Qu36 = 2280 + 800 + 96 = 3176
$$
 Br.

Егер жылу артық болса, бөлмеден шығарылатын ауа мөлшері:

$$
Lb = Qu36 Cb \cdot \Delta t \cdot \gamma b , \qquad (4.15)
$$

мұнда Қызб - артық жылу, ккал / сағ; Cb - ауаның жылу сыйымдылығы (0,18 ккал / кгС);

$$
\Delta t = tB\Delta x - tBx, \, \Delta t = t \, \Re \Leftrightarrow \prod - t \, \Re \prod ; \tag{4.16}
$$

мұндағы t OUT - бөлмеден шығатын ауаның температурасы, ° C; t ВХ - бөлмеге кіретін ауа температурасы, ° С; Есептеулердегі  $\Box$ t мәні ауаның жылуына байланысты таңдалады:

$$
QH = QH 36 V\Pi, \qquad (4.17)
$$

$$
QH = 3176 * 118 120 = 3123
$$
  $\text{KaJ} / M3 = 3,123$   $\text{KaJ} / M3$ 

Егер ауаның жылу кернеуі  $Q_H = 20$  ккал / м3 болса, онда  $t = 6$  C,  $Qn = 20$ ккал / м3 болған кезде t =8 C болады.

$$
Lb = 3,123 * 116 0,18 \cdot 6 \cdot 1,2 = 3412,17 \text{ m3} / \text{y}
$$

Uniflair SDA / SUA 0351 қолданыстағы кондиционері ауа шығыны 3020 м3 / сағ. Біз осындай кондиционерлердің қажетті санын анықтаймыз:

 $N = 3412,173020 \approx 1$ 

Ауданы 40 м2 болатын бөлме үшін жұмыс бөлмесінде жайлы микроклиматты қамтамасыз ету үшін бір кондиционер қажет болады.

### **5 Экономикалық бөлім**

### **5.1 Дипломдық жұмыстың мақсаты мен міндеттері**

Негізгі мақсат - әуе кемесінің динамикасын бақылайтын бағдарламалық өнімді әзірлеу. Диссертациялық жұмыстың мақсаты - басқарылмайтын әуе көлігін автоматты түрде басқаратын бағдарламаны құру. Бұл бағдарлама жүйенің мінез-құлқын және оған әсер ететін факторларды талдауға мүмкіндік береді. Бұл бағдарламаны екі бағдарламалық және математикалық пакеттерді - MatLab / Simulink және VisSim көмегімен жүзеге асыруға болады. Бағдарлама зерттеу болып табылады және оның көмегімен бірқатар эксперименттерді өткізу керек, сондықтан бағдарламалық интерфейс түсінікті және қол жетімді болуы керек, сонымен қатар графикалық және басқа ақпаратты басып шығаруға мүмкіндік береді [27].

MatLab / Simulink те, VisSim те бірдей міндеттерді шешуге мүмкіндік береді, бірақ кейбір ерекшеліктерді бөліп көрсетуге болады. MatLab / Simulink-тің маңызды артықшылықтарының бірі - матрицалық операциялардың көптігі және бағдарламалық өнімді әзірлеуге арналған түрлі блоктар. VisSim бағдарламалау ортасы MatLab / Simulink сияқты кітапханалар мен құралдар жинағыға бай емес. Мұның салдары VisSim-де бағдарламаларды егжей-тегжейлі зерделеудің қажеттілігі болып табылады. Бағдарламалық жасақтама немесе бағдарламаға қосымшасы, кез-келген шешім сияқты, экономикалық орындылығы мен пайдасы тұрғысынан қарастырылуы керек. Экономикалық-экономикалық негіздеменің мақсаты - бағдарламаны жетілдірудің сандық және сапалық негіздемесі, сонымен қатар оның тиімді жұмыс істеуі үшін ұйымдастырушылық-экономикалық жағдайларды анықтау. Бағдарламалық жасақтама модулінің тиімділігі оның сапасын және пайдаланушының уақытын қысқартуға арналған өңдеу мен қызмет көрсету тиімділігімен анықталады. Бағдарламалық жасақтама (бағдарламалық өнім) ресурстарды қажетсіз жұмсамай өз функцияларын орындай алатындай етіп жасақталуы керек (ДК жедел жады, компьютер уақыты, т.б. - жұмыс кезеңінде; әзірлеу уақыты мен қаржылық ресурстар - бағдарламалық өнімді пайдалану сатысында). Бағдарламаны әзірлеу үшін бизнес-корпустың мазмұны келесідей:

дамудың күрделілігін анықтау;

жобаның техникалық және бағдарламалық қамтамасыз ету шығындарының есебі;

эксплуатациялық шығындарды есептеу; энергия шығындарын есептеу; амортизациялық шығындар; жалақы есебі; басқа шығындар.

#### **5.2 бағдарламалық өнімді жасауға шығындарды анықтау**

Бағдарламалық жасақтама өнімін әзірлеудің күрделілігін келесі жолмен анықтауға болады [28]:

$$
T = tO + t A + t B + t \Pi + t \Pi + tOT,
$$
\n(5.1)

мұндағы t O - мәселенің сипаттамасын дайындауға кететін еңбек шығындары;

 t A - есепті шешу алгоритмін құруға кететін еңбек шығындары;

 t B - есепті шешу алгоритмінің блок-схемасын жасауға кететін еңбек шығындары;

 t P - дайын блок-схемаға бағдарламаны дайындауға кететін еңбек шығындары;

 t D - тапсырмалық құжаттаманы дайындауға жұмсалған шығындар;

 t OT - күрделі жөндеу тапсырмалары бар дербес компьютерде бағдарламаны жөндеу шығындары.

Өз кезегінде шығын компоненттерін Q операторларының шартты саны арқылы есептеуге болады. Біздің жағдайда Q = 2500 бағдарламаланған бағдарламадағы операторлардың саны. Бағдарламаның сипаттамасы мен біліктілігін нақтылауды ескере отырып, мәселенің сипаттамасын зерделеуге кететін еңбек шығындары анықталады:

$$
t o = Q * B / (75.85) * K , \qquad (5.2)
$$

мұндағы В - осыған байланысты еңбек шығындарының өсу коэффициенті

Мәселенің жеткіліксіз сипаттамасы, нақтылау және кейбір толық емес нақтылау,  $B = 1.2 ... 5$ ;

K - әзірлеушінің біліктілік коэффициенті, 2 жасқа дейінгі қызметкерлер үшін  $K = 1.1$ ;

Алгоритмді, ағындық сызбаларды әзірлеуге кететін шығындар, сондайақ бағдарламаны құруға кететін еңбек шығындары формула бойынша анықталады:

$$
t A, t B, t \Pi = Q (60..75) * K,
$$
 (5.3)

Күрделендірілген міндеттері бар компьютерде бағдарламаны қалпына келтіруге кететін еңбек шығындары:

$$
t \text{ or } = 1.5 * t \text{ or }, \tag{5.4}
$$

мұндағы t от - бір тапсырманы дербес күйге келтіру арқылы дербес компьютерде бағдарламаны күйге келтіруге кететін еңбек шығындары;

$$
t \text{ or } = Q (40..50) * K.
$$

Тапсырмаға құжаттаманы дайындауға арналған еңбек шығындары мыналармен анықталады:

$$
t \underline{\Pi} = t \underline{\Pi} P + t \underline{\Pi} O \tag{5.5}
$$

мұндағы t ДР - қолжазбадағы материалдарды дайындауға жұмсалған шығындар;

$$
t \, \text{AP} = Q / (150..200) * K
$$

t  $\otimes \in$  - редакциялау, басып шығару және құжаттама

шығындары; t ДО = 0.75  $*$  t ДР

5.1 кесте – бағдарламалық өнімге шығындарды есептеу № Жобалау кезеңдері В К Есептеу формуласы Еңбек салымы. Адам.сағаты 1 Дайындық t0 1,2 1,1 t O 2000 1, 2/ 70 1,1 31,17 2 Мәселені шешу алгоритмі tA t A=2000/ 60 1,1 30,30 3 Tб алгоритмінің блок-схемасы t Б 2000/ 60 1,1 30,30 4 Бағдарламаны сәйкестендіру блоктық диаграмма t P t П=2000/ 60 1,1 30,30 5 O5 бағдарламасының компьютерде жөндеу. T OT tОТ 1,5 tОТ А 2000 t ОТ 40 1,1 68,18 6 Бағдарламаны дербес компьютерде жөндеу t ДР 2000/ 150 1,1 21,21 Барлығы: Т=211,47

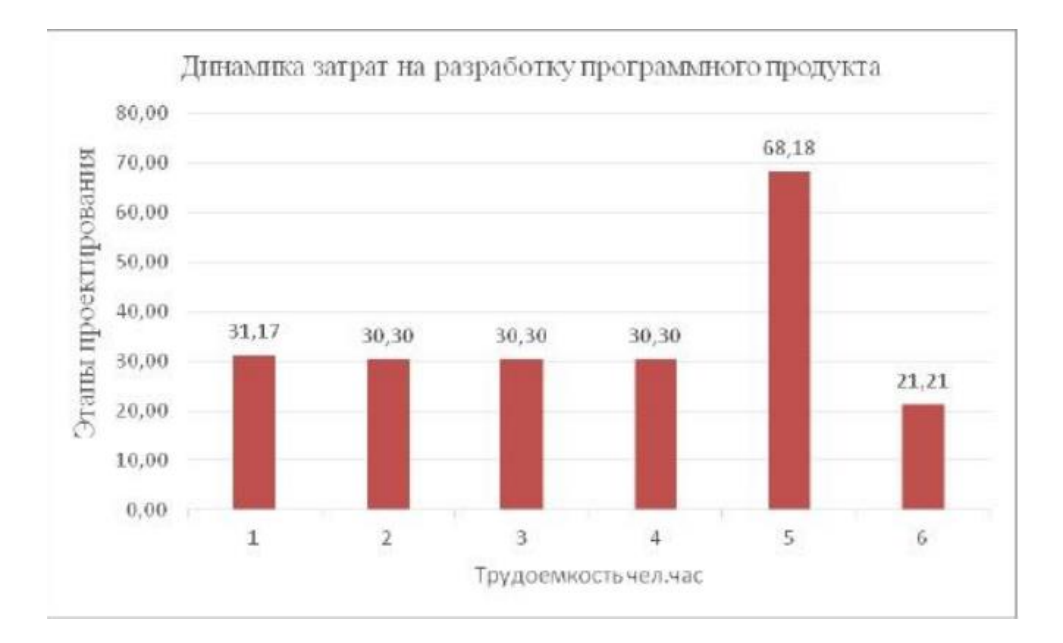

5.1 сурет – Бағдарламалық жасақтаманы жасауға шығындардың динамикасы

# **5.3 Әзірлеушіге сыйақы, жобаны техникалық қолдау және энергия шығындарын есептеу**

Әзірлеушінің еңбек шығындарын есептеу Бағдарламаны әзірлеу үшін супервайзер және бағдарламалық жасақтама инженері қабылданады. Бағдарламаны жасаушының жалақы шығындары (ZPr) бағдарламаны құрудың күрделілігін әзірлеушінің орташа сағаттық жалақысына (MFR) көбейту арқылы анықталады. Бағдарламаны жасаушының шығындарын формула түрінде жазамыз [29]:

$$
3\Pi p = T \cdot \text{C} \Psi p \,, \tag{5.6}
$$

мұндағы Т - бағдарламалық өнімді өңдеудің күрделілігі; Счр - әзірлеушінің орташа сағаттық жалақысы, сағатына теңге.

$$
C\Psi p = (\Pi \Pi p + \Pi py \mathbf{k}) / \Phi p \mathbf{B}, \qquad (5.7)
$$

мұндағы Ppr, Pruk - бағдарламашы мен менеджердің жалақысы, жұмыспен қамту қызметіне сәйкес бағдарламашының орташа жалақысы:

 $Ppr = 150000$  теңге;

және жетекші:

П қолдар = 220 000 теңге;

F rv - 8 сағаттық жұмыс күні және 5 күндік жұмыс аптасы бар жұмыс уақытының айлық қоры. ол тең болады:

 $F$  pv = 176 сағат

Формулалардағы мәндерді алмастыра отырып, біз MFpr және Zppr мәндерін аламыз:

Орташа диапазон =  $(150,000 + 220,000)$  /  $176 = 2102,27$  теңге / сағ.  $Zpr = 211.47 * 2102.27 = 444567.61$  теңге.

Бағдарламаны әзірлеу үшін бағдарламашы жалақысының құны 444567,61 теңгені құрайды.

Әлеуметтік қорларға жарналарды есептеу

Бірыңғай әлеуметтік салық жалақының 11% құрайды әзірлеушілер:

 $CH = 3\Pi p * 0,11 = 444567,61 * 0,11 = 48902,44 \text{ tr}.$  (5.8)

Демек, бағдарламалық өнімді әзірлеуге жетекші мен бағдарламашыға төленетін сыйақы мөлшері 493470,05 теңгені құрайды.

Жобаны техникалық қолдау шығындарын есептеу, бағдарламалық жасақтаманы әзірлеу үшін қажетті техникалық құралдар:

- монитор - 30 000 теңге;

- жүйелік блок - 95 000 теңге;

- пернетақта - 1500 теңге;

- тінтуір - 1200 теңге;

- «Matlab» бағдарламалық өнімі (лицензиясы бар) - 120 000 теңге;

- Windows XP (лицензияланған) - 10 000 теңге.

Аппараттық және бағдарламалық қамтамасыздандырудың жалпы құны  $C$ оф = 257700тенге

Негізгі құралдар өз құнын құралған өнімдерге амортизация түрінде өткізеді.

Амортизация құнын мына формула бойынша есептейміз:

$$
3a = C6a\pi * Ha / 100, \tag{5.9}
$$

мұнда сәтсіздік - компьютердің баланстық құны, теңге / бірлік;

On - амортизация пайызбен.

Компьютердің баланстық құны мына формула бойынша анықталады:

$$
C6a\pi = Cp\omega + 3\pi p, \tag{5.10}
$$

мұнда Sryn - компьютердің нарықтық құны, теңгемен

 Zp p - басқа шығындар (жеткізу мен орнату үшін, ДК құнының 3 тен 6% -на дейін).

Біз Zp p = компьютердің нарықтық құнынан 5% аламыз.

Компьютердің нарықтық бағасы 137700 теңгені құрайды.

ДК-нің қызмет ету мерзімі - 5 жыл, сондықтан N «тозу коэффициенті 40% құрайды.

Біз басқа шығындарды есептейміз:

$$
Zp p = 137700 * 0.05 = 6885
$$

Компьютердің баланстық құнын есептейміз: Сәтсіздік = 137700+ 6885 = 144585 теңге.

Амортизациялық шығындардың [4.10] формуласын табыңыз:

$$
3 a = 144585 * 0,4 = 57834
$$

Амортизациялық шығындар 57834 теңгені құрайды. Компьютердің нақты уақыт қорын есептейміз:

$$
T\Pi K = N m * N_{\mathcal{A}} * N_{\mathcal{I}}, \qquad (5.11)
$$

мұндағы N m - айлар саны, бағдарламалық өнімді әзірлеу кезеңі (3);

Nd - бір айдағы жұмыс күндерінің саны (22);

Nh - жұмыс күнінің орташа ұзақтығы (8 сағат);

T PC =  $3 * 22 * 8 = 528$  сағат

ДК бағдарламалық жасақтамасын жасау кезеңіндегі нақты уақыт қоры 528 сағатты құрайды.

Енді біз машина сағатының бағасын есептейміз (теңге):

$$
C = (3a + 3\pi p) / T \Pi K , \qquad (5.12)
$$

мұндағы За - амортизациялық шығындар, теңге бойынша уақытылы

 Зп р - басқа және үстеме шығыстарға жылдық шығындар, теңге уақытында;

 T PC - дербес компьютер уақытының нақты уақыты, сағат бойынша;

Енді [5.12] формуласындағы табылған шамаларды алмастыра отырып, бір машина сағатының бағасын табамыз:

$$
C = (57834 + 6885) / 528 = 122{,}57
$$

Бір машина сағатының бағасы 122,57 теңгені құрайды.

Бағдарламаны жөндеу кезінде компьютерлік уақытқа ақы төлеу құнын есептейміз.

Компьютер уақытының құны мына формула бойынша анықталады:

$$
3 \text{ MB} = C * (t \text{ IP} + t \text{OT}), \qquad (5.13)
$$

мұндағы С - есептелген машина сағаттарының бағасы;

tp p - бағдарламалау шығындары;

tо t - бағдарламаны жөндеу шығындары.

[5.17] формуласын қолдана отырып, бағдарламаны жазу және күйін келтіру кезінде компьютерге уақыт төлеу құнын есептейміз:

 $3 \text{ MB} = 122.57 \cdot (30.30 + 68.18) = 12070.69 \text{ Terre}$ Жобаны техникалық қолдаудың жалпы құны есептеледі:

$$
Zo = Za + Zpr + Z mv = 57834 + 6885 + 12070.69 = 76789.69
$$

3 Энергия шығындарын есептеу. Электр энергиясының құнын мына формула бойынша есептейміз:

$$
C9 = 39 * P * (t \text{ np} + t \text{ or } t \text{ H}), \qquad (5.14)
$$

мұндағы Ze - электр энергиясының құны (1 кВт.сағ = 12 тг);

 P - компьютер тұтынатын қуат (жоғарыдағы конфигурациядағы компьютер үшін қуаты 800 Вт құрайды;

tp p - бағдарламалау шығындары (tp p = 30.30);

to t - жөндеуге кеткен шығындар (t  $t = 68.18$ );

t D - құжаттаманы дайындау құны (t D = 21,21).

$$
SE = 12 * 0.8 * (30.3 + 68.18 + 21.21) = 1149.024
$$
 re<sub>H</sub>re.

Бағдарламалық жасақтама жасау кезінде электр энергиясының құны 1 149,024 теңгені құрайды.

### **5.4 Болжалды құны және ПП бағасы.**

### **5.4.1 Болжамды шығындар.**

Бағдарламалық жасақтаманың болжамды құны - бағдарламалық өнімді әзірлеуге кеткен шығындар [30].

Бағдарламалық жасақтаманы жасауға шығындарды есептеу графикалық түрде 5.2 кестеде келтірілген.

| Бағдарламалық жасақтаманы әзірлеу  | шығындар мөлшері, тг |
|------------------------------------|----------------------|
| құны                               |                      |
| Басшы мен бағдарламашының құны,    | 444567,61 TT         |
| Жобаны<br>техникалық<br>қамтамасыз | 76789.69 TT          |
| етпеуге кететін шығындар,          |                      |
| қажеттіліктерге<br>Әлеуметтік      | 48902.44             |
| аударымдар,%                       |                      |
| Энергия шығындары,                 | 1 149 024 TT         |
| Барлығы                            | 571,408,764          |

5.2 кесте – Бағдарламалық жасақтама өнімінің шығыны

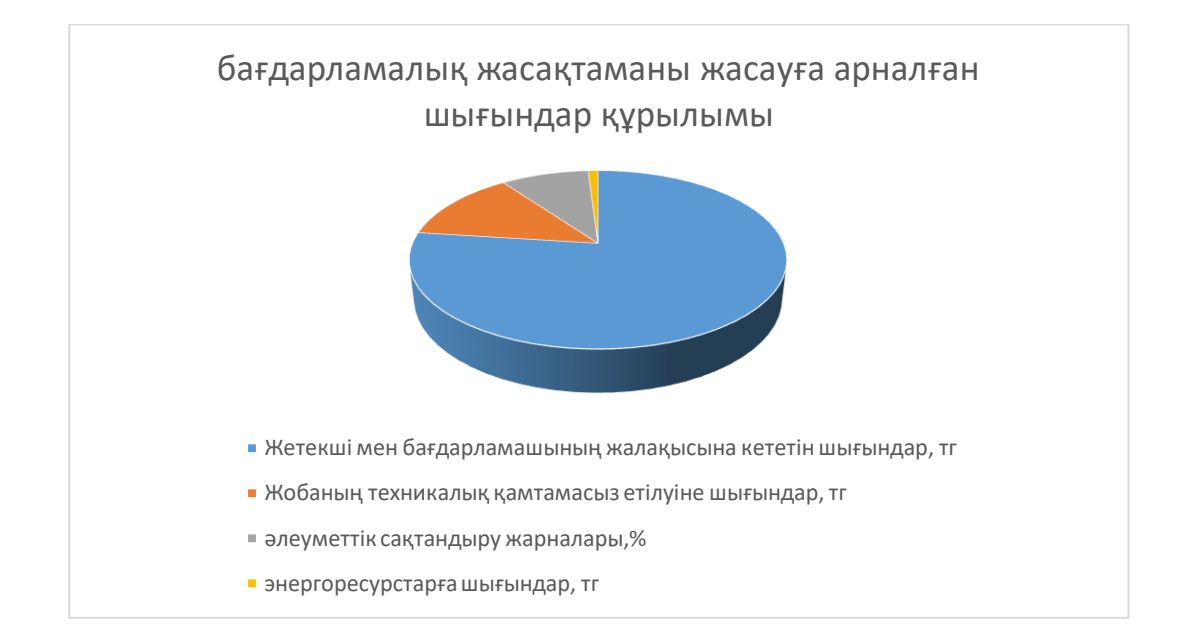

# 5.2 сурет – Бағдарламалық жасақтама өнімдерін жасауға арналған шығындар құрылымы

## **5.4.2 Бағдарламалық жасақтама бағасы.**

Бағдарламалық жасақтама бағасы төмендегі формула бойынша анықталады:

$$
H = C\pi p + \Pi + HAC , \qquad (5.15)
$$

мұндағы Spr - бағдарламалық өнімнің құны, теңге; Р - өнімнің өзіндік құнынан пайда (20-40%), теңге; ҚҚС - қосылған құн салығы (12%), теңге.

Бағдарламалық жасақтаманың құны 4.3 кестеде келтірілген.

| Бағдарламалық жасақтама құны,  | 571,408.76 сілтеме |  |
|--------------------------------|--------------------|--|
| Өнім кірісі,                   | $\Pi$ 171422.63    |  |
| KKC                            | 89 139.77          |  |
| Бағдарламалық жасақтама бағасы | 831971.16          |  |

5.3 кесте – Бағдарламалық өнімнің бағасы

Экономика бөліміне қорытынды: бағдарламалық өнімді әзірлеу кезінде экономикалық негіздеу мақсатына қол жеткізілді: басшы мен бағдарламалаушыға сыйақы төлеу шығындары есептелді; техникалық шығындар, оның ішінде бағдарламалық жасақтаманы әзірлеу кезінде әзірлеушілер пайдаланған негізгі құралдардың құнына амортизация, басқа шығындар және компьютерлік уақыттың құны; тұтынылған электр энергиясының құны.

«Бағдарламалық өнімді әзірлеуге арналған шығындар» құрылымы бойынша біз техникалық қолдаудың құны 13%, жалақы - 77%, әлеуметтік аударымдар - 9% және энергия шығындары - 1% құрады. Бағдарламалық өнімнің жалпы құны 831971,16 теңгені құрайды.

Демек, алынған есептеулер ұшқышсыз ұшу аппараттарын автоматты басқару режимінде әрі қарай әр түрлі мақсаттарда қолданылатын бағдарламалық өнімді талдауға мүмкіндік береді. Бұл бағдарламалық жасақтама интерфейсі айқын оқытушылар мен студенттерге де қол жетімді, өйткені оның әріптесінен айырмашылығы басқа шығындарға қосымша шығындар жоқ.

# **Қорытынды**

Дипломдық жобада ұшқышсыз ұшу аппараттарын (ҰҰА) басқарудың автоматты жүйесінің модельдеу моделі жасалды, ол бұдан әрі ҰА-ны автоматты басқару жүйелерін жобалау кезінде қолданылады. Бұл модельдеу моделі мемлекеттік кеңістіктегі автопилот ұшақтарының қозғалысын бақылауға мүмкіндік береді.

Дипломдық жобада келесі міндеттер шешіледі:

Әуе кемелері типіндегі ҰА ұшуының динамикасы зерттелді;

Өздігінен жүретін қару-жарақтардың қолданыстағы схемаларын талдау;

басқару жүйесі бар ҰҰА математикалық моделі жасалды;

ҰҰА-ның имитациялық моделі жасалды;

Өздігінен жүретін зеңбіректердің жұмысын зерттеу;

Анализ жүргізіліп, ИЖ-ны шығаратын техникалық құралдар таңдалды.

# **Әдебиеттер тізімі**

1) Павлушенко М., Евстафьев Г., Макаренко И.. Беспилотные летательные аппараты: история, применение, угроза распространения и перспективы развития. «Права человека». Москва, 2005 г.

2) Митин М. Д ., Никольский Д. Б. Научная статья: «Совзонд». 2006г.

3) Красильщиков М. Н., Себрякова Г. Г. Управление и наведение БЛА на основе современных информационных технологий. – М.:Физматлит, 2003.  $-280$  c.

4) Сайт http://teknol.ru/products/aviation/uav/

5) Беспилотные летательные аппараты. Состояние и тенденции развития – М.: Варяг 2004. – 175 с.

6) Сухачев А. Б. Беспилотные летательные аппараты. Состояние и перспективы развития. М.: МНИТИ, 2007, 60 с.

7) Василин Н. Я. Беспилотные летательные аппараты/Худ. Обл. М.В. Драко. – Мн.: ООО «Попурри», 2003. – 272 с.

8) Афанасьев П.П. Беспилотные летательные аппараты. Основы устройства и функционирования. Под ред. И.С. Голубева и И.К. Туркина – изд. 2-е. – М.: Изд-во МАИ, 2009.

9) Остославский И. В., Стражева И. В. Динамика полета (траектории летательных аппаратов). Изд. 2-е. «Машиностроение». Москва, 1969 г. – 502 с.

10) Кузовков Н.Т. Система стабилизации летательных аппаратов (баллистических и зенитных ракет). Учеб. пособие для вузов. М., «Высш. школа», 1976.

11) Лебедев А. А., Чернобровкин Л.С., Динамика полета беспилотных летательных аппаратов. Учеб. пособие для вузов. Изд. 2-е, переработанное и доп. М., «Машиностроение», 1973. – 616 с.

12) Сайт http://www.ispl.ru/Sistemy\_upravleniya-BLA.html.

13) Распопов В. Я. Микросистемная авионика: учебное пособие. – Тула: «Гриф и К», 2010. – 248 с.

14) Внешняя баллистика. Дмитриевский А. А., М., «Машиностроение», 1972. – 584 с.

15) Савинов Ю. Г. Анализ и оптимизация траекторий движения космических летательных аппаратов. – Алматы: Изд-во «Эверо», 2007. -160 с.

16) Гончаревский В. С. Моделирование управляемого движения космических аппаратов: учеб. пособие/ В. С. Гончаревский, Ю. С. Мануйлов, Е. А. Новиков; под общ. Ред. Ю. С. Мануйлова. – СПб.: ВКА имени А. Ф. Можайского, 2011. – 334 с.

17) Байдаков В. Б., Клумов А. С. Аэродинамика и динамика полета летательных аппаратов: Учебник для учащихся авиационных техникумов. – М.: Машиностроение, 1979. – 344 с.

18) Robert K., Heffley and Wayne F. Jewell. Данные обработки самолетов. Национальный авиационный и космический центр. – Вашингтон, 1972. – 352 с. 77
19) Горбатенко С. А. и др. Расчет и анализ движения летательных аппаратов. – М.: Машиностроение, 1971.

20) Горбатенко С. А. и др. Механика полета. Общие сведения. Уравнения движения. – М.: Машиностроение, 1969.

21) Микеладзе В. Г., Титов В. М. Основные геометрические и аэродинамические характеристики самолетов и ракет. – М.: Машиностроение, 1978.

22) Ким Д.П. Система автоматического управления. М, «Машиностроение». – 455стр.

23) СНиП РК 3.02-02-2009 «Административные и бытовые здания».

24) Методические указания к выполнению раздела «Расчет производственного освещения» -Абдимуратов Ж.С, Мананбаева С.ЕАлматы:АИЭС,2009.

25) СНиП РК 2.04-05-2002 «Естественное и искусственное освещение».

26) СНиП РК 4.02-42-2006 «Отопление, вентиляция и кондиционирование». 27) Методические указания к выполнению экономического раздела в дипломных проектах. – Алматы: АИЭС, 2002.

28) Базылов К.Б, Алибаева С.А, Бабич А.А Выпускная работа бакалавров, экономической раздел.-Алматы:АИЭС,2008.

29) Алибаева С.А. Аманжолова К.Б. Экономика предприятия. Программа, методические указания. ( для студентов ВУЗа) Алматы. АИЭС.2002.

30) Голубицкая Е.А. Экономика связи. Учебник для студентов ВУЗов. М.: ИРИАС.2006.

**Қосымша A.**

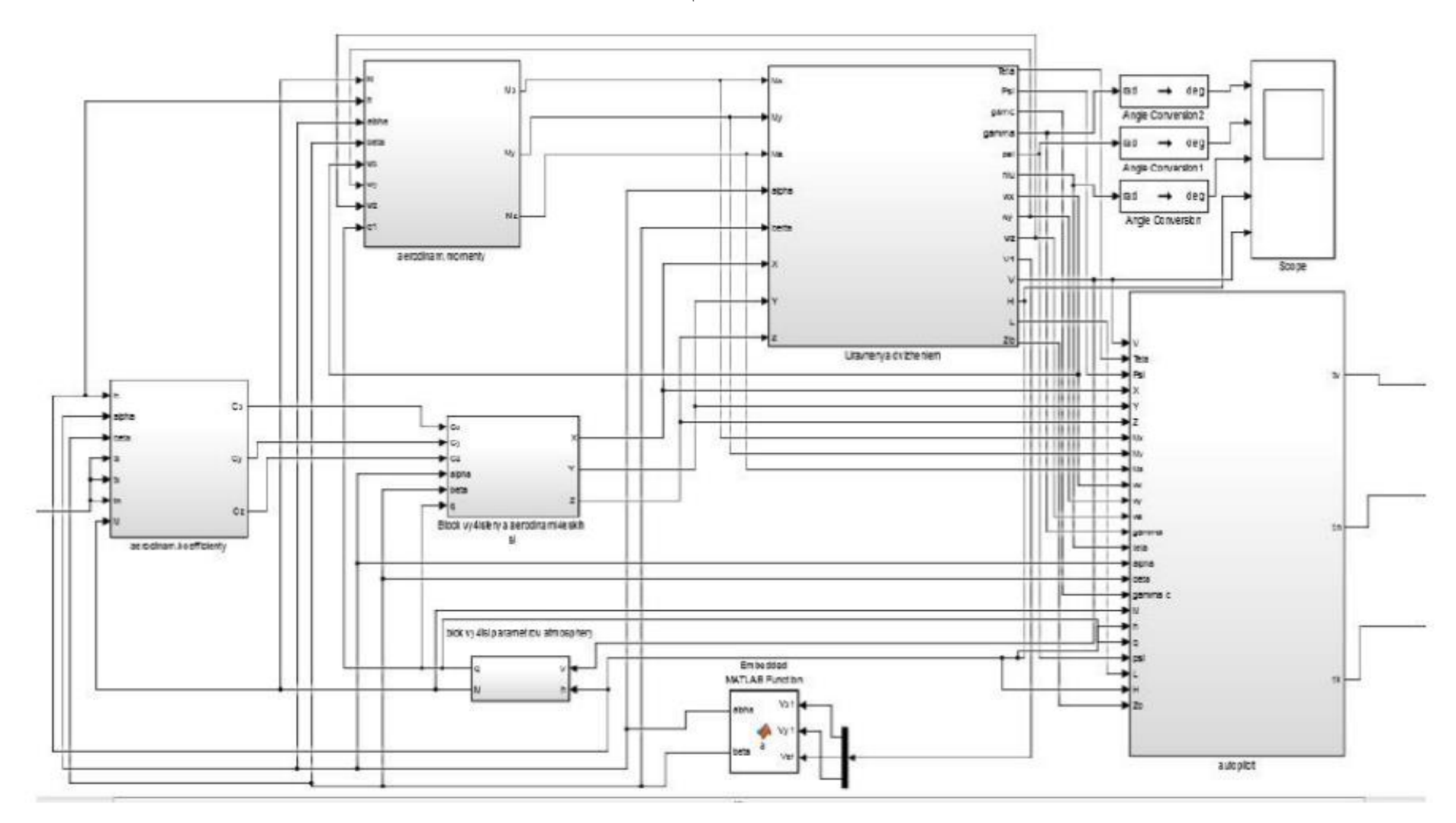

А1 сурет - Matlab Simulink-тегі автопилоты бар ҰҰА-ның кеңістіктік қозғалыс моделі

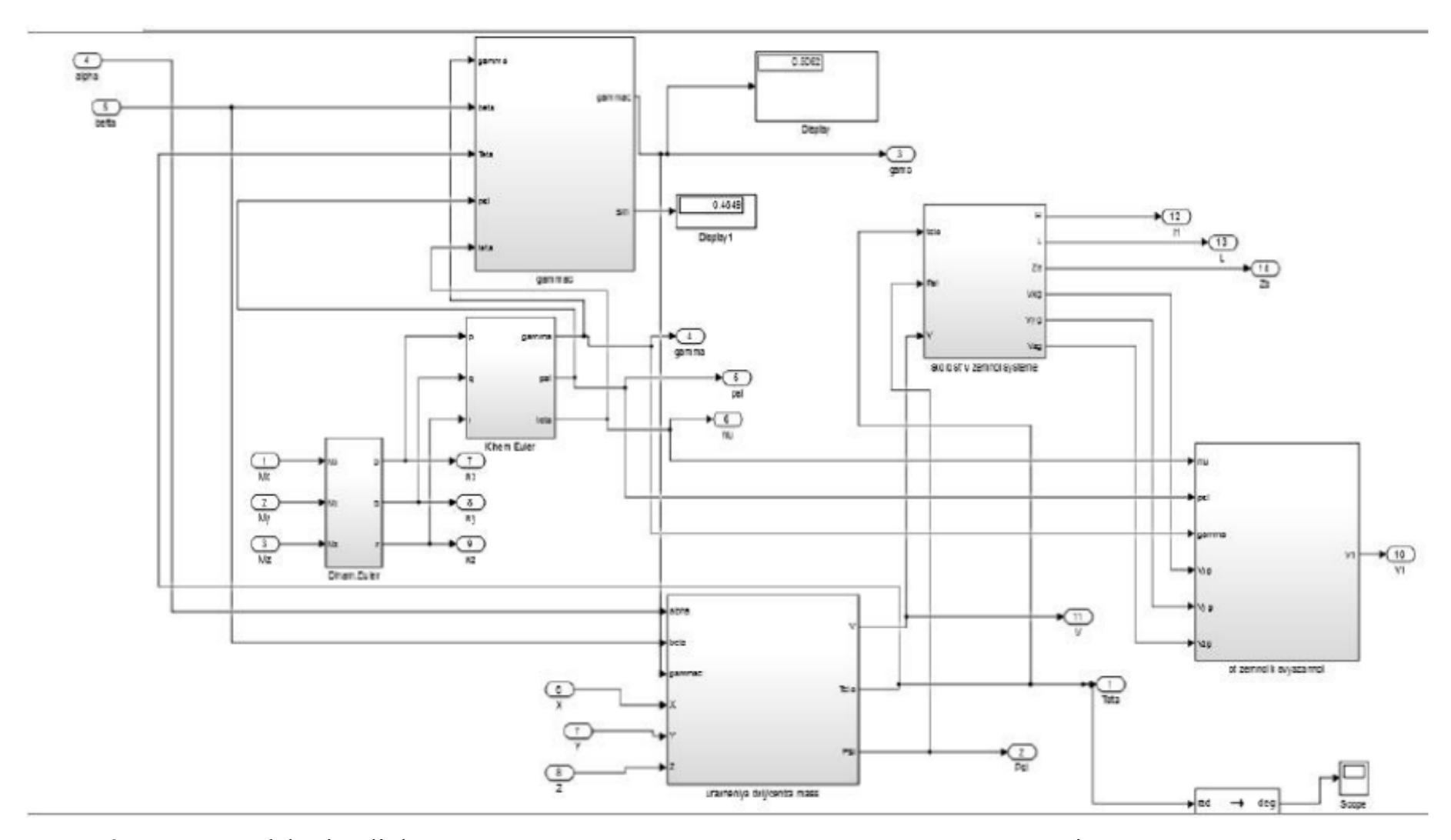

А2 сурет - Matlab Simulink ортасындағы массалар орталығының қозғалыс моделі және айналмалы қозғалыс

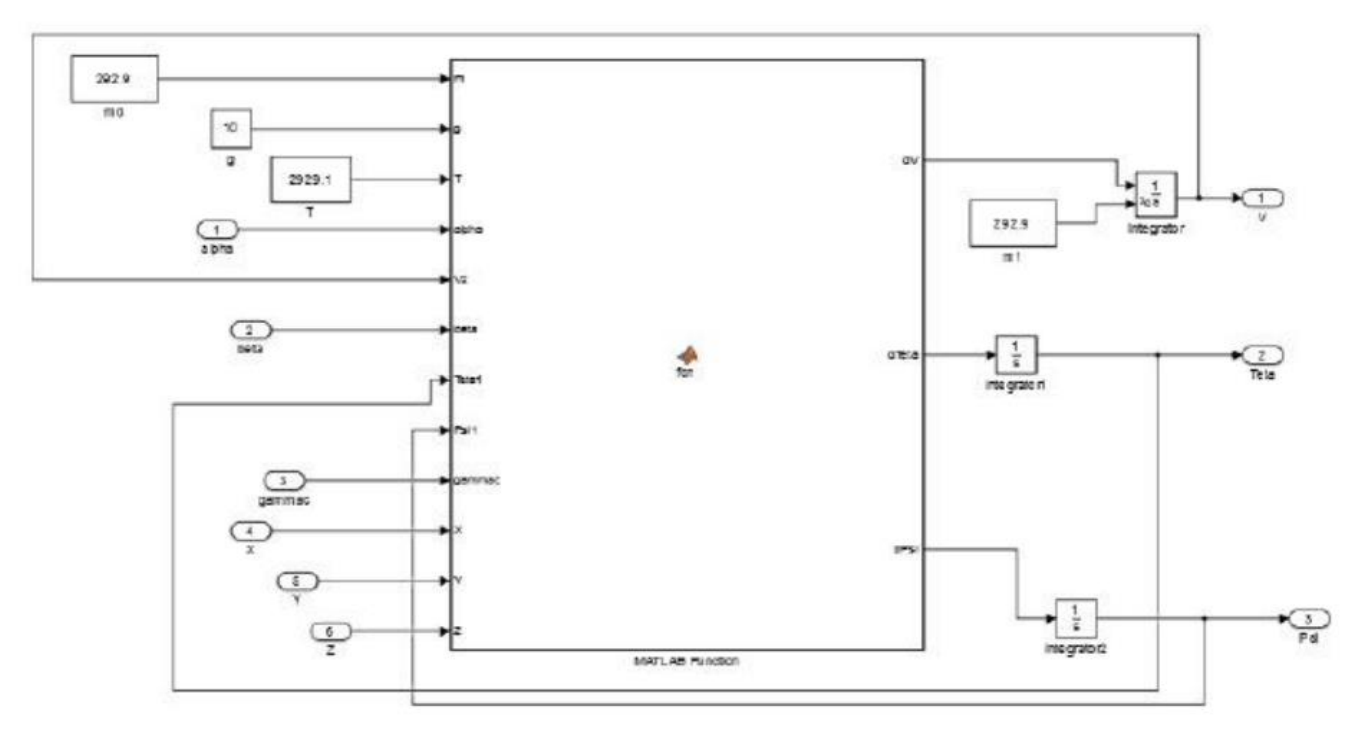

А3 сурет- Жылдамдықты есептеу моделі, траекторияның көлбеу бұрышы және траекторияның бұрылу бұрышы

Есептеу листингі:

function  $\text{dV},\text{dTeta},\text{dPsi}$  = fcn(m,g,T,alpha,V2,beta,Teta1,Psi1,gammac,X,Y,Z)

 $dV = (T * cos(alpha)*cos(beta)-X-m * g * sin(Teta)*cos(Psi))/m;$ 

 $dTeta = (Y * cos(gamma) - Z * sin(gamma) -$ 

m\*g\*cos(Teta1)+T\*(sin(alpha)\*cos(beta)\*cos(gammac)+sin(beta)\*sin(gammac)))/(m\*V2);

 $dPsi = (-Z^*cos(gamma) - Y^*sin(gamma) + m^*g^*sin(Teta1)*sin(Psi1) -$ 

T\*(sin(beta)\*cos(gammac)+sin(alpha)\*cos(beta)\*sin(gammac)))/(m\*V2\*cos(Teta1));

end

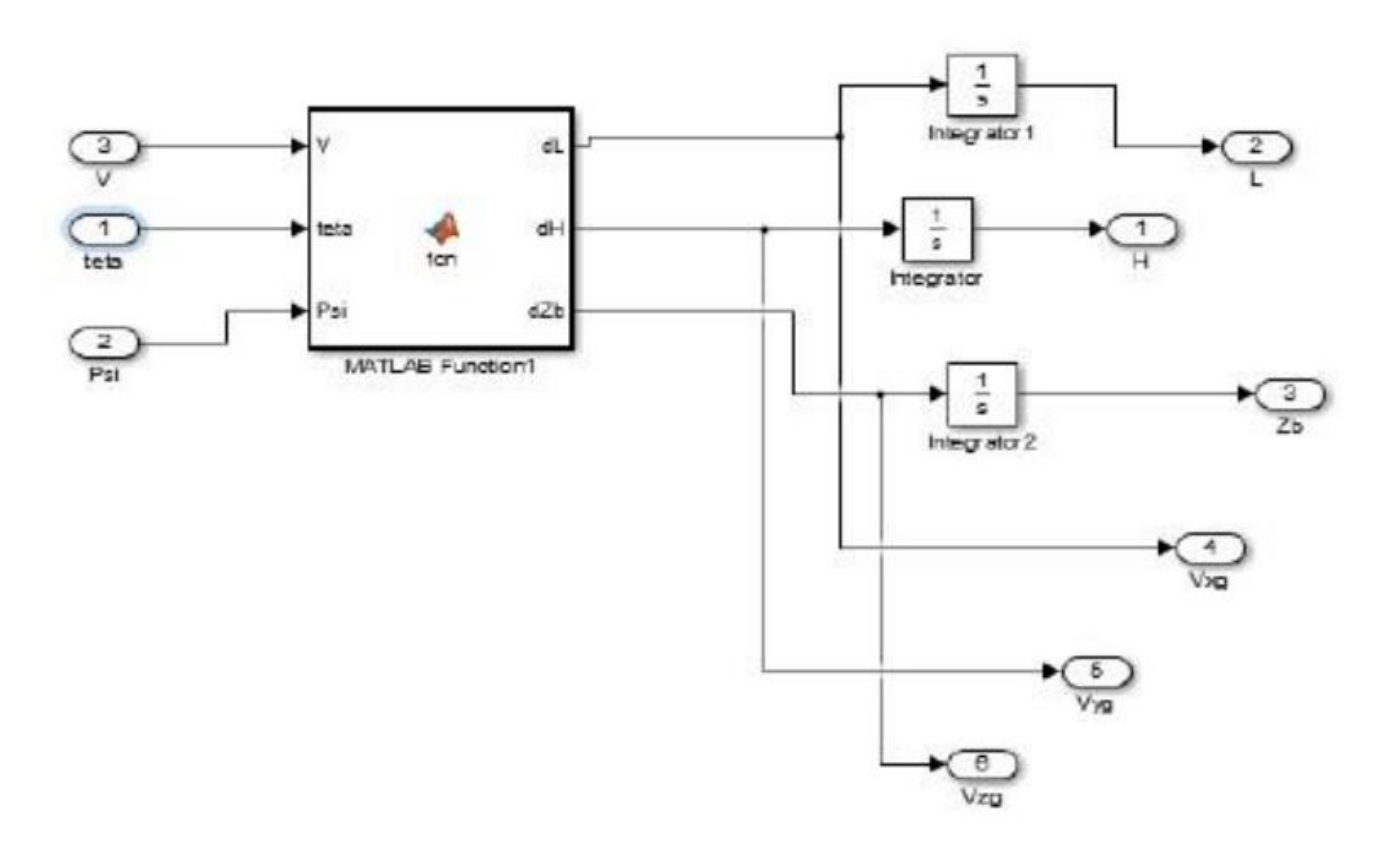

А4 сурет - Масса орталығының координаттарын есептеу моделі

Есептеу листингі: function  $[dL, dH, dZb] = \text{fen}(V, \text{teta}, Psi)$  $dL = V * cos(teta) * cos(Psi);$  $dH = V^*sin(teta);$  $dZb = -V^*cos(teta)*sin(Psi);$ end

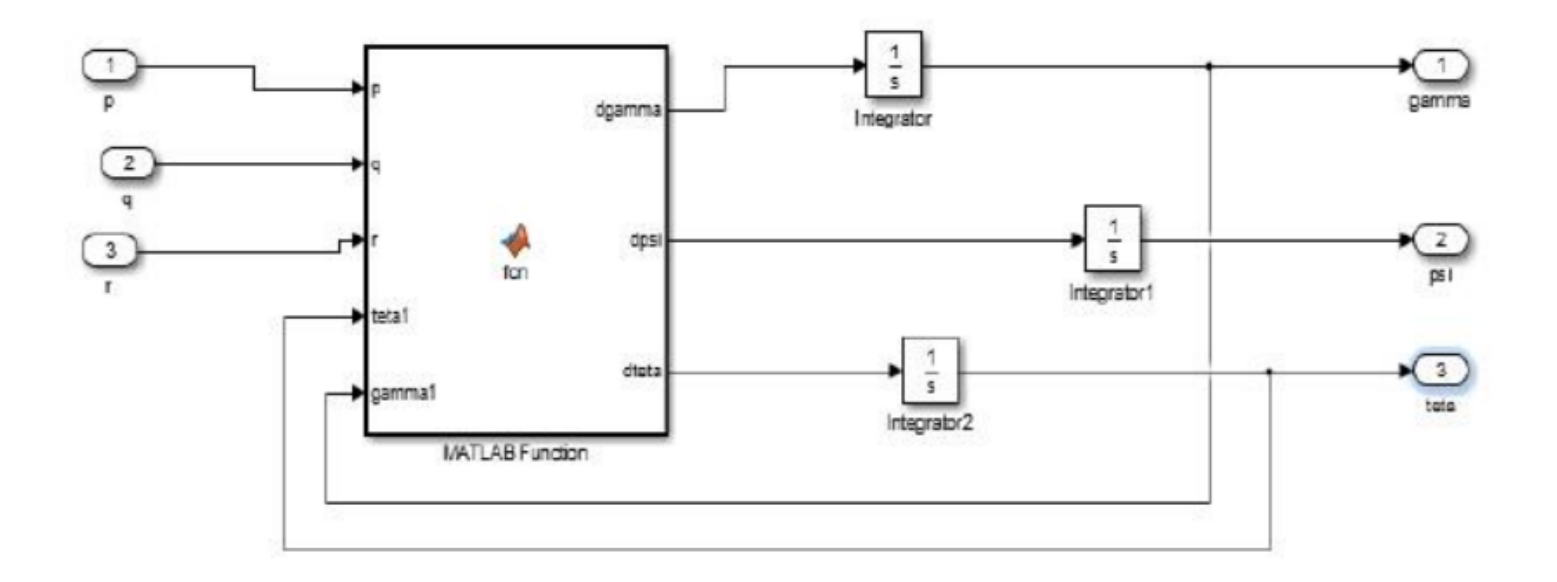

А5 сурет - Қисаю, қопсыту және тангаж бұрыштарын есептеу моделі

```
Есептеу листингі:
function [dgamma, dpsi, dteta] = \text{fon}(p,q,r, teta1, gamma1)dgamma = p-tan(teta1)*(q*cos(gamma1)-r*sin(gamma1));
dpsi = (q * cos(gamma1) - r * sin(gamma1))/cos(teta1);deta = q * sin(gamma1) + r * cos(gamma1);end
```
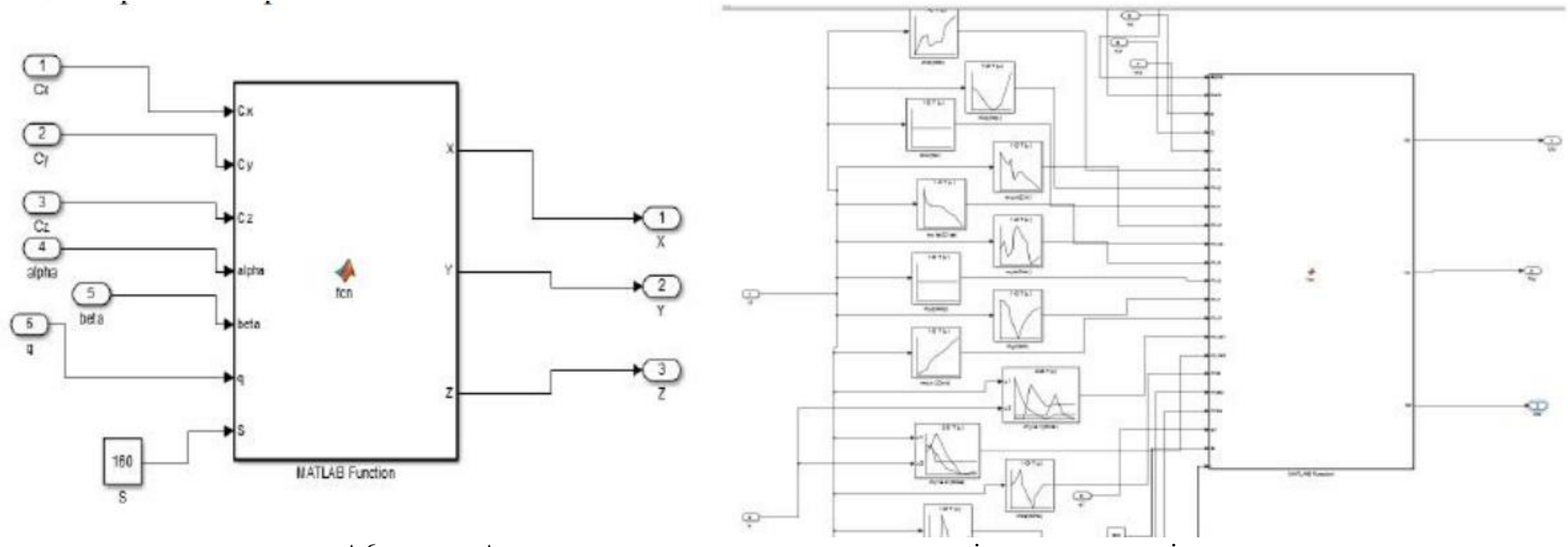

А6 сурет - Аэродинамикалық күштер мен сәттерді есептеу моделі

Есептеу листингі: function  $[X, Y, Z] = \text{fcn}(Cx, Cy, Cz, alpha, beta, q, S)$  $X = Cx*q*S+Cy*alpha^2*q*S;$  $Y = Cy^*alpha^*q^*S;$  $Z = Cz^*beta^*q^*S;$ end function [Mx,My,Mz] = fcn(alpha,beta,p,q,r,mxb,mxp,mxr,mxtr,mxta,myb,myp,myr,mytr,myta1,myta2,mza,mzaq,mzte ,q1,S,l)  $Mx = (mxb^*beta + mxp^*p + mxr^*r + mxtr + mxta)^*q1*S*1;$  $My = (myb * beta + myp * p + myr * r + mytr + myta1 + myta2) * q1 * S * l;$  $Mz = (mza * alpha + mzaq * alpha + mzaq * q + mzte) * q1 * S * l;$ end